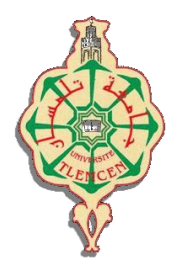

جامعة أبو بگر بِلْقَايِد**–** مسا

### **Université Abou Bakr Belkaïd de Tlemcen**

**Faculté de Technologie Département de Génie Biomédical Laboratoire de Recherche de Génie Biomédical**

## **MEMOIRE DE PROJET DE FIN D'ETUDES**

**pour l'obtention du Diplôme de**

# **MASTER en GENIE BIOMEDICAL**

#### *Spécialité :* **Imagerie Médicale**

#### **présenté par : TOUMI SIHEM NOUR EL-HOUDA**

# **La segmentation des images IRM cérébrales par le Modèle Actif d'Apparence**

#### **Soutenu le 23 septembre 2017 devant le Jury**

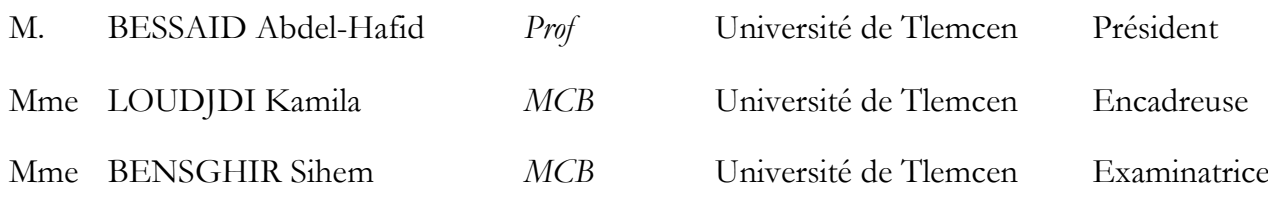

#### **Année universitaire 2016-2017**

*À mes anges, mes très chers parents dont l'existence me tient en vie.*

*À mes adorables frères et sœurs, Alilo, Amine, Fatima et Abir.*

*À la mémoire de mon grand-père et en hommage à ma grand-mère, qui ont été touchés par les maladies neurodégénératives.*

*À toute ma famille maternelle et paternelle qui m'ont soutenu durant les temps durs de ce mémoire et plus particulièrement ma tante et seconde maman « Malika ».*

*Sans jamais oser oublier ceux sans qui mes années universitaires n'auraient pas été aussi fabuleuses, mes gracieuses adorables amies : Imane, Hanane, Asma, Amina, Sarah et pour couronner le tout «The 2016 GVC Spring Session ».*

*Je vous aime.*

Remerciement:

 *Je remercie tout d'abord Dieu le tout puissant et miséricordieux, qui m'a donné la force et la patience d'accomplir ce modeste travail.*

 *Je tiens à exprimer ma profonde reconnaissance et mes sincères remerciements à mon encadrante, Madame Loudjedi Kamila. Sa gentillesse, sa modestie, sa riche expérience et l'accueil cordial qu'elle m'a toujours réservé m'ont inspiré une grande admiration à son égard.*

 *Je tiens à remercier également les membres du jury qui me font le grand honneur d'évaluer ce travail. Et je profite de cette occasion à remercier le président Professeur Bessaid pour ses efforts constants visant à améliorer cette nouvelle spécialité innovante et surtout pour son esprit ouvert, son écoute et sa gentillesse extrême. Merci de nous avoir traité comme vos filles.*

 *Je remercie vivement le Docteur Medjahdi Abdelkader, maître assistant et le docteur Chiali Hakim, médecin spécialiste en anatomie générale au CHU*  de Tlemcen pour leur coopération et leurs efforts à renforcer le lien entre le *cadre théorique de l'université, la pratique et la recherche en médecine.*

 *Afin de n'oublier personne, mes vifs remerciements s'adressent à tous ceux qui m'ont aidé à la réalisation de ce modeste mémoire notamment Mr Meziane Abdelfettah pour avoir pris le temps pour répondre à mes questions et Mr Haroun Boukhallout pour m'avoir fourni les images IRM.*

 *Mes derniers mots s'adressent à la lumière de mes yeux mes parents, toute ma famille et mes amies du fond du cœur pour l'aide et l'amour qu'ils m'ont apportés.*

 *Sihem Nour El Houda*

## **Résumé:**

 Dans ce manuscrit, nous nous intéressons essentiellement à la segmentation d'images IRM cérébrales, et plus précisément à la détection de tumeurs cérébrales par la méthode des modèles actifs d'apparence. La segmentation est une étape incontournable dans l'analyse d'images médicales. C'est un traitement essentiel qui précède l'étape de mesure, de compréhension et de décision mais, qui est en revanche un vaste sujet d'étude contenant une grande variété d'approche. Les modèles déformables y connaissent un large succès auxquels appartient la méthode que nous avons mis en œuvre : l'AAM. Cette méthode, basée sur la synthèse de forme et de texture de l'objet d'intérêt, a été appliquée sur les images IRM cérébrales contenant deux types de tumeurs. Cette approche est fondée sur un a priori qui contrôle la configuration des résultats de segmentation par des modèles synthétisés en fonction des relations linéaires entre le modèle moyen de forme et de texture avec les variations de leurs vecteurs propres. Nous accomplirons une étude comparative de son performance sur une tumeur bénigne de forme régulière et de texture homogène contre une tumeur maligne de forme irrégulière, complexe et de texture hétérogène.

 Les résultats montrent la satisfaisante adaptation du modèle d'apparence aux tumeurs bénignes nommées méningiomes.

**Mots-clés :** Segmentation, modélisation d'apparence, AAM, modèles déformables, IRM cérébrale

## **Abstract:**

 In this manuscript, we are mainly interested in the segmentation of cerebral MRI images and more precisely in the detection of brain tumors by the method of the active appearance models. Segmentation is a critical step in the analysis of medical images. It is an essential treatment that precedes the measurement, understanding and decision-making stage, but it is a vast subject of study containing a wide variety of approaches. The deformable models have been widely successful in it, to which belong the method we have implemented: the AAM. This method, based on the synthesis of shape and texture of the object of interest, was applied to cerebral MRI images containing two types of tumors. This approach is based on a priori which controls the configuration of the segmentation results by models synthesized

according to the linear relations between the mean model of form and texture with the variations of their own vectors. We will perform a comparative study of its performance on a benign tumor of regular shape and homogeneous texture against a malignant tumor of irregular shape, complex and heterogeneous texture.

 The results show the satisfactory adaptation of the appearance model to benign tumors called meningiomas.

Keywords: Segmentation, modeling of appearance, AAM, deformable models, cerebral MRI

### **ملخص:**

 في هذا المخطوط، نهتم بتجزئة صور الرنين المغناطيسي للدماغ، وبشكل أكثر تحديدا نهتم بالكشف عن أورام الدماغ بطريقة نموذج المظاهر النشطة. التجزئة هو خطوة أساسية في تحليل الصور الطبية. وهو معالجة أساسية تسبق مرحلة القياس والفهم وصنع القرار، ولكنه موضوع واسع الدراسة يحتوي على مجموعة واسعة من النهج. من ضمن نماذجه التي عرفت نجاحا على نطاق واسع نجد النماذج المتشوهة والتي تنتمي اليها الطريقة التي نفذناها: نمن. تم تطبيق هذه الطريقة التي تعتمد على تركيب الشكل والملمس من عنصر االهتمام، على صور الرنين المغناطيسي الدماغية التي تحتوي على نوعين من األورام. ويستند هذا النهج على المعارف المسبقة الذي يتحكم في تكوين نتائج تجزئة عبر النماذج المصنعة بواسطة عالقات خطية بين متوسط شكل نموذج والملمس مع قيم ايقنفكتورز. سنقوم بدراسة مقارنة لنتائج هذا النموذج على ورم حميد ذو شكل منتظم وملمس منتظمين ضد ورم خبيث ذو شكل غير نظامي، معقد ونسيج غير متجانس.

> أظهرت النتائج التكيف المرضي لنموذج المظهر النشط للأورام الحميدة تسمى الأورام السحائية. **كلمات البحث:** تجزئة، النمذجة من المظهر، نمن، نماذج تشوه، التصوير بالرنين المغناطيسي الدماغي

# **Sommaire**

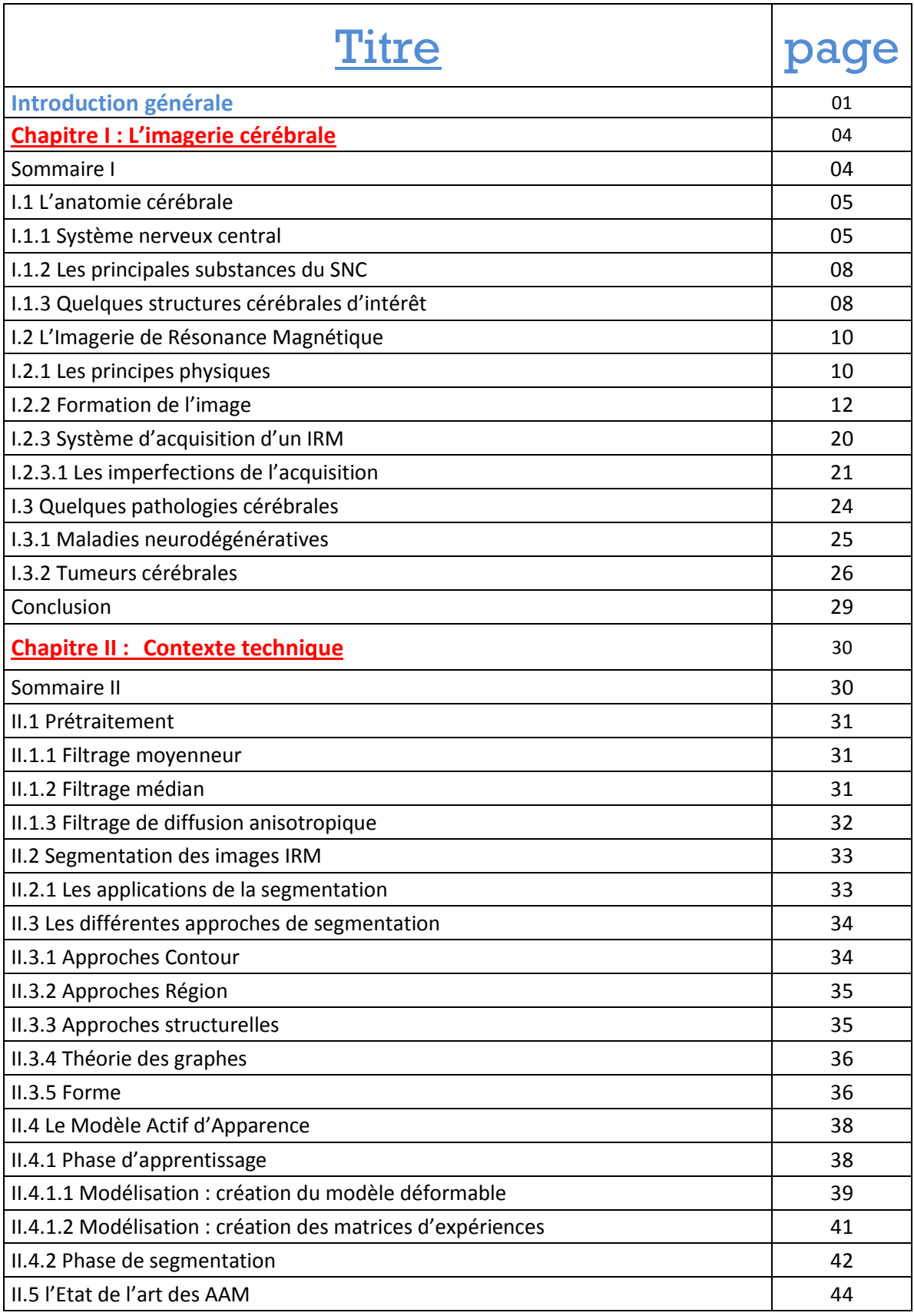

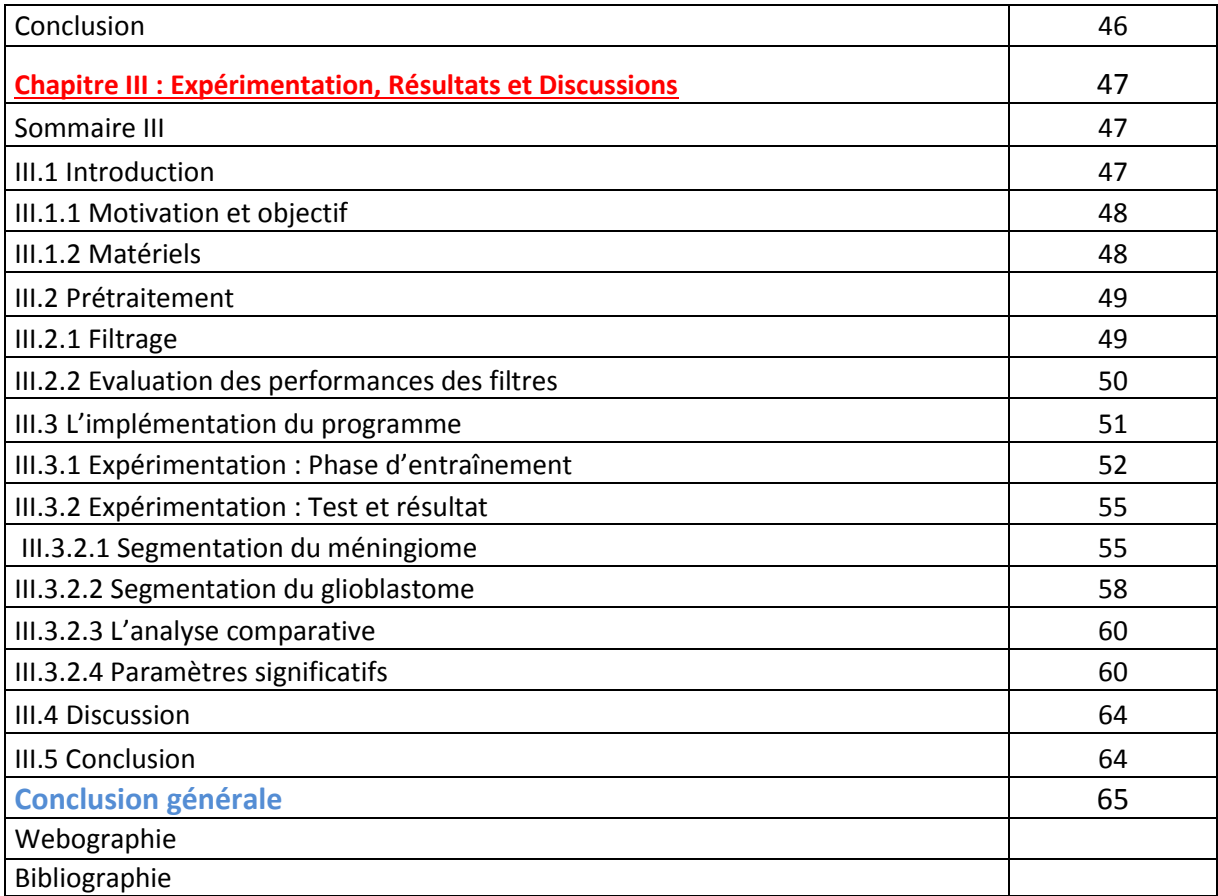

# Tableau des figures

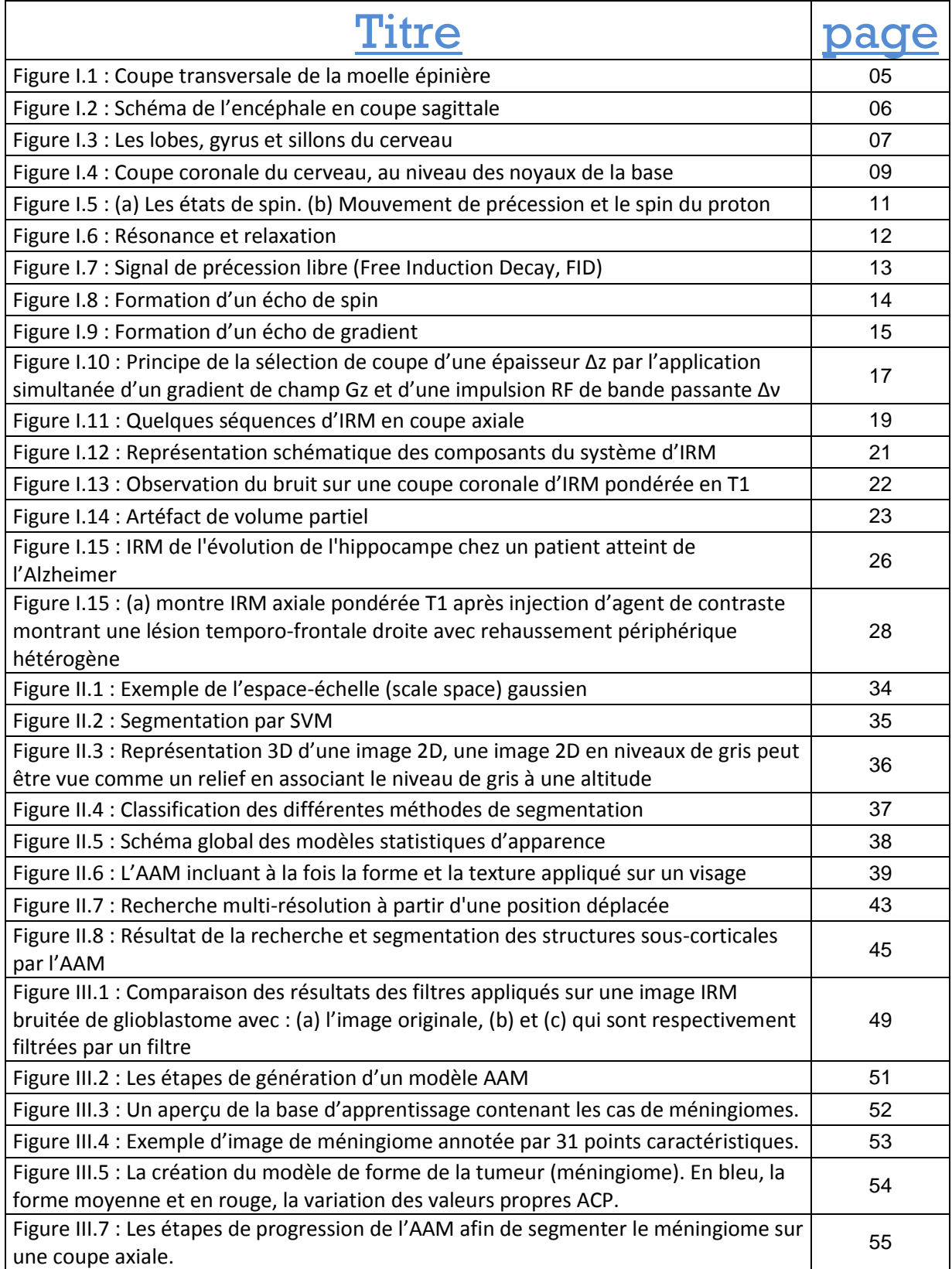

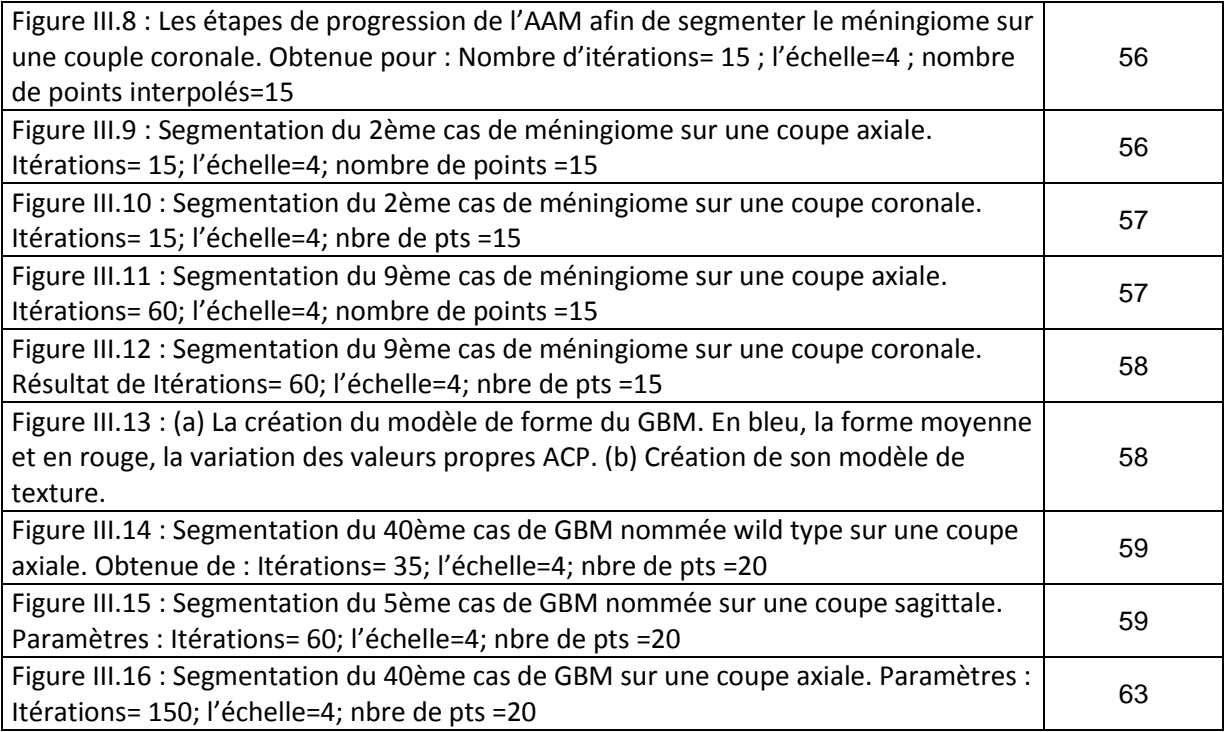

# Liste des tableaux

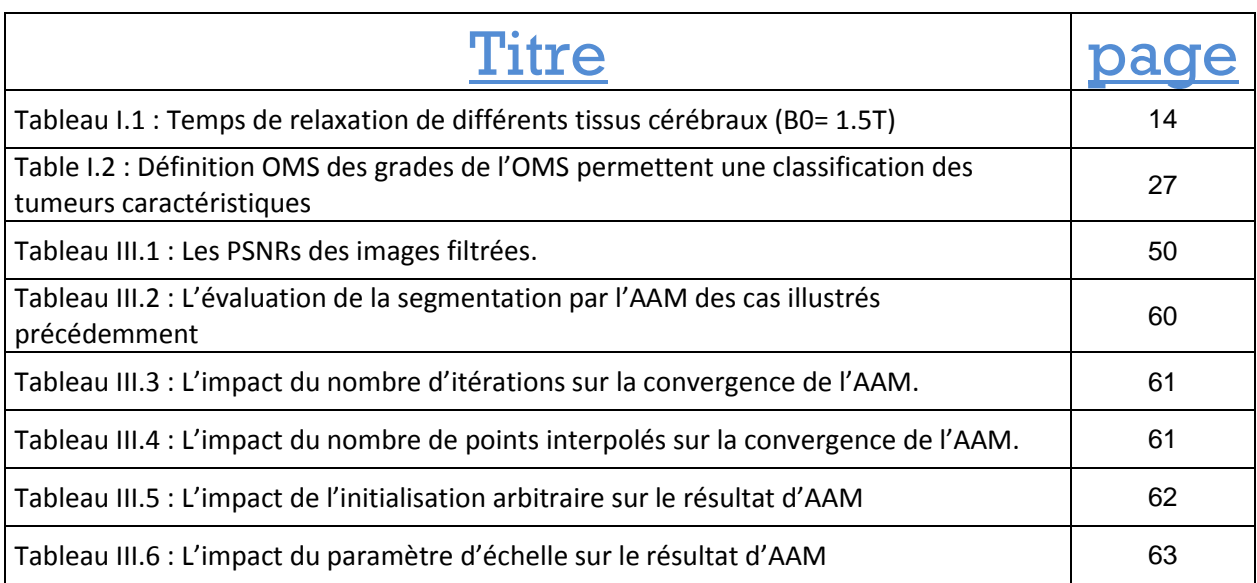

# **Introduction générale**

#### **Positionnement :**

 L'imagerie par résonance magnétique anatomique est aujourd'hui la méthode non invasive la plus adaptée pour observer avec une résolution fine les tissus biologiques, et donc en particulier les tissus cérébraux. Sa sensibilité aux faibles modifications des tissus est en fait un allié précieux et très performant dans le cadre du diagnostic des tumeurs cérébrales.

 L'IRM permet de disposer d'images numériques offrant au traiteur d'images la «matière» nécessaire à la mise en œuvre d'algorithmes de traitement et d'analyse qui visent à aider au diagnostic des tumeurs cérébrales. Ce véritable challenge consiste alors à détecter précisément la zone tumorale.

#### **Problématique :**

 Visant le rôle prépondérant que joue la segmentation dans le processus d'analyse d'images médicales et l'aide au diagnostic, la nécessité de concevoir un algorithme de segmentation automatique est incontestable mais, qui reste toujours un défi persistant. En imagerie cérébrale, la difficulté de segmentation s'insiste, vue la complexité structurelle des images IRM et du contraste souvent insuffisant pour extraire la structure d'intérêt, sans aucune connaissance à priori sur sa forme et sa localisation. La segmentation doit naturellement être reproductible, précise et fiable.

#### **Organisation du manuscrit :**

Le Chapitre I introduit les notions essentielles de l'aspect médical. Nous présentons quelques termes et concepts élémentaires d'anatomie cérébrale pour donner un rapide aperçu de la diversité et la complexité des structures cérébrales et nous nous focalisons sur le principe de l'imagerie par résonance magnétique (IRM). Nous présentons ensuite quelques pathologies cérébrales.

 Dans le Chapitre II, nous présentons la segmentation soulignant ses applications et nous décrivons brièvement ses principales familles d'approches publiées dans la littérature pour aboutir à décrire notre méthode expérimentée fondée sur la modélisation des apparences actives. Enfin, nous passons brièvement en vue l'état de l'art des modèles actifs d'apparence en imagerie cérébrale.

 L'implémentation des AAM et les résultats de segmentation sont présents dans le Chapitre III. L'évaluation des résultats a été faite suivant une analyse comparative de la performance des AAM sur deux types de tumeurs cérébrales. La discussion vise à illustrer certains avantages et défaillances intéressants. Le mémoire est clôturé par une conclusion générale et esquisse des perspectives intéressantes à considérer pour de futurs travaux.

# Chapitre I : L'imagerie cérébrale

#### Sommaire :

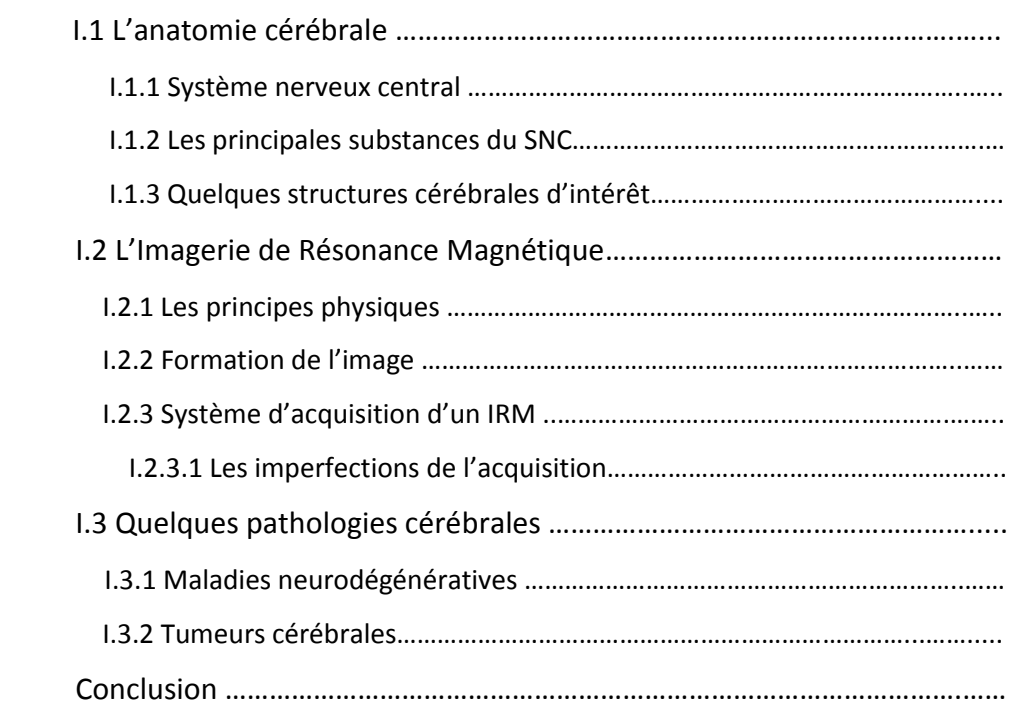

 Dans ce premier chapitre, séparé en trois sections, nous introduisons les notions fondamentales liées au contexte de notre étude. Dans un premier temps, nous abordons quelques notions de neuro-anatomie du cerveau humain (section I.1). Cette section définit les termes et concepts essentiels qui permettent de mieux comprendre ce que l'on observe avec l'imagerie cérébrale. Puis, nous présentons l'imagerie par résonance magnétique, technique la plus utilisée en routine clinique (section I.2). Enfin, nous passons brièvement en revue quelques pathologies cérébrales (section I.3). À noter que la dernière partie n'a pas pour but d'être exhaustive. En effet, il existe un nombre impressionnant de pathologies cérébrales dont l'énumération et la description iraient bien au-delà du cadre de ce mémoire. Par conséquent, nous nous contenterons dans ce qui suit de définir deux catégories de pathologies, en citant les exemplaires les plus représentatifs.

# **I.1 L'anatomie cérébrale :**

## **I.1.1 Système nerveux central :**

 Le système nerveux central (SNC), ou névraxe, se divise en quatre régions principales : la moelle épinière, le tronc cérébral, le cervelet et le cerveau.

L'encéphale, qui se compose essentiellement de matière blanche, de matière grise et de liquide céphalo-rachidien, représente l'ensemble des parties du névraxe localisées dans la cavité crânienne, c'est-à-dire le tronc cérébral, le cervelet et le cerveau [CAP03].

### **La moelle épinière :**

 La [moelle épinière](http://www.larousse.fr/dictionnaires/francais/moelle/51985) (ou spinale) est incluse dans la colonne vertébrale (ou [rachis\)](http://www.larousse.fr/encyclopedie/medical/rachis/15711), qui la protège, mais elle n'occupe pas sa longueur totale : elle s'étend de la base du crâne à la première vertèbre lombaire [1]. La moelle épinière (Figure I.1) est constituée de deux substances d'aspect différent : la substance grise en forme d'aile de papillon ou en "H", au centre, et la substance blanche, en situation périphérique. La matière grise est le centre nerveux de la moelle épinière alors que la matière blanche, constituée de fibres, forme une zone de passage [CAP03].

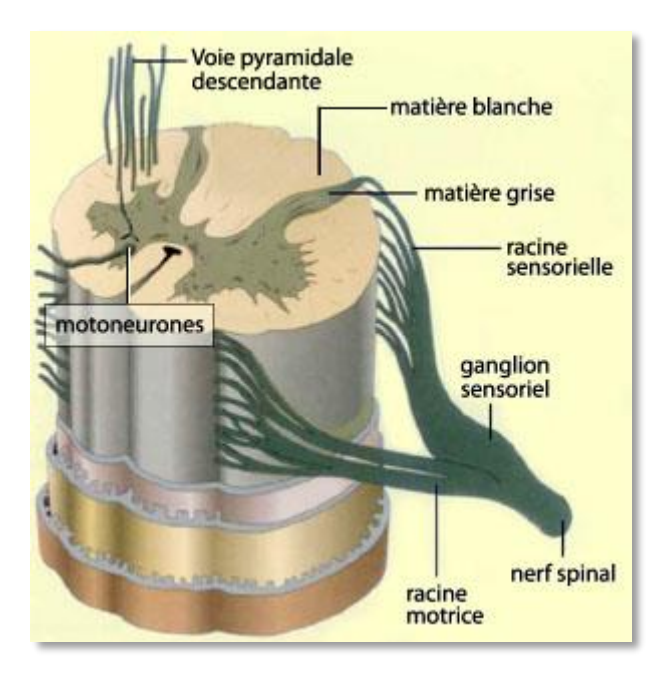

 **Figure I.1 :** Coupe transversale de la moelle épinière

 La figure (I.1) est une coupe axiale de la moelle épinière. On y voit apparaître en particulier la matière grise en forme de « H » entourée de matière blanche et les racines motrices et sensitives qui forment la partie initiale de chaque nerf spinal. [http://psychologie-m-fouchey.psyblogs.net/?post/397-La](http://psychologie-m-fouchey.psyblogs.net/?post/397-La-moelle-epiniere)[moelle-epiniere](http://psychologie-m-fouchey.psyblogs.net/?post/397-La-moelle-epiniere)

### **Le tronc cérébral :**

 Le tronc cérébral, constituant le prolongement de la moelle épinière, représente un carrefour majeur du système nerveux central. Situé sous le cerveau et en avant du cervelet à l'intérieur de la colonne vertébrale, il comprend de haut en bas : [2]

- la moelle allongée (bulbe rachidien)
- le pont de Varole (protubérance annulaire) (Figure I.2).
- le mésencéphale (pédoncules cérébraux).

Il est responsable en particulier de la régulation de la respiration et du rythme cardiaque. C'est également un centre de passage des voies motrices et sensitives, ainsi qu'un centre de contrôle de la douleur.

#### **Le cervelet :**

 Le cervelet (Figure I.2) est un centre nerveux régulateur de la fonction motrice, au sens large (mouvement + posture + équilibre) [2]. Il se compose de deux moitiés appelées hémisphères entourant une partie centrale appelée le vermis.

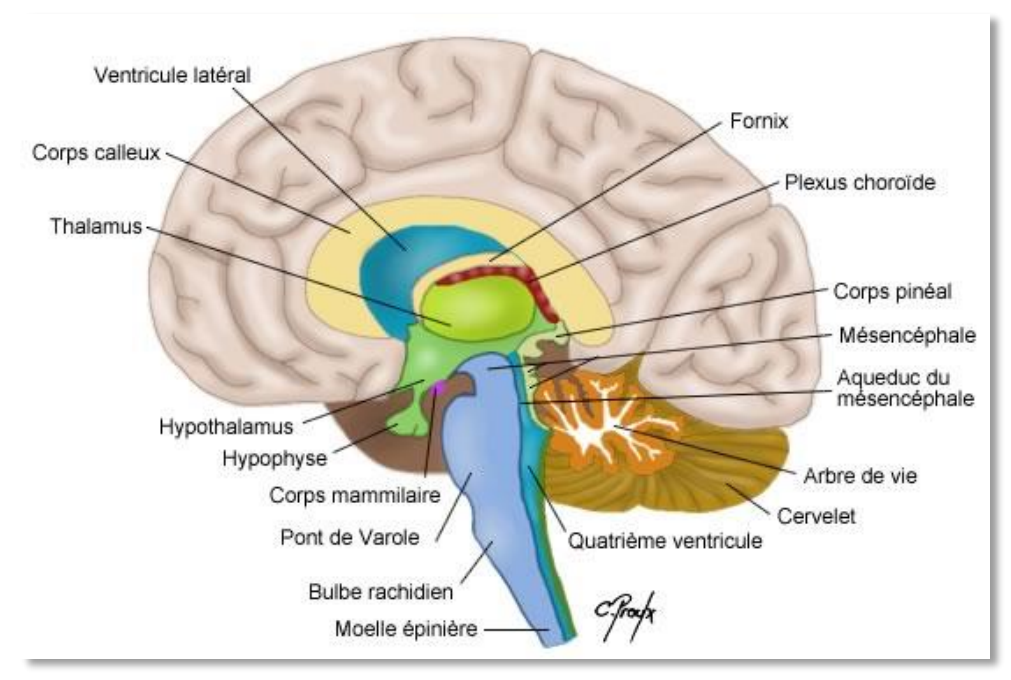

**Figure I.2 :** Schéma de l'encéphale en coupe sagittale.

Constitué de l'ensemble des deux hémisphères cérébraux (cerveau), du cervelet et du tronc cérébral. <http://www.jpboseret.eu/biologie/index.php/systeme/systeme-nerveux/26-cerveau>

#### **Le cerveau :**

Le cerveau est la partie la plus volumineuse de l'encéphale, de la forme générale d'un ovoïde. Il est composé du télencéphale et du diencéphale (ou cerveau intermédiaire). Le télencéphale est formé des deux hémisphères, droit et gauche, reliés par un pont de fibres nerveuses appelé corps calleux (Figure I.2). L'hémisphère droit du cerveau commande le côté gauche du corps tandis que l'hémisphère gauche commande le côté droit du corps. La surface des hémisphères présente de nombreux plis dont les plus profonds et les plus constants s'appellent sillons (anciennement scissures). Les hémisphères sont divisés en quatre régions, les lobes : frontal, pariétal, temporal et occipital, délimités par trois sillons principaux : le sillon central, qui sépare le lobe frontal et pariétal. Le sillon latéral, qui sépare le lobe temporal et le lobe frontal. Le sillon occipital transverse ou pariéto-occipital, qui sépare le lobe pariétal et le lobe occipital.

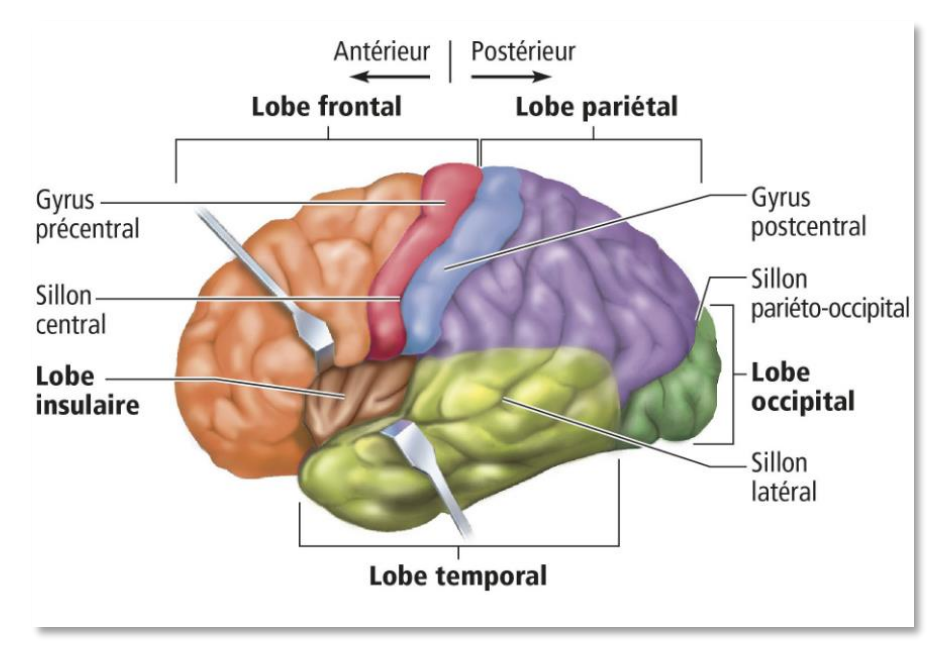

**Figure I.3 :** Les lobes, gyrus et sillons du cerveau.

Le schéma ci-dessus représente la subdivision des hémisphères par des sillons formant les lobes (frontal en avant, occipital en arrière, pariétal et temporal latéralement). Le lobe insulaire n'a pas été mentionné précédemment car celui-ci est particulier et complexe dont le rôle est encore mal connu. <https://berenicedoyon.wordpress.com/snc/encephale/le-cerveau/>

 La surface des lobes est parcourue par des plis moins profonds que les sillons, délimitant de gros replis de substance grise appelés circonvolutions cérébrales ou gyrus [3]. (Figure I.3)

## **I.1.2 Les principales substances du SNC :**

Dans le SNC, on distingue trois substances principales qui sont les suivantes :

#### **La substance grise :**

 La substance grise (MG) (ou matière grise) correspond aux corps cellulaires des neurones avec leur dense réseau de dendrites. Elle se répartit en :

 – une couche superficielle d'une épaisseur de quelques millimètres recouvrant le cerveau et le cervelet : le cortex.

– en noyaux profonds : les noyaux gris centraux.

#### **La substance blanche :**

 La matière blanche (MB) (ou substance blanche) correspond à la gaine de myéline qui recouvre les axones des neurones pour en accélérer la conduction. Les axones myélinisés s'assemblent en faisceaux pour établir des connexions entre groupes de neurones.

### **Le liquide céphalo-rachidien :**

 Le liquide céphalo-rachidien (LCR) (ou liquide cérébro-spinal, LCS) est le liquide dans lequel baignent le cerveau et le cervelet. D'un volume moyen de 150ml, il est absorbé par le système veineux cérébral et continuellement renouvelé. Ses principaux rôles sont :

 – la protection mécanique du système nerveux central contre les chocs par amortissement des mouvements.

 – la protection contre les infections, car il contient les médiateurs de l'immunité humorale et cellulaire

– le transport des hormones entre les différentes régions éloignées du cerveau.

# **I.1.3 Quelques structures cérébrales d'intérêt :**

 Les trois substances précédemment introduites se regroupent en régions spatialement stables dans l'anatomie humaine : les structures cérébrales. Si leur rôle fonctionnel exact n'est pas encore parfaitement connu, de multiples expériences ont néanmoins permis de comprendre en partie leur implication dans différents mécanismes neurologiques.

### **Le cortex** :

 (Du latin cortex : écorce) est le mince manteau superficiel de matière grise recouvrant le cerveau (cortex cérébral) et le cervelet (cortex cérébelleux). Sa surface externe représente environ 2200cm<sup>2</sup> dont les deux tiers sont enfouis dans les sillons. Le cortex est constitué de plusieurs couches de neurones. Son épaisseur moyenne est de 3mm, avec des variations allant de 1.5mm à 4.5mm selon les régions corticales. Elles rassemblent environ 75% des 100 milliards de neurones de l'encéphale.

 Les structures sous-corticales sont enfouies dans l'espace protégé par le cortex. Parmi elles, on distingue notamment :

### **Le système ventriculaire :**

 C'est la structure centrale dans laquelle circule le liquide céphalo-rachidien. On distingue quatre cavités communicantes, appelées « ventricules » : deux ventricules latéraux dans les hémisphères cérébraux, un ventricule dans le diencéphale et un quatrième situé entre le cervelet et le bulbe. Le système ventriculaire est en particulier le siège de la synthèse du LCR, au niveau des plexus choroïdes, à raison d'environ 600 ml/jour [SCH08].

### **Les ganglions de la base :**

Aussi appelés les noyaux gris centraux, Ils sont en particulier constitués :

 – du thalamus, principal noyau de gris situé dans la paroi du troisième ventricule. Il est également le relais des voies de la sensibilité. Il joue un rôle d'intégration et de régulation.

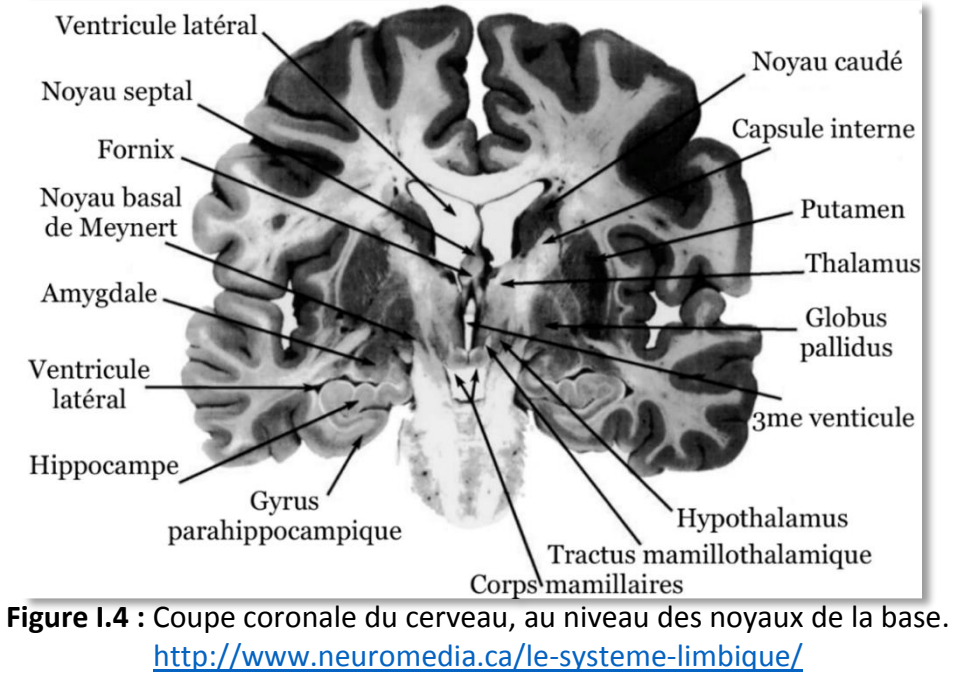

– des corps striés qui regroupent le noyau caudé, le noyau lenticulaire, lui-même formé du putamen et du globus pallidus, et le claustrum. Ils forment avec le cortex cérébral et le thalamus un circuit striato-thalamo-cortical qui joue un rôle fondamental dans la motricité volontaire mais aussi dans de nombreuses autres fonctions cognitives comme l'apprentissage, la mémoire ou les émotions.

# **I.2 L'imagerie par résonance magnétique :**

 L'imagerie par résonance magnétique (IRM) constitue une des avancées les plus significatives en médecine ; elle est issue des travaux sur les propriétés magnétiques des noyaux des atomes menés par F. Bloch et E. Purcell en 1946. Aujourd'hui, elle constitue une technique privilégiée pour l'observation in vivo des structures anatomiques cérébrales et de leurs pathologies. [CAP03]

## **I.2.1 Les principes physiques :**

 La technique de l'IRM exploite les propriétés magnétiques des éléments constitutifs de la matière et se fonde sur les phénomènes physiques de résonance et de relaxation.

#### **Moment magnétique des noyaux :**

 L'existence du moment magnétique des noyaux a été montrée simultanément par Bloch et Purcell. Le corps humain étant constitué en moyenne de 70% d'eau, on s'intéresse en pratique à la molécule d'eau et en particulier au noyau d'hydrogène (proton). Le noyau d'hydrogène se comporte comme une charge en rotation autour de son axe : c'est le mouvement de spin. Les protons peuvent alors être assimilés à des dipôles magnétiques. En l'absence de tout champ magnétique, ceux-ci vont s'orienter dans l'espace de façon aléatoire. Ce mouvement confère au noyau un moment cinétique qui dépend de sa masse et un moment magnétique qui dépend de sa charge. Dans un champ magnétique  $B_0$ , les protons s'orientent alors par rapport à  $B_0$  et décrivent autour de ce champ un mouvement de précession (Figure I.5.b), de vitesse angulaire constante qui est donnée par l'équation de

$$
\omega = \gamma.B_0 \qquad (1.1)
$$

où ω est la vitesse angulaire

 γ est le rapport gyromagnétique en *rad/s/T* et B<sub>0</sub> est l'intensité du champ magnétique en Tesla (T).

L'ensemble des protons s'orientant dans le sens de  $B_0$  forme alors une sous-population de spins +1/2 ; l'ensemble s'orientant dans le sens inverse forme la sous-population de spins −1/2 (Figure I.5.a). La sous-population de spins +1/2 étant la plus importante, il existe une aimantation résultante  $M_0$  proportionnelle au nombre de protons présents. M<sub>0</sub> ne possède qu'une composante longitudinale, dans le sens de B<sub>0</sub>

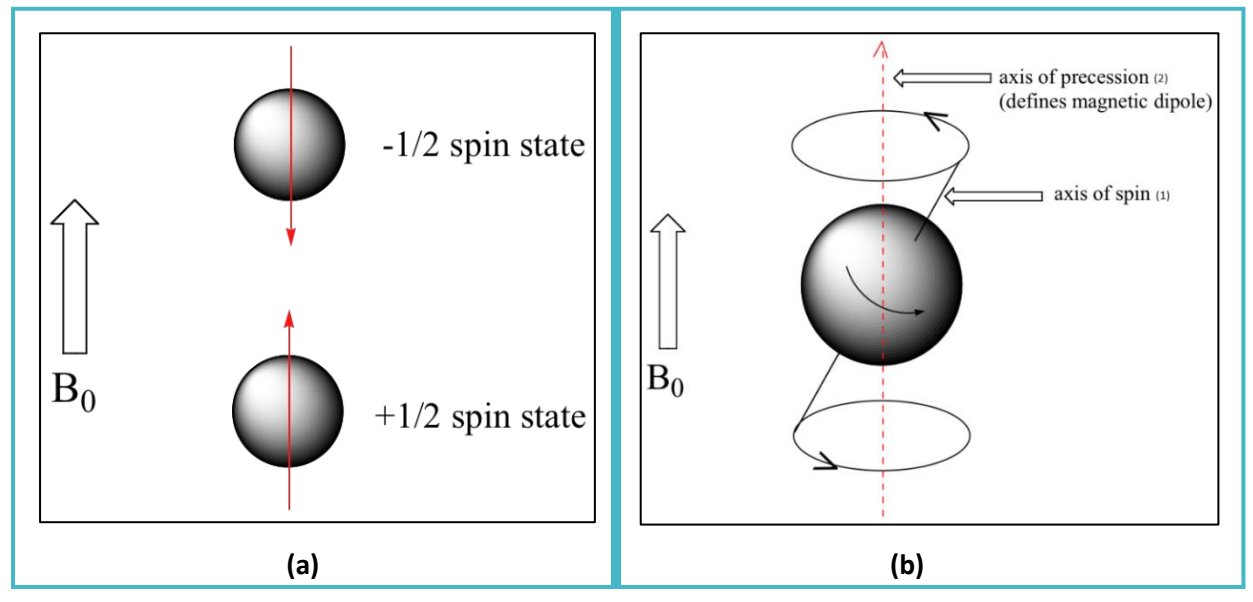

**Figure I.5 :** (a) Les états de spin. (b) Mouvement de précession et le spin du proton.

La figure (a) ci-dessus illustre les deux états de spin possible : l'état de basse énergie +1/2 ou "parallèle" et l'état de haute énergie -1/2 ou "antiparallèle". (b) figure le mouvement de précession qu'effectue un proton mis sous un champ magnétique avec (1) : [Le spin](http://tpe-irm-cassin10.e-monsite.com/rubrique,glossaire,598629.html) qui est le vecteur qui représente l'axe de rotation du proton. (2): l'axe du champ magnétique  $B_0$  (l'axe de précession). [https://chem.libretexts.org/Textbook\\_Maps/Organic\\_Chemistry\\_Textbook\\_Maps/Map%3A\\_Organic\\_](https://chem.libretexts.org/Textbook_Maps/Organic_Chemistry_Textbook_Maps/Map%3A_Organic_Chemistry_(Bruice)/14%3A_NMR_Spectroscopy/14.01_The_Nature_of_Acids_and_Bases) Chemistry (Bruice)/14%3A\_NMR\_Spectroscopy/14.01\_The\_Nature\_of\_Acids\_and\_Bases

### **Phénomènes de résonance et de relaxation :**

 Les phénomènes de résonance et de relaxation sont liés au principe énergétique de la matière. Lorsque des protons, placés dans un champ magnétique, reçoivent un apport d'énergie sous la forme d'ondes radiofréquences de pulsation égale à leur fréquence de résonance et émises par un champ magnétique B<sub>1</sub>, ils passent d'un niveau bas d'énergie à un niveau haut d'énergie ; cette transition correspond au phénomène de résonance magnétique. L'orientation du champ magnétique résultant change et passe à un nouvel état d'équilibre M tant que B<sub>1</sub> dure. On décompose alors M en un moment magnétique longitudinal ML et en un

moment magnétique transversal MT. Le retour à l'équilibre des protons, la relaxation (Figure I.6), lors de la disparition du champ magnétique  $B_1$ , s'accompagne d'un mouvement en spirale des protons autour du champ magnétique B<sub>0</sub>. Bloch a montré que l'évolution de ce mouvement est liée au temps de relaxation longitudinal T1 et au temps de relaxation transversal T2 .Les valeurs de ces derniers dépendent des tissus biologiques rencontrés. [CAP03]

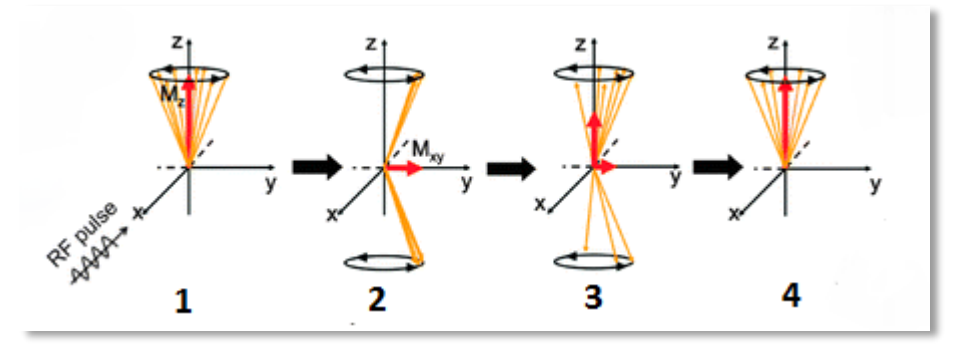

 **Figure I.6 :** Résonance et relaxation.

La figure ci-dessus pointe les évènements de la phase d'excitation et de relaxation numérotés comme suit : (1) : L'équilibre initial du système de spin soumis à  $B_0$  (Vecteur aimantation s'aligne sur  $B_0$ ), (2) : L'impulsion RF  $B_1$ ; absorption et basculement du vecteur aimantation dans le plan Oxy. (3) : Le début du retour à l'équilibre qui se traduit une décroissance de l'aimantation transversale. En revanche l'aimantation longitudinale croit, puis retrouve sa valeur initiale qui correspond à l'aimantation à l'équilibre. (4) : à la fin de l'impulsion d'excitation, l'aimantation retourne à sa position d'équilibre en précessant autour de B<sub>0</sub>. On observe la disparition de la composante transverse Mxy, et la restauration de l'aimantation longitudinale Mz. Illustration tirée et modifiée à partir de [http://pubs.rsc.org/services/images/RSCpubs.ePlatform.Service.FreeContent.ImageService.svc/ImageS](http://pubs.rsc.org/services/images/RSCpubs.ePlatform.Service.FreeContent.ImageService.svc/ImageService/Articleimage/2012/CS/c1cs15248c/c1cs15248c-f2.gif) [ervice/Articleimage/2012/CS/c1cs15248c/c1cs15248c-f2.gif](http://pubs.rsc.org/services/images/RSCpubs.ePlatform.Service.FreeContent.ImageService.svc/ImageService/Articleimage/2012/CS/c1cs15248c/c1cs15248c-f2.gif) 

## **I.2.2 La formation des images :**

Pour constituer une image IRM, on soumet le patient à un champ magnétique  $B_0$  et à une onde radiofréquence  $B_1$  de fréquence égale à la fréquence de précession des protons. Sous l'effet de cette onde, les protons basculent d'un angle α, généralement de 90<sup>°</sup> ou de 180<sup>°</sup> par rapport à M0. À l'arrêt de l'impulsion, le retour à l'équilibre s'établit : il y a réduction rapide de l'aimantation transversale MT et repousse de l'aimantation longitudinale ML [CAP03]. Pendant ce retour à l'équilibre, les différents spins commencent à se déphaser les uns par rapport aux autres. C'est cette perte de cohérence qui entraîne alors une diminution de la composante Mxy. Le signal mesuré au cours du temps est une sinusoïde d'intensité

décroissante (Figure I.7), aussi appelé signal de précession libre ou FID (Free Induction Decay) [LOH11].

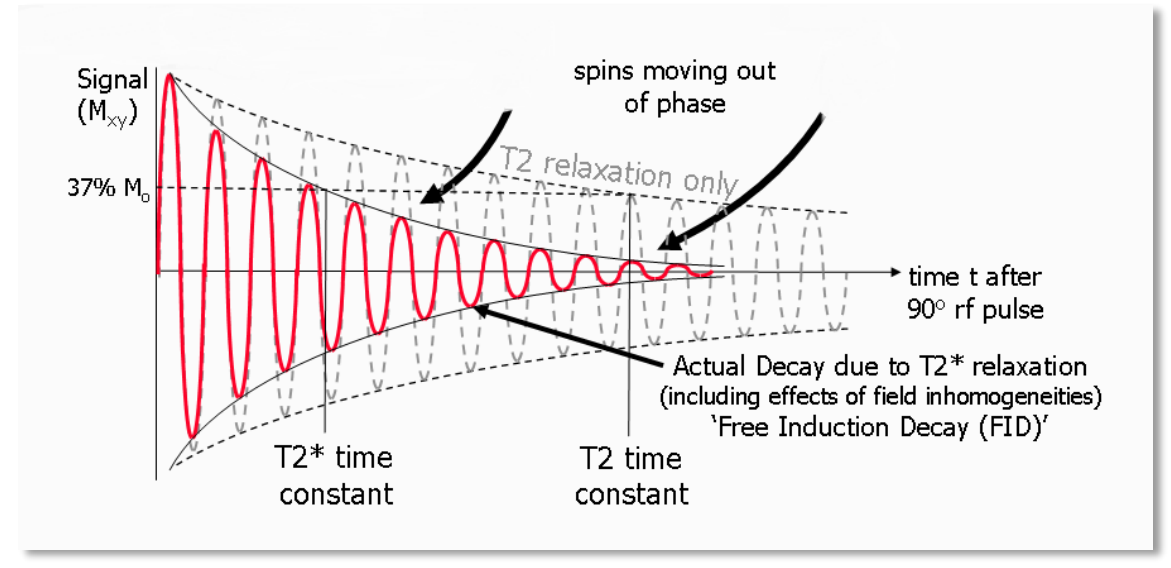

**Figure I.7 :** Signal de précession libre (Free Induction Decay, FID).

Un ensemble de sinusoïdes amorties qui représente la réponse du système de spin, dans le domaine temporel, suivant l'application de l'onde RF. L'amplitude de l'aimantation transversale nette (et donc le signal détecté) se décompose lorsque les moments magnétiques des protons se déplacent hors phase l'un avec l'autre (montré par les petites flèches noires) [RIDG10]. Illustration tirée et modifiée à partir de [https://jcmr](https://jcmr-online.biomedcentral.com/articles/10.1186/1532-429X-12-71)[online.biomedcentral.com/articles/10.1186/1532-429X-12-71](https://jcmr-online.biomedcentral.com/articles/10.1186/1532-429X-12-71) .

 L'enveloppe de la FID est une exponentielle décroissante en T2\* et non en T2 car cette courbe est influencée par deux types d'hétérogénéité du champ magnétique :

Une hétérogénéité des champs d'origine moléculaire (qui isolée est responsable de la décroissance transversale dite T2. Et une hétérogénéité du champ  $B_0$  à l'échelle microscopique (constante au cours du temps) qui accélère la décroissance transversale (dite T2\*). Le T2\* est donc toujours plus court que le T2 ce qui signifie qu'après une impulsion RF de 90° le signal décroît plus vite qu'il ne le devrait [4].

Dans les tissus biologiques, le temps de relaxation T1 est plus long que T2, T1 variant de 300ms à 2000ms et T2 de 30ms à 200ms. Le tableau I.1 regroupe quelques valeurs de T1 et de T2 utiles en imagerie cérébrale.

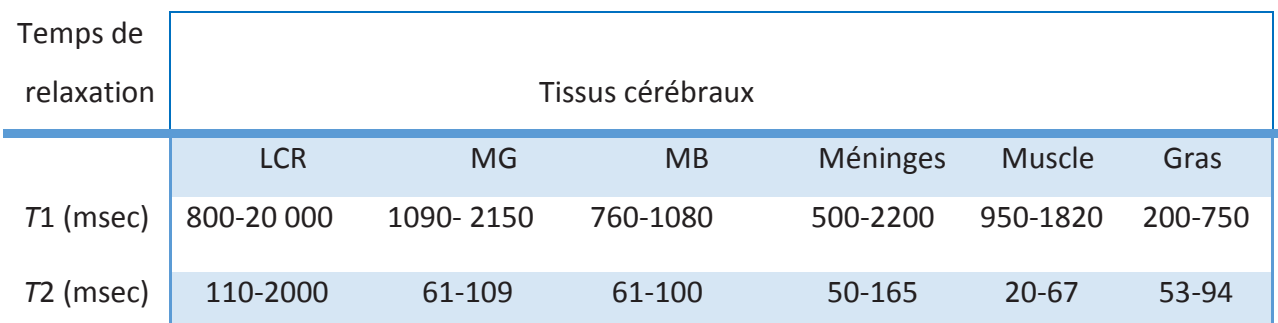

**Tableau I.1** : Temps de relaxation de différents tissus cérébraux (B<sub>0</sub> = 1.5T). Tirée de [DOU06]

### **Création d'échos :**

 Plutôt que le signal de précession libre, ce sont généralement des échos qui sont générés et mesurés lors de l'IRM. Dans la majorité des applications, il s'agit d'échos de spin ou d'échos de gradient. Les paragraphes suivants décrivent comment ces échos sont générés.

#### o **Echo de spin :**

 Les échos de spin (Figure I.8) sont générés en appliquant une impulsion RF de refocalisation (180°) après l'excitation des spins (impulsion RF à 90°). Ceci permet d'inverser le déphasage causé par les inhomogénéités de champ statique (effet T2\*). Les spins retrouvent alors progressivement leur cohérence en phase ce qui augmente le signal de FID, le maximum étant atteint à TE (TE : temps d'écho ; Le temps entre l'application de l'impulsion d'excitation et le maximum d'amplitude de l'écho). C'est l'écho de spin. Après TE, les spins se déphasent à nouveau à cause de l'effet T2\* et le signal diminue à nouveau. Afin de complètement inverser les déphasages dus aux inhomogénéités de champ, l'impulsion de refocalisation doit être appliquée à TE/2 après l'impulsion d'excitation. [LOH11]

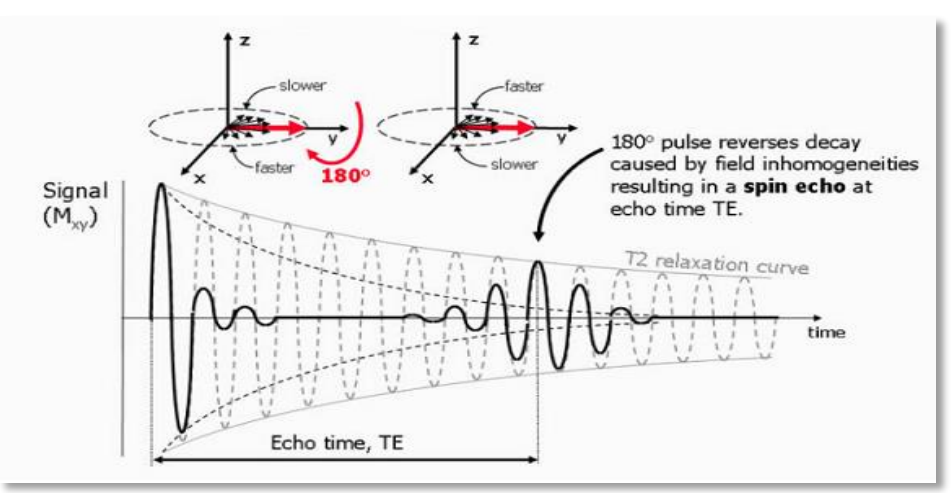

**Figure I.8 :** Formation d'un écho de spin.

 La présence d'inhomogénéités de champ statique entraîne un déphasage supplémentaire des spins. Après un délai de TE/2, une impulsion RF de refocalisation (180°) est appliquée, inversant instantanément le signe des déphasages des spins en faisant pivoter les spins (autour de l'axe y dans cet exemple). Comme les inhomogénéités de fréquences de Larmor n'ont pas été modifiées, les spins retrouvent peu à peu leur cohérence en phase et un écho se forme après le même délai TE/2. Extrait de [RIDG10]

#### o **Echo de gradient :**

 Les échos de gradient sont générés en appliquant des gradients de champ magnétique après avoir excité les spins. Ces gradients sont utilisés pour produire un changement dans le champ magnétique et donc dans la fréquence de Larmor suivant une direction particulière. Ainsi, les spins précessent à différentes fréquences et se déphasent rapidement suivant cette direction. Ce déphasage annule alors très rapidement l'amplitude du signal de précession libre. Cependant, le déphasage créé par l'application d'un gradient de champ magnétique peut être inversé en appliquant un second gradient suivant la même orientation et avec la même amplitude, mais dans la direction opposée. Lorsque la durée d'application de ce deuxième gradient est la même que celle du premier gradient, le déphasage dû au premier gradient est annulé et le signal de précession libre réapparaît. Il atteint un maximum d'amplitude lorsque les spins déphasés par le premier gradient se retrouvent à nouveau en phase. Le signal ainsi rephasé par l'inversion de la direction d'application du gradient de champ magnétique est appelé écho de gradient (Figure I.9). Puis, si le second gradient est toujours actif, les spins se déphasent à nouveau et le signal de FID disparaît. [LOH11]

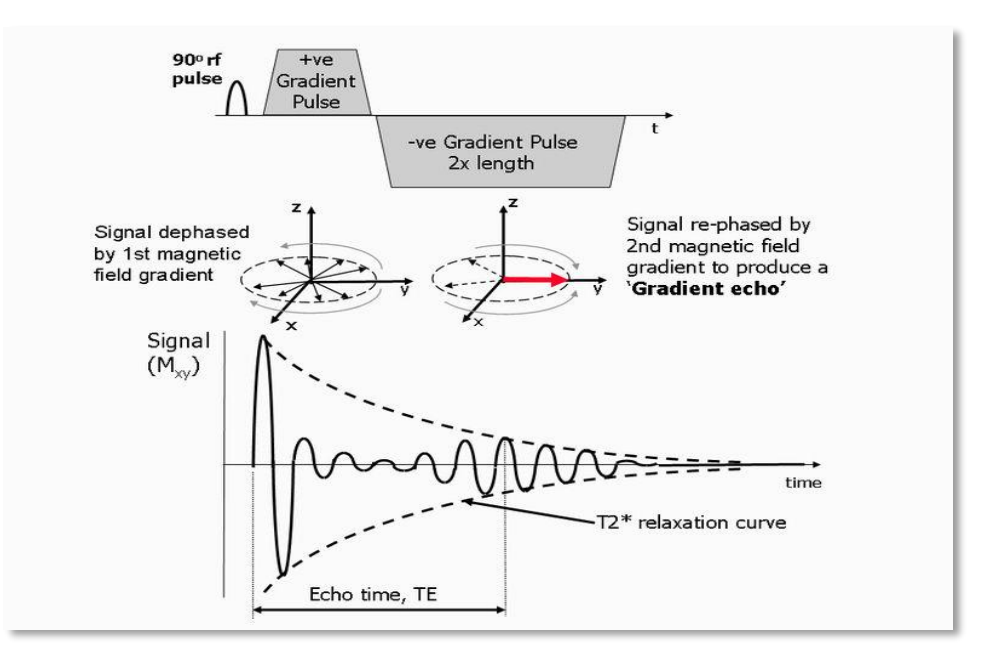

**Figure I.9 :** Formation d'un écho de gradient.

 Ce schéma illustre le processus de formation d'un écho de gradient par l'inversion d'un gradient de champ magnétique. L'application du premier gradient (positif) entraîne un déphasage rapide de l'aimantation transversale Mxy et donc l'annulation du signal de précession libre. L'application du second gradient, négatif cette fois-ci, inverse le déphasage causé par le premier gradient, ce qui permet de restaurer le signal de précession libre. Un écho se forme alors au temps d'écho TE. Le maximum d'amplitude de l'écho dépend à la fois de la relaxation T2\* et du TE choisis. Extrait de [RIDG10]

#### **Localisation et encodage spatial :**

 Le signal des échos produits doit être localisé et encodé spatialement afin d'obtenir une image. Ceci est réalisé en appliquant des gradients de champ magnétique, ce qui rend l'amplitude du champ magnétique, et donc la fréquence de Larmor, dépendant de la position suivant la direction d'application du gradient. Une image de coupe (2D) est alors générée grâce à une combinaison d'impulsions RF et de gradients de champ magnétique. [LOH11]. La problématique liée au codage de l'image est alors de savoir différencier les signaux issus des différentes zones examinées. Ce codage est réalisé grâce au couplage de trois gradients différents [CAP03] :

 1-Gradient de sélection de coupe *Gs* : Dans un premier temp, seuls les protons situés dans la coupe d'intérêt sont excités. Pour ce faire, un gradient de champ magnétique est appliqué en même temps que l'impulsion d'excitation. La fréquence de l'impulsion RF est alors choisie pour correspondre à la fréquence de Larmor d'un point précis le long de la direction d'application du gradient. La résonance n'a donc lieu que pour les protons situés dans le plan perpendiculaire à la direction du gradient en ce point, ce qui définit la coupe de tissus qui sera imagée. L'orientation de la coupe est alors déterminée par la direction de Gs et peut être quelconque. La bande passante de l'impulsion RF ainsi que la force du gradient appliqué définissent l'épaisseur de coupe (Figure I.10).

 2- Gradient d'encodage de phase *Gp :* Ensuite, un gradient d'encodage de phase Gp est appliqué dans la direction verticale, ce gradient intervient de façon limitée dans le temps. Pendant son temps d'application, il modifie les fréquences de précession des spins, ce qui induit un décalage des phases, lequel persiste à son interruption, avec pour conséquence une précession de tous les protons à la même fréquence mais avec des phases modifiées. Les protons situés sur une même ligne, perpendiculaire à la direction du gradient, auront tous la même phase. Ce décalage de phase perdure jusqu'au recueil du signal.

#### **Chapitre I L'imagerie cérébrale**

Lors du recueil du signal, chaque ligne de protons aura un certain décalage de phase. Cela se traduira donc par un décalage plus ou moins important de leurs signaux [4].

 3- Gradient d'encodage en fréquence *Gf :* Enfin, un gradient d'encodage en fréquence Gf est appliqué perpendiculairement à Gp. Cette fois-ci, c'est la fréquence de précession des spins qui varie en fonction de leur position le long de la direction de Gf. Pendant l'application de ce gradient, le signal provenant de la coupe est mesuré [LOH11]. L'orientation des coupes, qui dépend en particulier du gradient de coupe sélective, varie en fonction de la pathologie recherchée. On retrouve cependant trois orientations principales : axiale, coronale et sagittale. [CAP03]

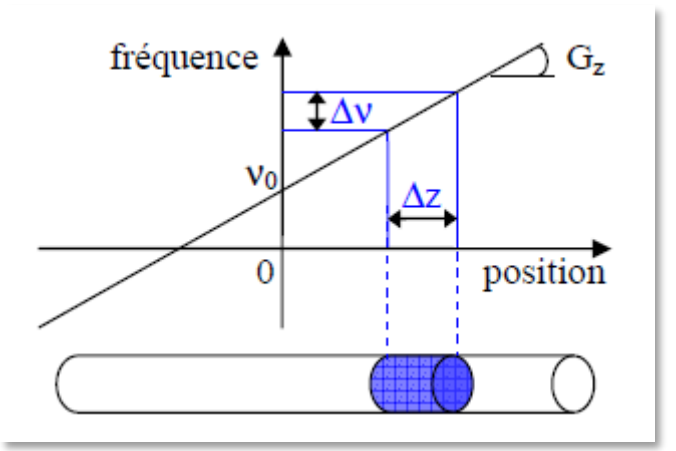

 **Figure I.10 :** Principe de la sélection de coupe d'une épaisseur ∆z par l'application simultanée d'un gradient de champ Gz et d'une impulsion RF de bande passante ∆ν. Tirée de [BEAU07]

### **Séquences et pondérations :**

 Nous pouvons identifier les paramètres qui influencent le contraste de l'image IRM en deux grandes classes :

 – La première est constituée de paramètres intrinsèques liés directement aux tissus observés. Il s'agit de la densité en protons, des temps de relaxation T1 et T2, de la présence d'un agent de contraste ou encore de la vitesse des fluides circulant.

 – La seconde est constituée de paramètres liés à l'appareil lui-même (en particulier l'intensité et la constance du champ magnétique  $B_0$ ) et à la séquence d'acquisition. Cette dernière dépend essentiellement du temps de répétition TR séparant deux impulsions de l'onde radiofréquence B1 et du temps d'écho TE séparant l'impulsion de la lecture du signal.

Parmi ces paramètres, seuls les paramètres d'acquisition sont modulables et conduisent à l'obtention d'images dites « pondérées en T1 », « pondérées en T2 » ou encore « pondérées en *ρ* ». Bien qu'elles ne soient pas uniques, nous nous limitons à la description de ces pondérations.

#### o **L'image pondérée en T1 :**

 L'image d'IRM pondérée en T1 (figure I.11.a) est créée typiquement en employant des temps courts de TR et de TE [DOU06]. Pour des TR de l'ordre de 600 ms, le contraste entre les tissus dépend essentiellement de leur vitesse d'aimantation, donc de T1. Pour des TE d'environ 20 ms, les différences de décroissance du signal entre les tissus n'ont pas le temps de s'exprimer, rendant le contraste indépendant de T2. Ainsi, on obtient une image pondérée en T1, où les tissus sont ordonnés par niveaux de gris croissants en liquide céphalo-rachidien, matière grise puis matière blanche [CAP03].

#### o **L'image pondérée en T2 :**

 Le contraste d'image T2 (figure I.11.b) est pondéré avec un TR nettement plus grand que le T1 du tissu (pour réduire la contribution T1 au contraste de l'image) et un TE compris entre le plus long et le plus court T2 du tissu d'intérêt [DOU06]. La décroissance du signal domine la différence de densité protonique entre tissus. Le signal est alors suffisant pour réaliser une image dite pondérée en T2, où les tissus sont ordonnés par niveaux de gris croissants en matière blanche, matière grise puis liquide céphalo-rachidien.

#### o **Image pondérée en densité de protons :**

 Pour un TR de l'ordre de 2 s et un TE court d'environ 20 ms, la différence de densité protonique entre la matière grise et la matière blanche s'exprime. On obtient une séquence qui reflète la localisation et la concentration des noyaux d'hydrogène des différentes structures (figure I.11.c). Les tissus sont ordonnés par niveaux de gris croissants en matière blanche, matière grise puis liquide céphalorachidien.

#### o **Influence du produit de contraste Gadolinium :**

 L'injection de gadolinium présente un intérêt majeur dans le diagnostic des tumeurs cérébrales. En effet, sans ce produit de contraste, une image peut ne pas refléter la présence de la tumeur. La fixation du gadolinium, en modifiant les propriétés magnétiques des

éléments transforme leur réponse au champ radiofréquence en raccourcissant le T1 et en créant de l'hypersignal (figure I.11.d). En T2, l'injection de gadolinium soit ne modifie pas le contraste des lésions, soit, à de fortes concentrations, « éteint » l'hyper-signal spontané. Même si le gadolinium permet la création d'un hyper-signal au niveau de la tumeur, il faut néanmoins utiliser cette information avec prudence. D'une part, l'hyper-signal ne peut s'exprimer qu'aux endroits où le gadolinium a circulé ; or, certaines tumeurs sont partiellement ou totalement imperméables à ce produit. D'autre part, l'injection de gadolinium sous-estime le volume de la lésion. Dans ces deux cas, on mesure donc l'intérêt de réaliser une acquisition en T2 complémentaire [CAP03].

En IRM, il existe plusieurs dizaines de séquences différentes : T1, T2, Flair, Diffusion, Echo de spin, T2\*, Echo de spin rapide, Echo de gradient, Echo planar,... offrant un large panel de possibilités d'exploration à l'imageur IRM.

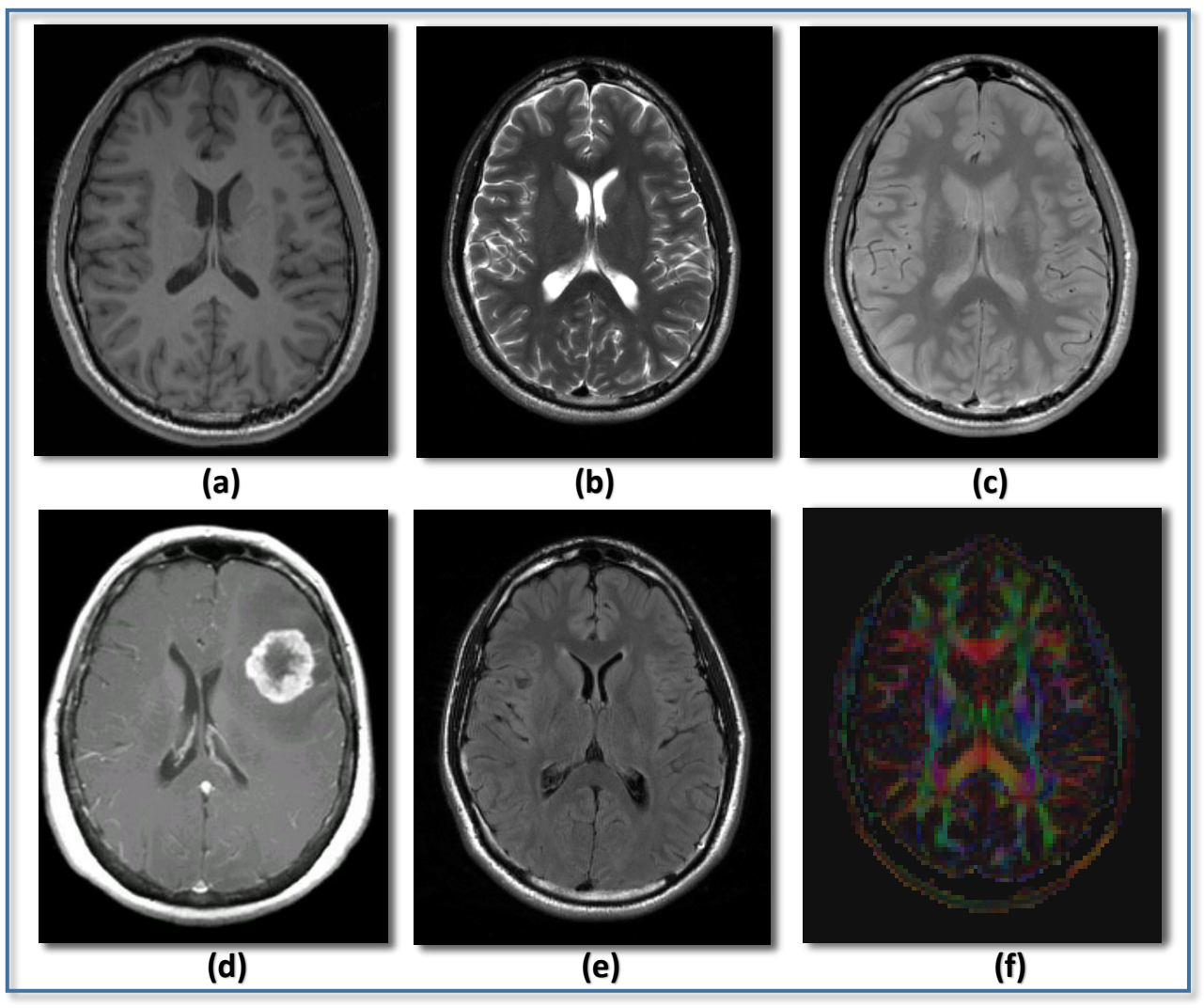

**Figure I.11 :** Quelques séquences d'IRM en coupe axiale.

La figure illustre l'ensemble des différentes séquences acquises en IRM : de 1 à 4 des séquences écho de spin\_*ES* avec (a) *ES* pondérée en T1, (b) *ES* pondérée en T2, (c) ES pondérée en densité protonique, (d) *ES* pondérée en T1 avec injection de gadolinium, (e) séquence T2*\_FLAIR* et (f) séquence de diffusion *DW. Sources des images : (a,b,c,e,f)*) [https://sites.google.com/a/research.baycrest.org/fmri-lab/MRI-](https://sites.google.com/a/research.baycrest.org/fmri-lab/MRI-Scanning-at-the-Rotman/scan-types-and-information)[Scanning-at-the-Rotman/scan-types-and-information.](https://sites.google.com/a/research.baycrest.org/fmri-lab/MRI-Scanning-at-the-Rotman/scan-types-and-information) L'image (d) est tirée de <http://casemed.case.edu/clerkships/neurology/Web%20Neurorad/breast%20ca4.html>

#### **Espace K :**

 L'encodage de l'image précédemment décrit fournit un échantillonnage discret dans le domaine fréquentiel (phase, fréquence), appelé espace K. Plusieurs types de balayage de l'espace K (cartésien, spiral, et radial) sont utilisés en IRM. Ils caractérisent en partie l'acquisition et la qualité de l'image reconstruite (rapidité d'acquisition, sollicitation du système de gradient, sensibilité aux artéfacts...).

L'image est ensuite obtenue à l'aide d'une transformée de Fourier 2D inverse, permettant de passer du domaine fréquentiel au domaine spatial.

### **I.2.3 Système d'acquisition d'un IRM :**

En résumé, les différents composants d'un imageur IRM, comme le montre la figure I.12, pour appliquer le phénomène de résonance nucléaire à l'imagerie médicale sont :

 $-$  un aimant intense produisant le champ magnétique principal constant  $B_0$ . En pratique clinique courante, l'intensité du champ magnétique varie entre 0,2 et 3,0 T. En recherche des aimants ayant des intensités de 7 T voire de plus de 11 T sont utilisés.

– des correcteurs de champ magnétique (« shim ») pour compenser les défauts d'homogénéité du champ magnétique principal.

– une antenne émettrice pour transmettre le signal RF d'excitation à la zone du corps imagée.

– une antenne réceptrice pour mesurer le signal RF.

– des bobines de gradient pour réaliser l'encodage spatial du signal.

 – un blindage pour confiner les champs magnétiques produits par la machine et isoler cette dernière des champs magnétiques extérieurs susceptibles de perturber l'acquisition,

 – un système informatique pour reconstruire l'image 3D à partir du signal RF mesuré. L'examen IRM est très peu contraignant. Les seules contre-indications majeures sont la présence de métaux dans le corps (valves non compatibles, clips vasculaires cérébraux, ...),

dispositifs biomédicaux (pacemaker, neurostimulateur, pompe à insuline...) ou l'état psychologique du patient (par exemple : *La claustrophobie<sup>1</sup>* **)** [SCH08].

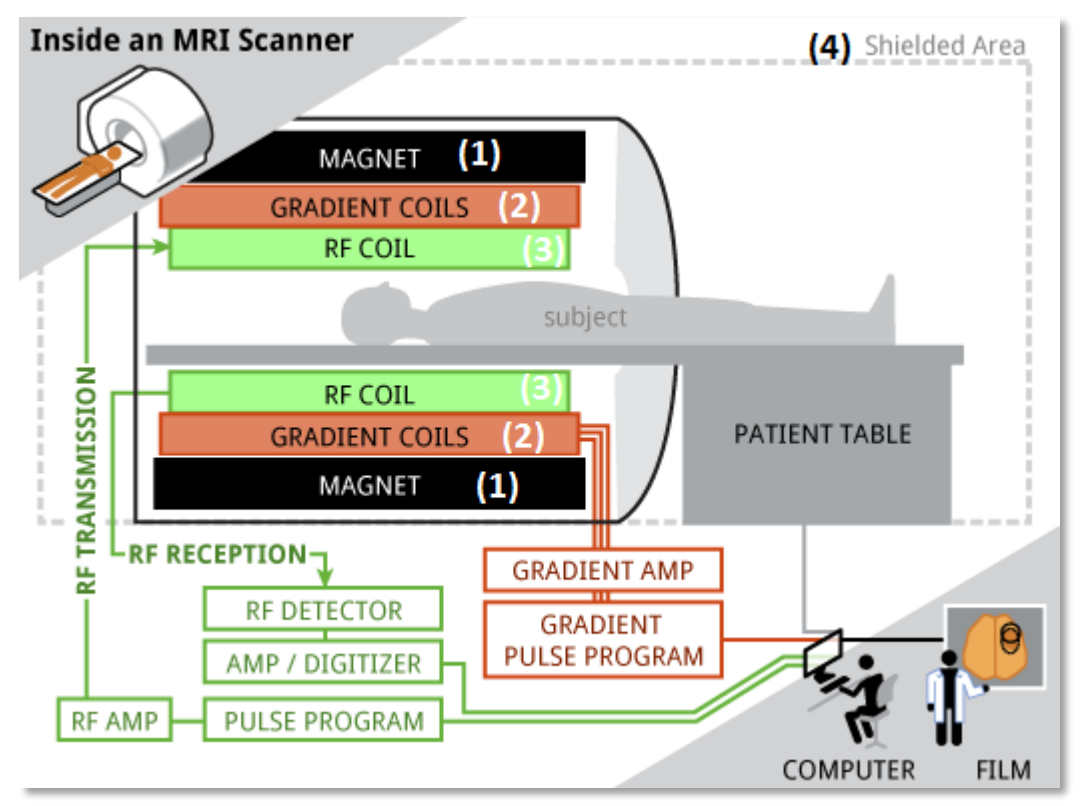

 **Figure I.12 :** Représentation schématique des composants du système d'IRM.

*(1)* l'aimant principal et le composant majeur, (2) les bobines de gradients, (3) l'antenne d'émission RF et (4) le blindage. [https://www.humanconnectome.org/study/hcp-young](https://www.humanconnectome.org/study/hcp-young-adult/article/connectome-skyra-update-new-gradients-installed-human-subject-testing-approved)[adult/article/connectome-skyra-update-new-gradients-installed-human-subject-testing](https://www.humanconnectome.org/study/hcp-young-adult/article/connectome-skyra-update-new-gradients-installed-human-subject-testing-approved)[approved](https://www.humanconnectome.org/study/hcp-young-adult/article/connectome-skyra-update-new-gradients-installed-human-subject-testing-approved) 

## **I.2.3.1 Imperfections de l'acquisition :**

 Les sources d'artéfacts en IRM sont nombreuses. Ces perturbations sont responsables d'erreur dans l'encodage de l'image, de perte ou de rehaussement artificiel du signal. Les paragraphes suivants pointent les principales sources que l'on peut corriger en partie en post-traitement. Connaître leur origine permet de mieux les appréhender, de les minimiser, voire de les supprimer.

<sup>1</sup>*. La claustrophobie :* une peur pathologique de tout ce qui renvoie au Confinement et à l'enfermement. Plus précisément, il s'agit d'une peur panique des espaces clos et étriqués.

#### **Le bruit :**

 Comme tout dispositif de mesure physique, les données sont entachées de bruit. Il provient à la fois du patient et de la chaine de mesure (convertisseurs analogique-numérique, antenne, ...). La perturbation par le bruit est généralement quantifiée par le rapport signal sur bruit (RSB). On peut considérer que le bruit dans l'image suit une distribution Ricienne qui, avec un rapport signal sur bruit suffisant (typiquement RSB> 3), peut être approximé par un bruit gaussien [SCH08]. Il s'observe en particulier sur des régions uniformes de l'image correspondant à une structure anatomique unique. Sur la figure I.13, issue d'une coupe coronale pondérée en T1, on peut observer le bruit sur des zones telles que le corps calleux ou les ventricules latéraux [CAP03].

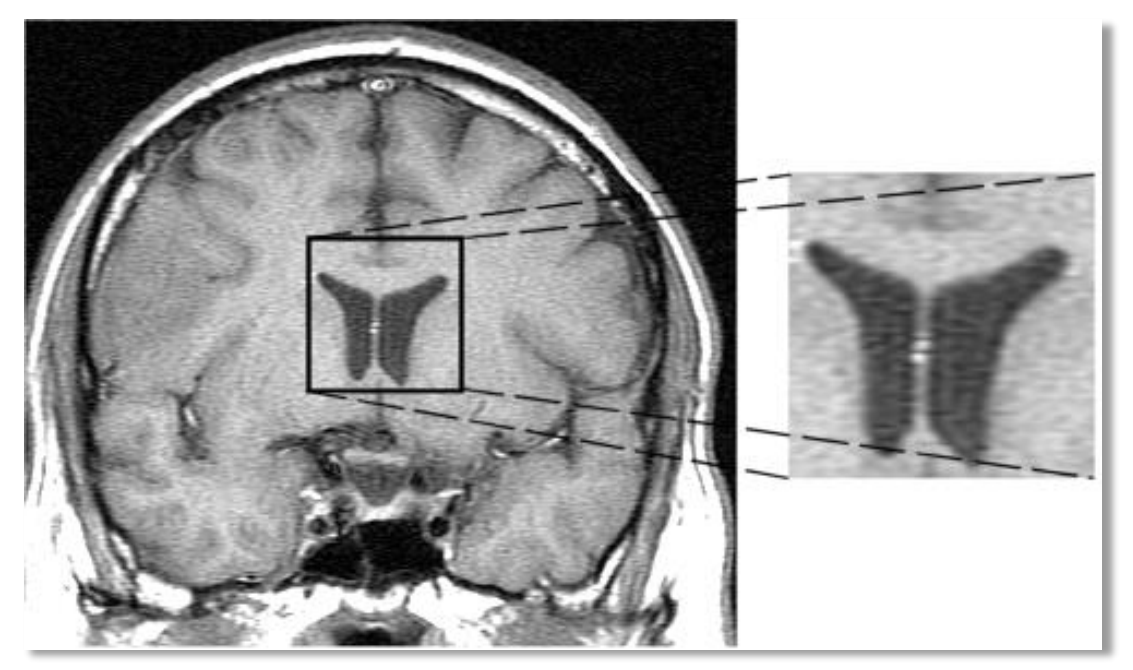

 **Figure I.13 :** Observation du bruit sur une coupe coronale d'IRM pondérée en T1. Tirée de [CAP03].

### **Les inhomogénéités d'intensité**

 Les inhomogénéités d'intensité sont des variations de l'intensité observées pour un même tissu. Leurs sources sont multiples :

- Les inhomogénéités liées aux imperfections de l'imageur, dues à l'hétérogénéité du champ statique B0 et du champ d'excitation B1 et à la qualité de l'antenne de réception.
- Les inhomogénéités liées à des propriétés biologiques des tissus, dues 'à des compositions histologiques différentes des tissus et à l'artéfact de susceptibilité magnétique [SCH08].

#### **L'effet de volume partiel :**

 Cet effet est directement lié à la résolution des images. Lors d'une acquisition, il est fréquent qu'un voxel, image d'un volume élémentaire reconstruit, coupe une ou plusieurs zones anatomiques. Le voxel ne contient alors pas la représentation d'une structure unique mais le mélange de plusieurs structures. C'est l'effet de volume partiel. Les transitions entre régions sont progressives en termes de niveau radiométrique (figure I.14) et les frontières entre les différentes régions paraissent floues. Il devient alors difficile de fournir la vraie frontière entre régions. Une conséquence de ce phénomène est alors la réduction de l'efficacité et de la fiabilité des mesures quantitatives des images. De manière simple, l'augmentation de la résolution des images diminue l'effet de volume partiel. Cependant, la qualité des appareils IRM n'est, à ce jour, toujours pas suffisante pour éliminer totalement ce problème, en particulier pour les images du cerveau, composées de nombreuses structures fines.

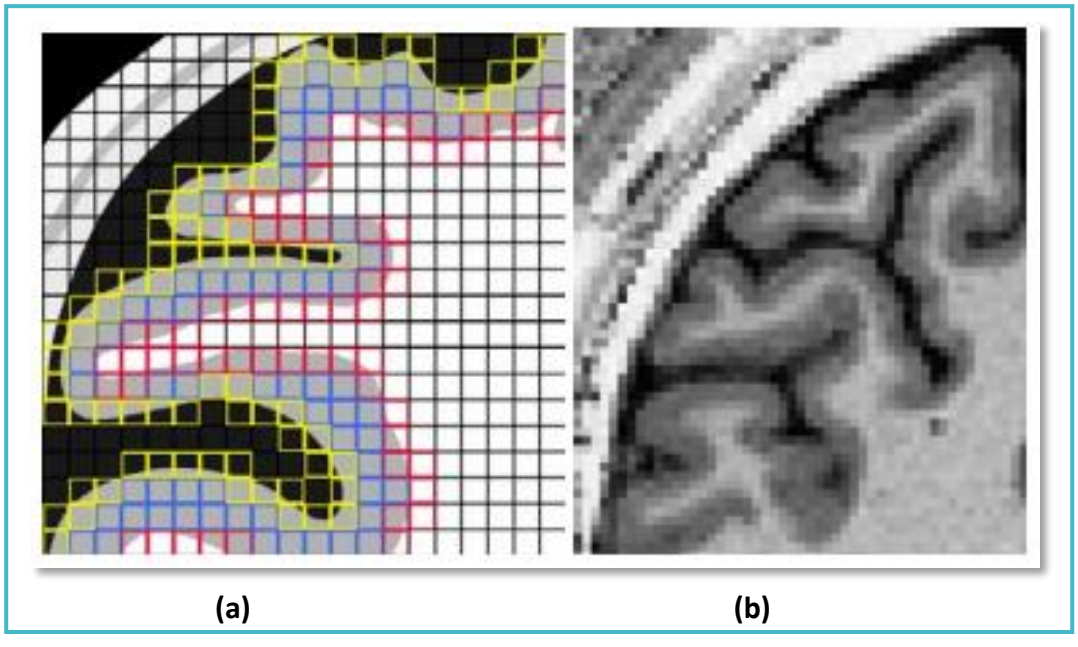

**Figure I.14 :** Artéfact de volume partiel.

(a) : Schéma représentatif en 2D d'une structure cérébrale imagée à travers une grille de pixels. Les pixels rouges et jaunes sont sujets aux effets de volume partiel. Les bleus contiennent uniquement de la substance grise. (b) Exemple d'une région d'intérêt d'une image obtenue avec une séquence pondérée en T1. Les voxels de volume partiel sont situés aux frontières entre deux tissus et leurs valeurs d'intensité sont comprises entre celles des tissus purs avoisinants. Illustration extraite de [DUC15]

#### **Autres artéfacts :**

 D'autres artéfacts perturbent l'acquisition mais sont difficilement corrigeables en posttraitement. Parmi ceux-ci on compte :

- L'artéfact lié à un défaut de linéarité des gradients, source de distorsions géométriques.
- L'artéfact de décalage chimique, lié à des interactions entre les protons et leur environnement, source d'apparition de faux contours mais qui se manifeste peu en imagerie cérébrale.
- l'artéfact de troncature, lié à la transformée de Fourier inverse discrète et source d'une alternance de bande d'hypo et d'hypersignal.
- L'artéfact de repliement, lié à la taille du champ de vue lors de l'acquisition, source de repliement des structures.
- L'artéfact liés aux mouvements, aléatoires (mouvements du patient, mouvements oculaires, déglutition...) ou périodiques (respiration, rythme cardiaque, ...) et source de flou dans l'image.

 Dans cette partie, nous nous sommes attachées à décrire l'imagerie par résonance magnétique. Dans la section suivante, nous exposons différents cas réels de pathologies cérébrales. Notons que les cas présentés dans cette section ne seront pas tous traités ultérieurement dans le cadre de notre étude, puisque seules quelques coupes sont disponibles.

## **I.3 Quelques pathologies cérébrales :**

 Les images IRM permettent une observation de qualité de l'anatomie cérébrale. En particulier, la résolution des images obtenues par cette technique est bien supérieure aux résolutions des images tomographiques (scanner, TEP, SPECT...). De plus, l'IRM, particulièrement sensible à de faibles modifications anatomiques, permet un suivi des pathologies et de leur évolution. [CAP03] En voici les plus fréquentes sans toutefois prétendre à l'exhaustivité.

### **I.3.1 Maladies neurodégénératives :**

 Une maladie neurodégénérative correspond à une [pathologie](http://www.futura-sciences.com/sante/definitions/medecine-pathologie-2800/) progressive qui affecte le [cerveau](http://www.futura-sciences.com/sante/dossiers/medecine-voyage-cerveau-525/) ou plus globalement le système nerveux d'une manière particulière : elle provoque la mort des neurones, ce qui entraîne la dégénération du tissu nerveux. Cela engendre différentes manifestations neuropsychologiques qui sont exprimées de manières différentes selon la maladie dont il s'agit. Il existe de nombreuses maladies neurodégénératives, et chacune d'elles à ses propres caractéristiques. Les plus célèbres et les plus fréquentes sont la [maladie d'Alzheimer](http://www.futura-sciences.com/sante/definitions/medecine-maladie-alzheimer-3606/) et la [maladie de Parkinson.](http://www.futura-sciences.com/sante/definitions/medecine-maladie-parkinson-191/)

#### o **L'Alzheimer :**

 La maladie d'Alzheimer (MA) est une maladie dégénérative qui engendre un déclin progressif des facultés cognitives et de la mémoire. D'un point de vue physiologique, elle se caractérise par l'accumulation progressive d'une protéine, la bêta-amyloïde, pour former des plaques dites amyloïdes entre les neurones du cerveau, et par la désagrégation des [protéines](http://alzheimer-recherche.org/la-maladie-dalzheimer/lexique/#ProteineTau)  [Tau](http://alzheimer-recherche.org/la-maladie-dalzheimer/lexique/#ProteineTau) à l'intérieur des [neurones](http://alzheimer-recherche.org/la-maladie-dalzheimer/lexique/#Neurone) entrainant une désorganisation de leur structure et par voie de conséquence leur dégénérescence (dégénérescence neuro-fibrillaire). Ces deux types de lésion sont principalement localisés dans une région du cerveau appelée [Hippocampe,](http://alzheimer-recherche.org/la-maladie-dalzheimer/lexique/#hippocampe) siège de la mémoire, qui donne à la maladie d'Alzheimer son surnom de « maladie de la mémoire »<sup>2</sup>.

 La maladie d'Alzheimer est la forme de [démence](javascript:;) la plus fréquente chez les personnes âgées Elle survient en moyenne autour de 65 ans. En Algérie, 100 000 personnes sont estimées d'être atteintes de la maladie d'Alzheimer, selon la société algérienne de neurologie et de neurophysiologie clinique (SANNC)<sup>3</sup>. Le profil d'atrophie cérébrale dans la MA est désormais bien décrit grâce à l'IRM anatomique (Figure I.15).

<sup>2.</sup> http://alzheimer-recherche.org

<sup>3.</sup> http://neuroalger-dz.org
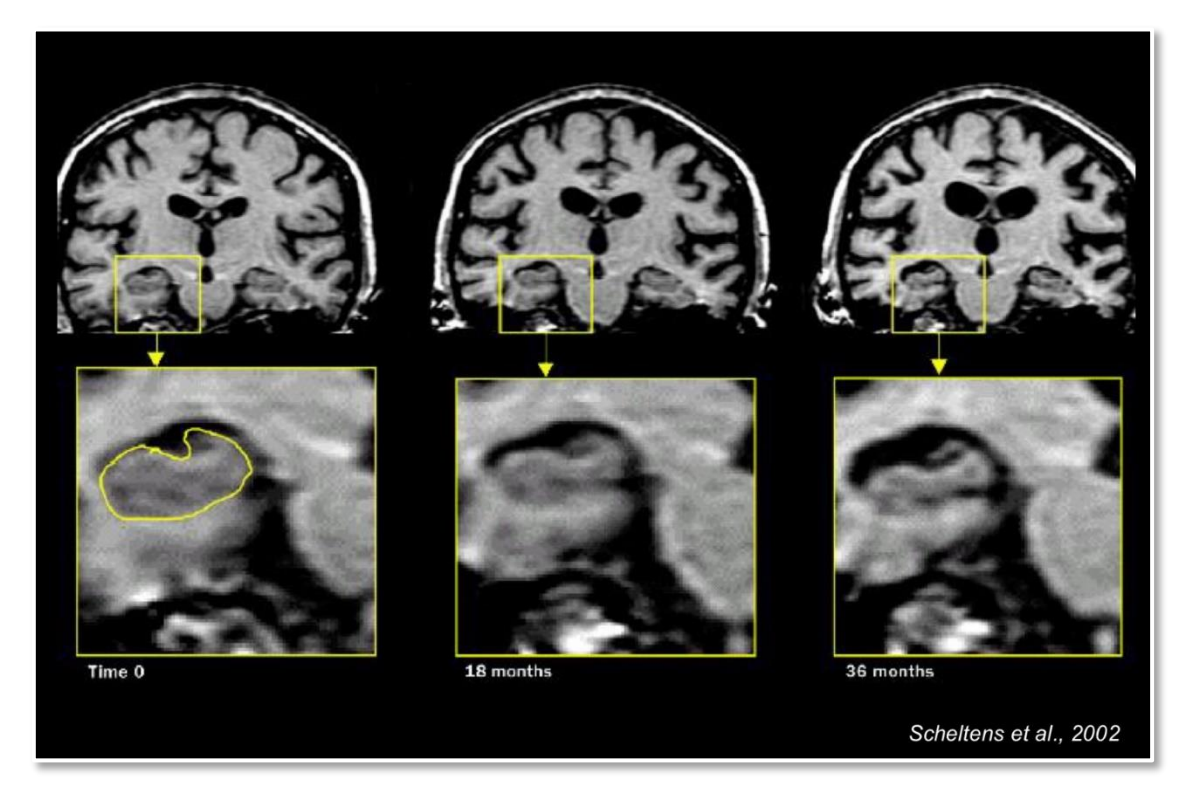

**Figure I.15 :** *IRM* de l'évolution de l'hippocampe chez un patient atteint de l'Alzheimer. La figure montre une réduction du volume du cerveau et une atrophie de l'hippocampe. <http://alzheimer1.e-monsite.com/pages/diagnostics-precoces.html>

# **I.3.2 Tumeurs cérébrales :**

 Une tumeur est une masse anormale qui résulte d'une multiplication accrue et non contrôlée de cellules. Une tumeur peut également être appelée lésion, néoplasme ou excroissance. On distingue en particulier deux types de tumeurs : la tumeur bénigne et la tumeur maligne. La tumeur bénigne n'est pas un cancer. Elle se caractérise en particulier par son absence de croissance, d'invasion et de métastases. Cependant, elle peut s'aggraver et se transformer en tumeur maligne. Cette dernière se caractérise alors par son caractère envahissant, avec des proliférations de cellules vers les tissus environnants. [CAP03] Les tumeurs cérébrales se distinguent aussi selon leur provenance et leur localisation. On distingue :

### Les tumeurs cérébrales primaires :

 Ce sont les tumeurs qui prennent naissance dans le cerveau. Elles peuvent être bénignes ou cancéreuses [5]. L'organisation mondiale de la santé (OMS) distingue environ 200 types de tumeurs cérébrales, leur dénomination provient du tissu dans lequel elles se développent ; leur description dépasserait le cadre de ce mémoire.

 L'OMS a également élaboré une classification des tumeurs cérébrales en fonction de leur malignité. L'échelle est graduée de I à IV. Le tableau I.2 récapitule les grades :

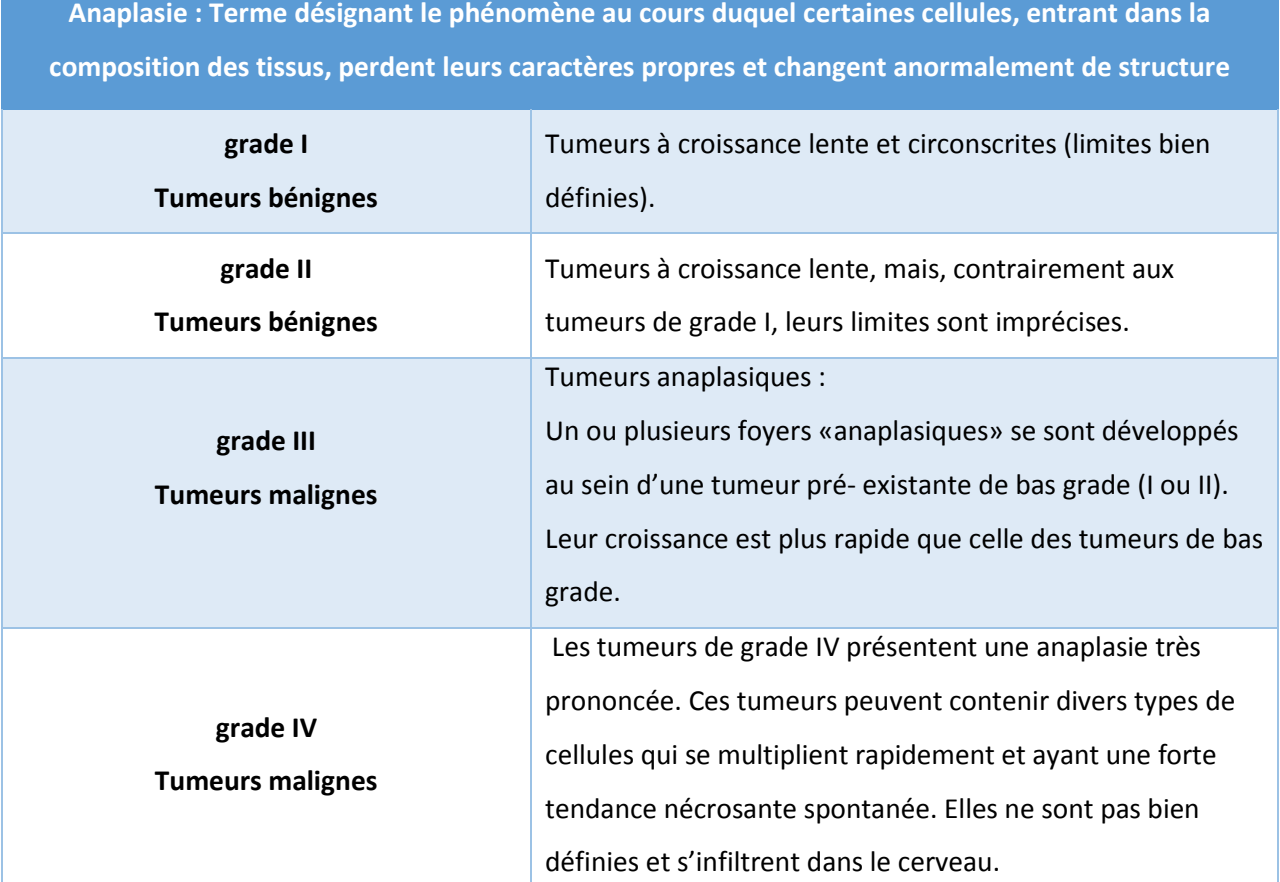

 **Table I.2 :** Définition OMS des grades de tumeurs intracrâniennes. Des grades établis par l'OMS permettent une classification des tumeurs en fonction de leur malignité et de leurs caractéristiques. Extrait de [6]

Les tumeurs cérébrales primaires les plus fréquentes sont :

### • Les gliomes :

 Ces tumeurs se développent aux dépens des structures de soutien du système nerveux, les cellules gliales. Il existe différents types de cellules gliales à partir desquelles peuvent se développer différents types de gliomes [6] : les cellules astrocytaires se dégradent en astrocytomes. Les oligodendrocytes, quant à eux, dégénèrent en oligodendrocytomes. Enfin, l'épendynome est une tumeur généralement bénigne qui se développe à partir des cellules épendymaires[BARB11]. Parmi ces tumeurs, la plus fréquente et la plus agressive s'appelle un glioblastome multiforme (GBM), c'est un astrocytomes de grade IV.

Le pronostic est en général très mauvais. La médiane de survie d'un patient atteint

d'un glioblastome est d'environ 9 mois. Ces tumeurs sont très complexes de par leur hétérogénéité. La plupart du temps, elles sont localisées dans la matière blanche (Figure I.15.a). 30 % des glioblastomes se développent dans les lobes temporaux ou frontaux [BARB11].

### Les médulloblastomes :

 Ces tumeurs malignes (grade IV) localisées au niveau du cervelet touchent surtout les enfants (80% des personnes touchées ont moins de 15 ans). [6] Parmi les tumeurs primaires bénignes, plus rares que les tumeurs primaires malignes, on retrouve les hémangioblastomes, les méningiomes, les adénomes hypophysaires, les ostéomes, les pinéalomes, etc.

### Les méningiomes :

 Les méningiomes se développent aux dépens des méninges, dans la boîte crânienne (Figure I.15.b) ou le long de la colonne vertébrale. La plupart des méningiomes sont bénins, mais, dans certains cas isolés, on peut observer une évolution défavorable (bénin à malin).

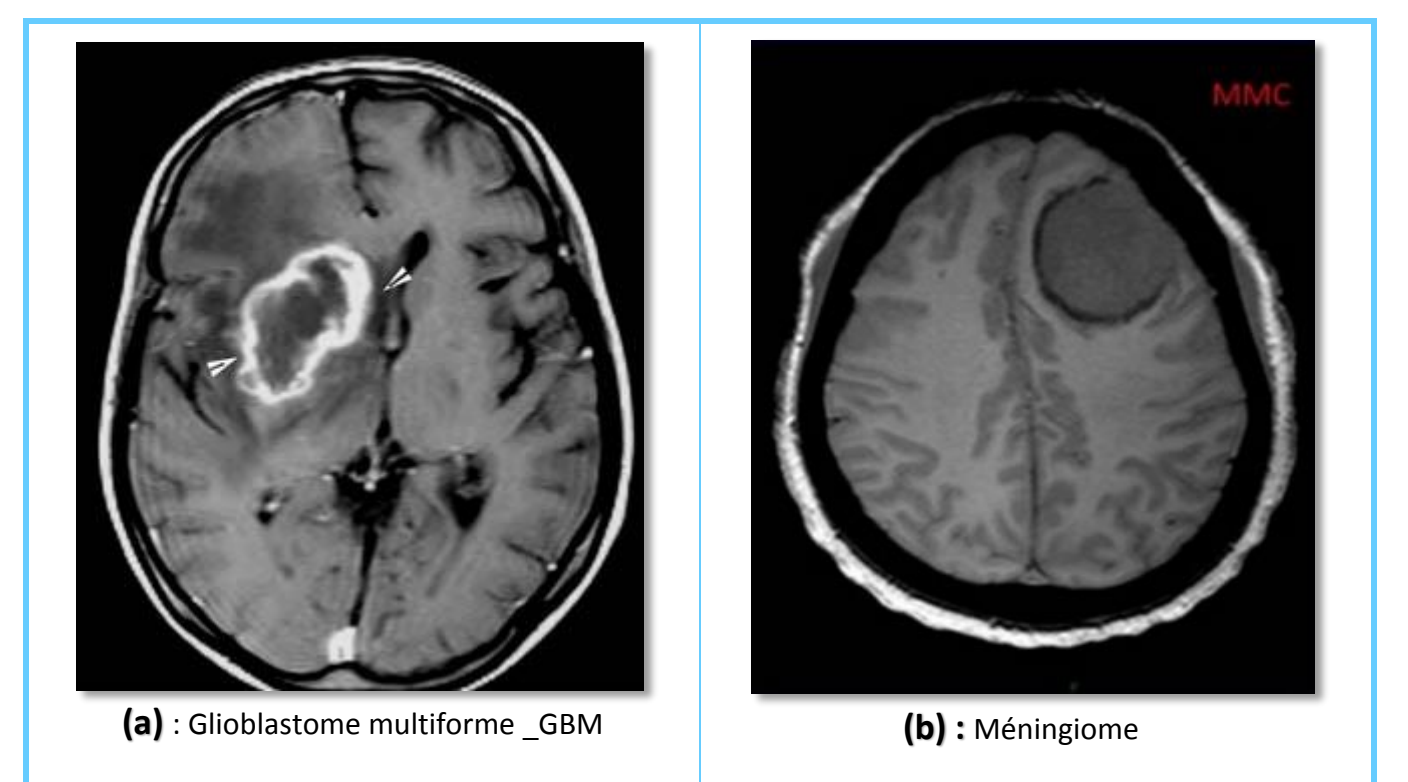

**Figure I.15 :** (a) montre IRM axiale pondérée T1 après injection d'agent de contraste montrant une lésion temporo-frontale droite avec rehaussement périphérique hétérogène.Tirée de <http://eurorad.org/eurorad/case.php?id=123&lang=en&lang=es&lang=fr>. (b) illustre IRM cérébrale

(axial T1) du méningiome de la convexité frontale gauche, extraite de <http://imagingconsult.fr/neuroradiologie/meningiome-de-la-convexite/>

### Les tumeurs cérébrales secondaires (métastases) :

 Le stade le plus grave du cancer est caractérisé par la formation de métastases. Ce sont de petits amas de cellules qui se détachent de la tumeur principale, migrent dans le corps par différentes voies (lymphatique, sanguine, . . .) et s'installent dans un autre organe où elles peuvent alors se développer en une nouvelle tumeur. Le tissu tumoral provenant d'une métastase a les caractéristiques du tissu de l'organe dont la métastase provient. Ainsi, une métastase du foie qui migrerait dans les poumons provoquerait une tumeur du foie dans le poumon, et non un cancer du poumon. [BARB11]

 Selon la ligue suisse contre le cancer [6], la fréquence relative des différents types de tumeurs intracrâniennes est approximativement la suivante : Les gliomes (58%), les méningiomes (20%), les adénomes de l'hypophyse (14%), les neurinomes (7%). Les métastases ne sont pas prises en compte dans cette énumération. Elles représentent le 30– 40% de toutes les tumeurs intracrâniennes.

# **Conclusion :**

 Ce chapitre s'est axé sur différents éléments indispensables au contexte de notre étude. Initialement, nous avons présenté la neuro-anatomie et les principales substances et structures cérébrales. Et puis nous avons décrit les principes de l'Imagerie par Résonance Magnétique, ses techniques de localisation spatiales et ses défauts. Parce que même si l'IRM construit le meilleur outil pour obtenir des informations de nature anatomique, elle comporte des défauts qui dégradent la qualité d'acquisition et qui perturbe le traitement numérique des images. Enfin, nous y avons ajouté quelques cas de pathologies cérébrales permettant de faire un lien entre les différentes notions abordées précédemment. Ce chapitre nous permet de mettre en évidence un certain nombre de difficultés liées à notre problématique de segmentation des structures cérébrales sur les images issues de l'IRM. Dans le chapitre suivant, nous présentons un état de l'art des différentes méthodes de segmentation des structures cérébrales et des tumeurs.

# Chapitre II : Contexte technique

### Sommaire :

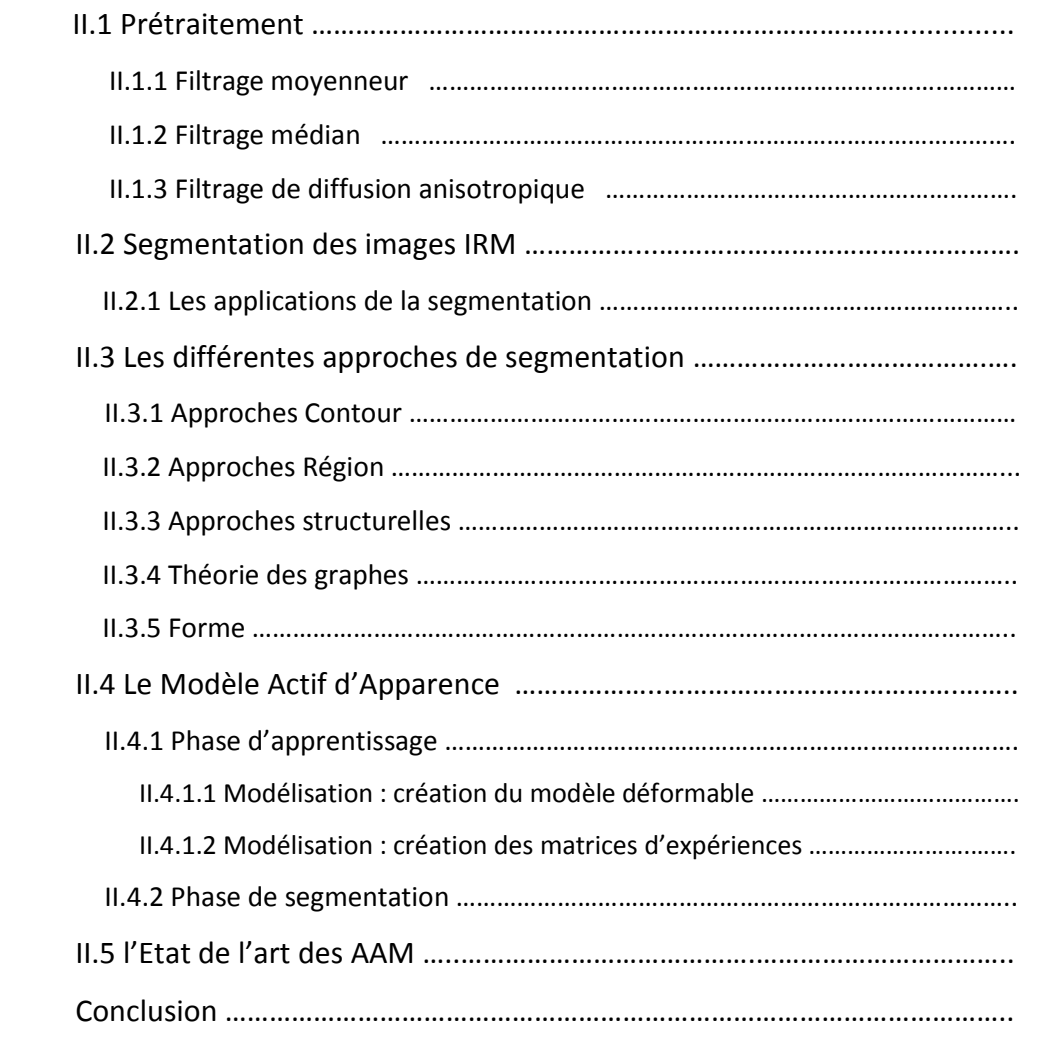

 Ce chapitre vise à identifier les différentes techniques de traitement d'images liées à notre étude. Nous commençons par donner un aperçu sur quelques techniques de filtrage courantes (étape de prétraitement) afin de pallier aux artéfacts rencontrés sur les images IRM. Et puis, nous abordons la segmentation qui constitue le centre de notre étude, ses applications et nous proposons de parcourir, de manière non exhaustive, ses différentes familles d'approches, présentes dans la littérature de l'imagerie cérébrale, que nous avons classées en cinq grands thèmes. Ensuite, nous présentons les concepts et les techniques fondamentales pour comprendre les modèles actifs d'apparence, la technique pour laquelle nous avons opté pour la réalisation de notre projet. Et à la fin, nous dressons un état de l'art des AAM en IRM cérébrale.

# **II.1 Prétraitement :**

 Le prétraitement d'image regroupe l'ensemble des techniques visant à améliorer l'aspect d'une image. Cette phase a lieu juste après l'acquisition des images [BOU05] et ces opérations sont diverses ; en effet, il pourrait s'agir de renforcement de contraste, de réduction de bruit, ou d'extraction de primitive dans l'image (contours, points et objets d'intérêt, etc.). À titre d'exemple : dans les images IRM cérébrales, le cerveau\_ objet d'intérêt est extrait et isolé du fond de l'image et de la boîte crânienne qui ne présentent pas d'intérêt particulier [DUC15] ; ceci est dans le but de faciliter les traitements ultérieurs tel que la segmentation ou la reconnaissance de forme. [BEN11]

Parmi les techniques de prétraitement les plus courantes qu'on va présenter : La réduction du bruit par filtrage local. Le filtrage (lissage) local s'agit d'éliminer les bruits et défauts qui surchargent l'image dus à l'éclairage et au processus d'acquisition. Cela doit se faire sans perte d'information utile. Pour ce faire, plusieurs filtres parmi lesquels on peut citer le filtrage linéaire et le filtrage non linéaire peuvent être utilisés [MES12]. L'intensité d'un pixel est donc transformée en fonction des intensités sur un petit voisinage du pixel [7].

# **II.1.1 Filtrage moyenneur :**

 Le filtre moyenneur est un filtre linéaire passe bas qui réduit le bruit et adoucit l'image. Il consiste simplement à remplacer la valeur du pixel courant par la moyenne des pixels de la fenêtre (ses voisins). La formule du filtre est la suivante :

$$
y=\frac{1}{N}\sum_{i}x(i) \tag{II.1}
$$

# **II.1.2 Filtrage médian :**

 Les filtres de moyennage ont tendance à rendre l'image floue et donc à perdre de l'information sur les contours caractérisés par des fortes variations d'intensité. Pour diminuer cet effet, on ne moyenne plus sur le voisinage mais on prend la valeur médiane sur ce voisinage. C'est le filtre médian ; filtre non linéaire, qui ne peut donc pas être réalisé avec une convolution de l'image [8]. Ce filtre a l'avantage de préserver les contours et d'être appliqué itérativement mais il supprime les détails fins. Un voisinage adapté permet de limiter cet effet [MEZ11].

# **II.1.3 Filtrage de diffusion anisotropique :**

 L'idée du filtre de diffusion consiste à appliquer le processus physique de diffusion à une image [DAR06]. La faiblesse de l'équation de la chaleur \_cette équation modélise initialement la diffusion de la chaleur dans un milieu isotrope\_ est que la diffusion est identique en tout point de l'image. En particulier, l'image est lissée aussi bien dans les zones homogènes que le long des contours [BAR08]. Perona et Malik [PER90] furent les premiers à proposer un modèle de diffusion non-linéaire, dans le cas bidimensionnel, pour pallier les défauts de la diffusion isotrope. Afin de préserver les discontinuités utiles, tout en continuant à réduire le bruit, il est apparu nécessaire d'adapter l'intensité de la diffusion selon la zone considérée. L'équation correspondante s'écrit :

$$
\frac{\partial U}{\partial t} = div \Big( g\left( |\nabla U| \right) . \nabla U \Big) \tag{II.2}
$$

La diffusivité devient ainsi une fonction décroissante du module du gradient, appelée fonction de diffusion. Les fonctions g initialement proposées par Perona et Malik sont les suivantes :

$$
g(|\nabla U|) = e^{-\left(\frac{|\nabla U|}{K}\right)^{2}}
$$
 (fonction gaussianne) (II.3)  

$$
g(|\nabla U|) = \frac{1}{1 + \left(\frac{|\nabla U|}{K}\right)^{2}}
$$
 (fonction Lorentzienne) (II.4)

Le paramètre K est appelé barrière ou seuil de diffusion. Comme son nom l'indique, il sert à fixer la limite entre les forts gradients correspondant aux transitions à maintenir, et les faibles gradients correspondant au bruit [DAR06]. Après s'être intéressés au prétraitement des images IRM, notamment le filtrage visant à pallier à leurs imperfections, nous allons maintenant présenter les principales méthodes de segmentation des tissus cérébraux.

# **II.2 Segmentation des images IRM :**

 L'objectif principal du processus de segmentation est le partitionnement d'une image en régions d'intérêt (ou classes) homogènes du point de vue d'un certain nombre de caractéristiques ou critères [BRIC08].

Une définition formelle d'un algorithme de segmentation a été donnée par Horowitz et Pavlidis en [HOR75].

**Définition** : Soit X le domaine de l'image et f la fonction qui associe à chaque pixel une valeur f(x,y). Si nous d´définissons un prédicat P sur l'ensemble des parties de X, la segmentation de X est définie comme une partition de X en n sous-ensemble {R1, ..., Rn} tels que :

$$
1. X = \bigcup_{i=1}^{n} Ri
$$

2. ∀i ∈ {1, ..., n} Ri est connexe

3. ∀i ∈ {1, ..., n} P(Ri) = vrai

4. ∀i, j ∈ {1, ..., n}<sup>2</sup> Ri est adjacent à Rj et i≠ j ⇒ P(Ri ∪ Rj) = faux où ⊔ représente une union d'ensemble disjoints.

Le prédicat P est utilisé pour tester l'homogénéité des ensembles Ri et il reste à déterminer. Dans un contexte médical neurologique, ces sous-ensembles correspondent aux structures cérébrales anatomiques constituant les différentes régions d'intérêt. C'est la raison pour laquelle la segmentation des images cérébrales, et plus précisément ces structures, établit une étape cruciale qui est au cœur de nombreuses applications cliniques et de neurosciences. Quelques applications sont mentionnées dans ce qui suit :

# **II.2.1 Les applications de la segmentation :**

### o **Applications cliniques :**

La segmentation d'IRM cérébrales en clinique permet :

– de suivre l'évolution de certaines maladies dégénératives. Par exemple, la segmentation du noyau caudé et le calcul de son volume sont impliqués dans des études sur la maladie de Huntington, la maladie de Parkinson ou d'Alzheimer.

– la planification d'interventions neurochirurgicales et la simulation de l'acte. Lors de l'exécution de l'acte elle permet la visualisation virtuelle du cortex et des structures souscorticales, ainsi que l'aide au guidage pour le neurochirurgien.

### o **Applications en neurosciences :**

La segmentation est aussi une étape centrale dans de nombreuses chaînes de traitements liées à des études neurocognitives :

– elle est utilisée pour quantifier la variabilité inter-individuelle, par exemple lors d'études statistiques sur la morphologie des structures cérébrales.

– la segmentation des tissus permet la reconstruction 3D du cortex, sur laquelle on peut ensuite projeter les activations de l'IRMf. La segmentation des structures sous-corticales permet dans ce cas de différencier matière grise du cortex et matière grise des structures sous-corticales, améliorant la reconstruction 3D du cortex. [SCH08]

# **II.3 Les différentes approches :**

Nous allons donc présenter dans cette section diverses techniques connues de segmentation en les organisant selon l'approche qui les régit. Ainsi, nous avons retenu cinq approches, que sont les segmentations utilisant les contours comme critère de décision, celles basées sur les régions, celles préférant une approche structurelle, celles faisant appel à la théorie des graphes et enfin celles basées sur la forme. Cette classification et ses ramifications plus poussées sont représentées sur la figure (II.4). Ces catégories ne sont pas rigides et que certaines méthodes peuvent e situer à la frontière de nos cinq grands thèmes

# **II.3.1 Approches Contour :**

Dans l'approche "contour" (ou "frontière"), on considère que les primitives à extraire sont les lignes de contrastes séparant des régions de niveaux de gris différents et relativement homogènes, ou bien des régions de texture différentes. En pratique, il s'agit de reconnaître les zones de transition et de localiser au mieux la frontière entre les régions. On distingue notamment les modèles dérivatifs et les modèles d'espace-échelle (Figure II.1).

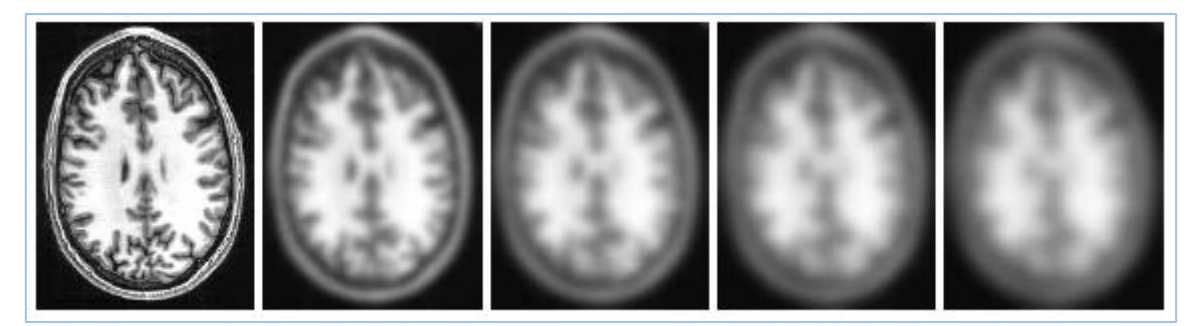

**Figure II.1 :** Exemple de l'espace-échelle (scale space) gaussien. Extraite de [LECŒ07]

# **II.3.2 Approches Région :**

L'approche "région" de la segmentation utilise des techniques d'identification et de localisation d'ensembles connexes de pixels. Les méthodes par classification ont pour but de partitionner les images en plusieurs classes - comme leur nom l'indique - et constituent le plus souvent une étape dans la segmentation d'objet à proprement parler. Ces différentes classifications peuvent être séparées selon plusieurs critères : probabilistes ou déterministes, paramétriques ou non, supervisées ou non. Parmi ces méthodes nous trouverons les réseaux de neurones (méthode déterministe supervisée), les approches K-Moyennes, Fuzzy C-Means, Adaptive Fuzzy C-Means et Mean Shift (déterministes non supervisées), les différentes mixtures de lois (probabilistes paramétriques) et les approches markoviennes et par Machine à Vecteurs de Support (probabilistes non-paramétriques).

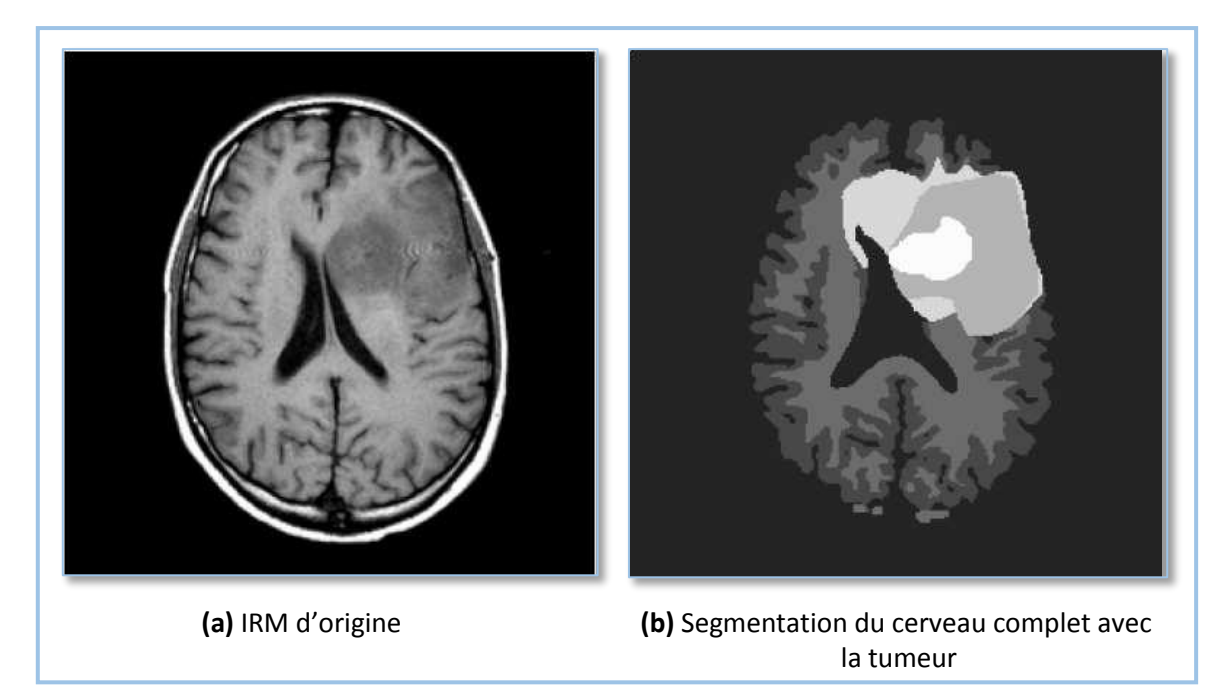

**Figure II.2 :** Segmentation par SVM. Tirée de [LEE05]

# **II.3.3 Approches Structurelles**

La morphologie mathématique, nous donne un cadre intéressant pour l'approche contour de la segmentation [LECŒ07]. Ses opérateurs permettent d'étudier les caractéristiques morphologiques des objets inconnus dans l'image (forme, taille...) grâce à un ensemble de formes connues, les éléments structurants. Basées sur des concepts simples (dilatation, érosion), elles permettent la construction d'opérateurs plus complexes (ouverture, fermeture) jusqu'à des outils de haut niveau. Par exemple le gradient morphologique, qui

est la différence symétrique entre l'image dilatée et l'image érodée, est un opérateur de détection de contours. La ligne de partage des eaux est un algorithme plus avancé mais qui traduit une idée simple d'immersion de l'image vue comme un relief (voir Figure II.3) dans l'eau. Ces algorithmes sont généralement très sensibles au bruit, menant à une sursegmentation. Ils nécessitent une étape de réduction du bruit ainsi que d'autres traitements spécifiques.

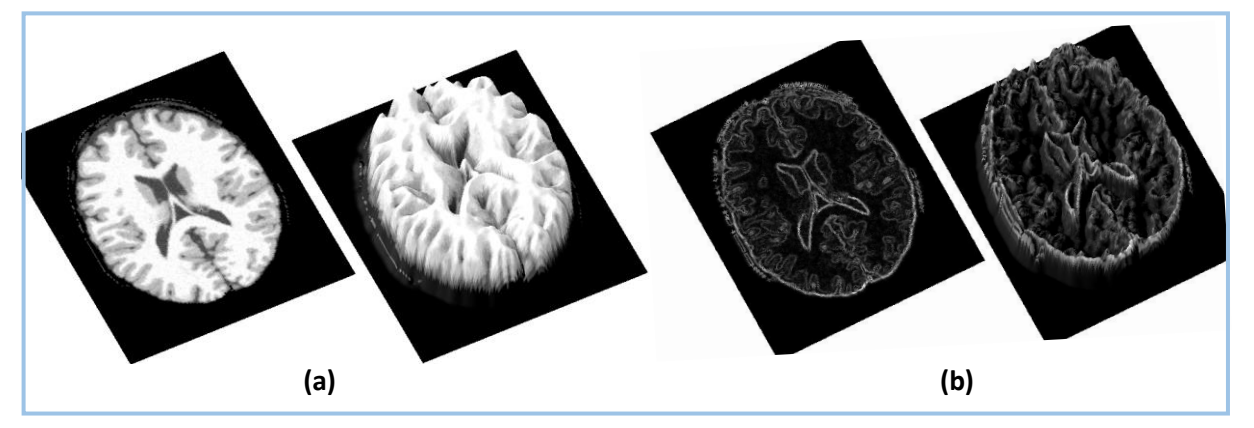

**Figure II.3 :** Représentation 3D d'une image 2D, une image 2D en niveaux de gris peut être vue comme un relief en associant le niveau de gris à une altitude. L'image (a) illustre cette notion sur une image d'intensité, et l'image (b) sur le gradient de l'image. Extraite de [LECŒ07]

# **II.3.4 Théorie des Graphes :**

Dans les approches utilisant la théorie des graphes, l'idée directrice est de créer un graphe à partir de l'image selon des procédés assez simples et de travailler sur ces graphes, pouvant ainsi utiliser toute la panoplie d'outils développés dans le cadre de cette théorie. Un travail relativement important sera de valuer les arêtes puisque ce sont elles qui permettront de donner les caractéristiques de l'image à notre graphe.

Nous distinguons deux méthodes : celle qui utilise les hypergraphes (une famille de graphe aux caractéristiques insolites) et la méthode de coupe minimale de graphe (Graph Cuts), héritée des travaux d'optimisation de flux.

# **II.3.5 Forme :**

Les approches basées sur la forme tendent à rechercher des régions qui dérivent d'une forme donnée comme a priori [LECŒ07]. Parmi les techniques qui en sont représentatives bien que d'autres puissent s'y ajouter, on retrouve les modèles déformables. Les modèles déformables dérivent des méthodes de contours dynamiques. Ils ont l'avantage de fournir des contours ou surfaces fermés. Le principe de base est de faire évoluer un objet d'une

position initiale vers une position d'équilibre par la minimisation itérative d'une fonctionnelle [CAP03].

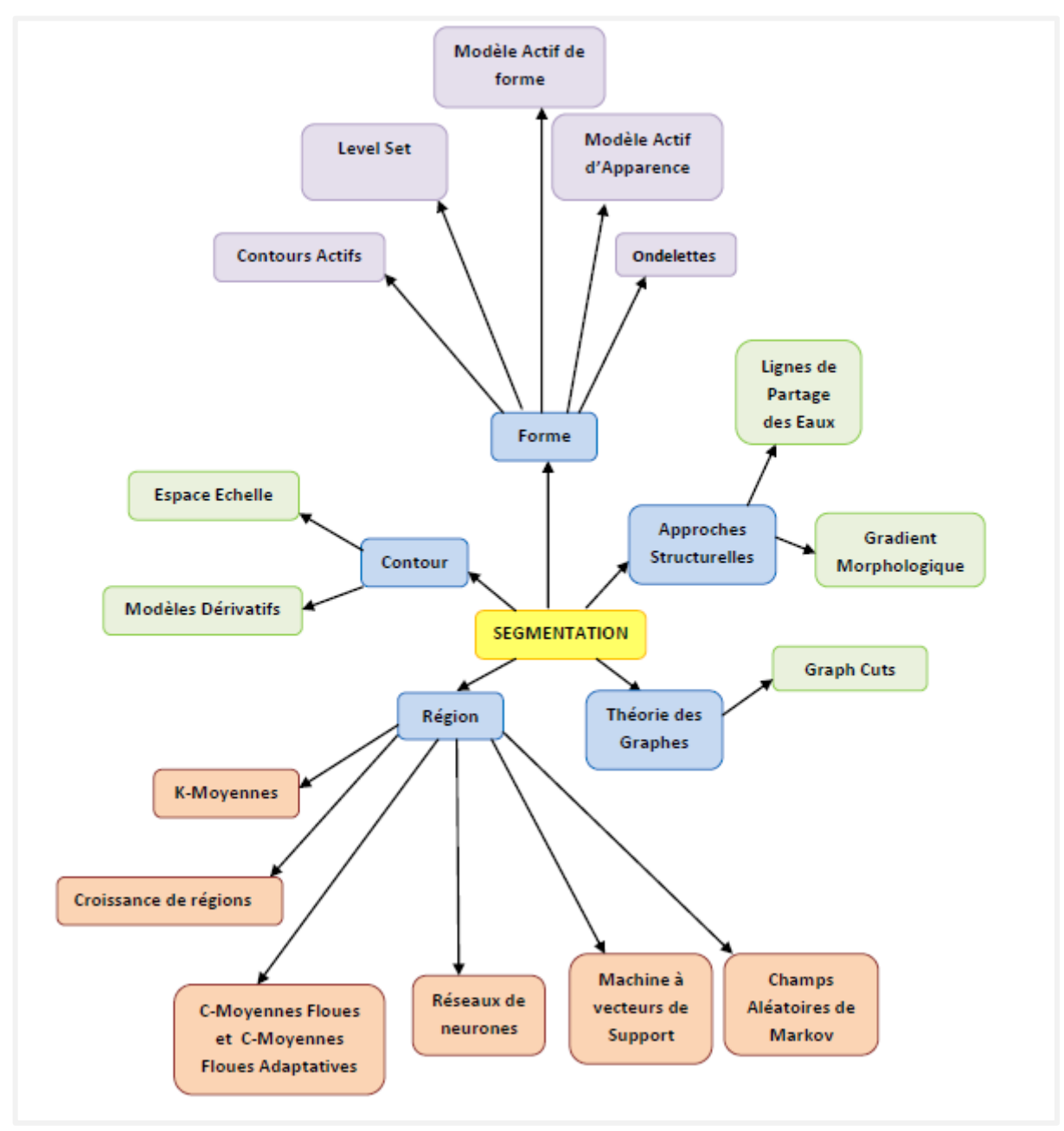

 **Figure II.4 :** Classification des différentes méthodes de segmentation. Tirée de [MEZ11]

Le domaine des modèles déformables est cependant très actif ; la majorité des approches actuelles s'orientent vers l'introduction de connaissances a priori pour restreindre l'espace de liberté du modèle déformable. En particulier, les approches baptisées approches basées modèle, ou approches descendantes, reposent sur l'intégration de modèles statistiques [SCH08]. Parmi ces modèles, celui qu'on va expérimenter dans notre étude de segmentation et qu'on va présenter ci-après est le Modèle Actif d'Apparence.

# **II.4 Le Modèle Actif d'Apparence :**

La modélisation de l'apparence, connue sous le nom de modèles actifs d'apparence (AAM : Active Appearence Models), est en fait une extension directe du modèles actifs de forme (ASM : Active Shape Model) qui est introduite également par Cootes [COOT95]. Cette technique permet de localiser des objets déformables avec l'intégration des connaissances a priori. La méthode construit un modèle statistique de l'objet à segmenter incluant à la fois la forme et les niveaux de gris (la texture) [EVE03], et peut se généraliser à n'importe quel exemple valide (visage, coeur, tumeurs...) [LECŒ07]. Dans cette section, nous présentons les concepts et les techniques fondamentales pour comprendre les modèles statistiques de forme 2D et de texture utilisés dans les modèles actifs d'apparence (AAM).La figure II.5 décrit le schéma global des AAM. La première étape constitue la phase d'apprentissage et la construction des modèles et la seconde étant la phase de segmentation.

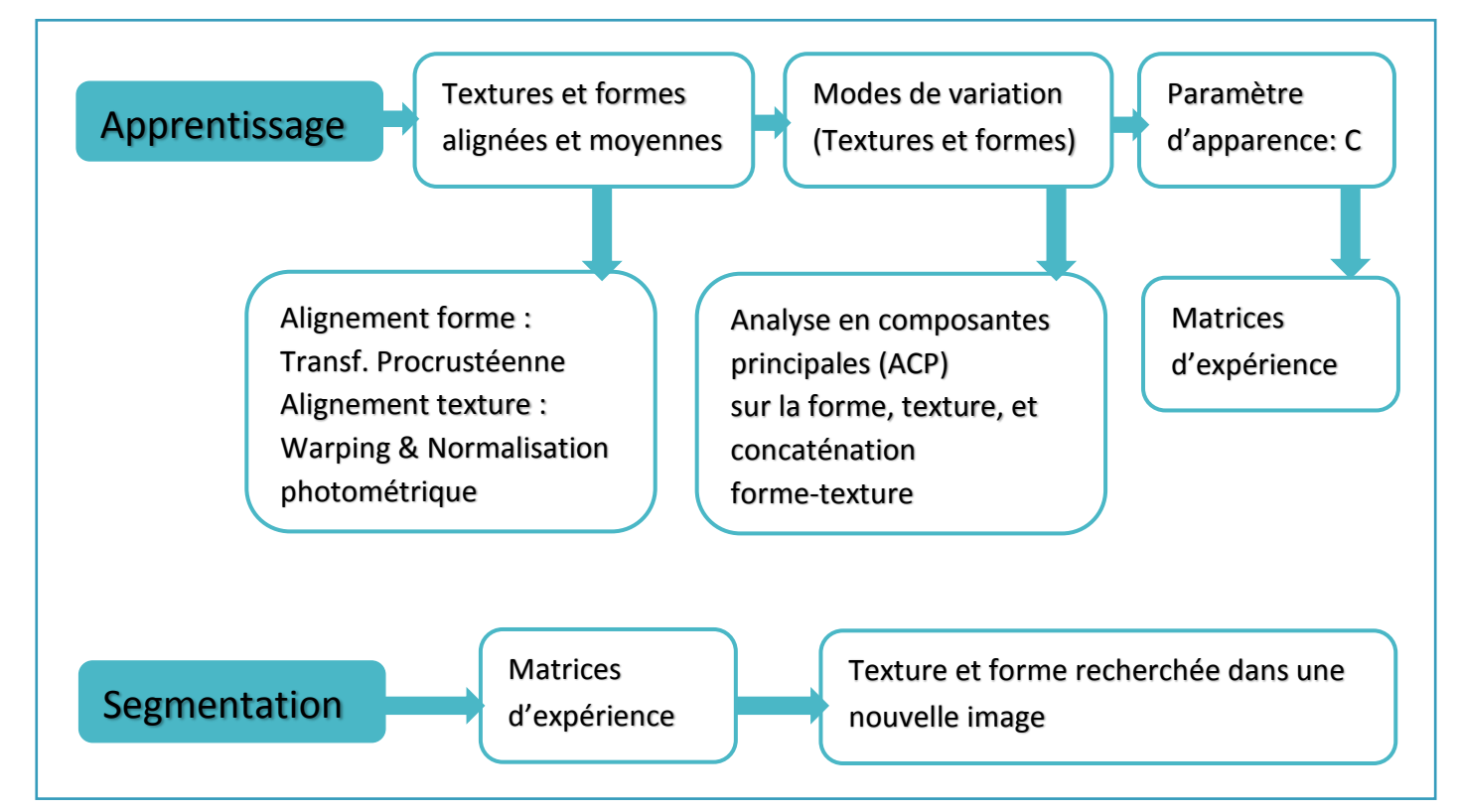

**Figure II.5 :** Schéma global des modèles statistiques d'apparence. Extrait et modifié de [LEGA05]

# **II.4.1 Phase d'apprentissage des AAM :**

Le modèle actif d'apparence est un modèle déformable qui permet à l'apparence d'être synthétisée en se basent sur la connaissance a priori des formes et des textures projetées

sur une forme normalisée. La phase d'apprentissage des AAM consiste en la modélisation qui se déroule comme suit : la création du modèle déformable, la modélisation de la relation entre la modification du paramètre de contrôle du modèle et l'ajustement du modèle sur des images.

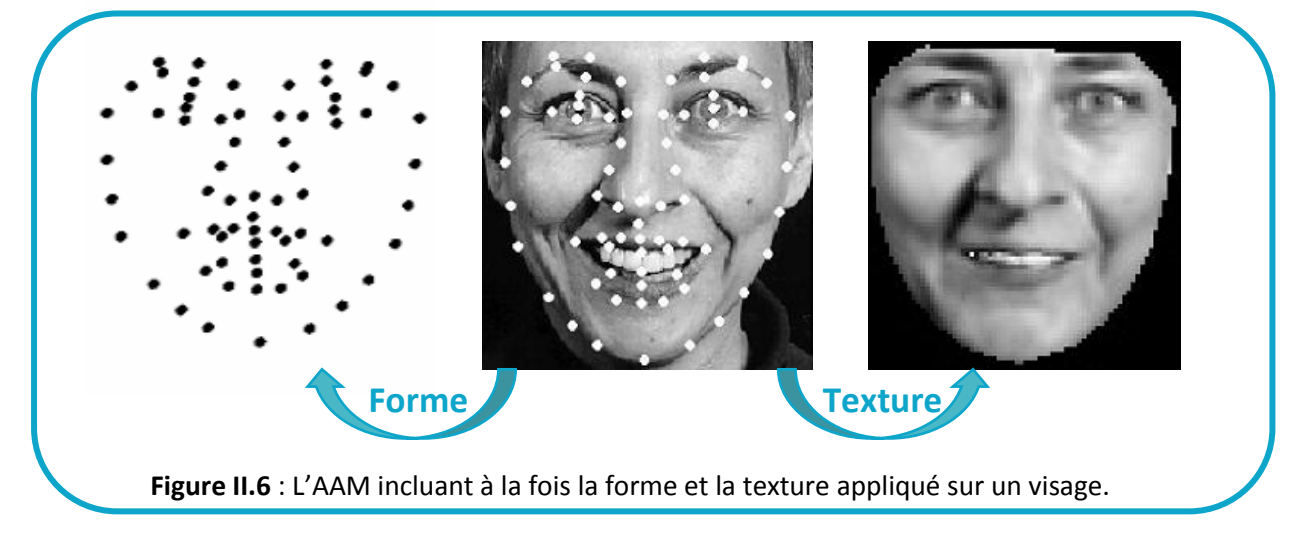

# **II.4.1.1 Modélisation : création du modèle déformable**

La première étape de la modélisation est la création du modèle et de ses paramètres de déformation. Une base de données d'images (base d'apprentissage) est étiquetée manuellement. Sur chaque image, N points caractéristiques (landmark points) sont positionnés sur les contours (Figure II.6). L'ensemble des points doit être adéquat pour représenter la forme générale et détaillé quand c'est nécessaire [LEGA07]. Ainsi, le contour de l'image i (2D) est représenté par le vecteur contenant les coordonnées des points caractéristiques suivant :

$$
x_i = (x_{i1}, y_{i1}, x_{i2}, y_{i2}, \dots x_{iN}, y_{iN})^T
$$
 (II.5)

Le résultat de l'annotation d'une base d'image est un ensemble de vecteurs  $\{xi\}$  où chaque vecteur  $xi$  représente une forme associée à une image i.

La texture associée à une forme représente l'ensemble des échantillons de pixels en niveaux de gris pris à l'intérieur de la forme. La représentation mathématique de la texture d'un objet est un vecteur composé de M niveaux de gris :

$$
g_{\ell} = (g_{\ell 1}, g_{\ell 2}, \dots g_{\ell m})^T
$$
 (II.6)

### **Alignement des formes et des textures :**

 Dans un premier temps, une analyse procrustéenne est utilisée pour translater, tourner et mettre à l'échelle les ensembles de points  $xi$  de manière à les aligner. Cet alignement permet de supprimer les variations dues à la pose et de ne garder que celles reflétant des changements de forme [LEGA07]. Ensuite, la moyenne point-à-point de toutes les formes vient créer le modèle moyen de forme qui peut être exprimé de la manière suivante [EVE03]:

$$
\overline{X} = \frac{1}{M} \sum_{i}^{M} X i
$$
 (II.7)

Où *M* est le nombre de formes de la base d'entrainement.

Dans un deuxième temps, toutes les textures de la base d'apprentissage sont alignées. Ceci signifie que chaque texture va être déformée pour s'afficher selon la forme moyenne calculée précédemment. Cette transformation (le Warping) utilise classiquement la triangulation de Delaunay.

L'alignement des textures est finalisé avec une normalisation photométrique, étape nécessaire pour égaliser les dynamiques de niveaux de gris des textures. La texture (gimage) d'une image de la base d'apprentissage est classiquement normalisée selon l'équation suivante :

$$
g_{image\_normalise} = \frac{g_{image - \beta}}{\alpha} \tag{II.8}
$$

où α désigne l'écart-type de l'image  $\alpha=\sqrt{\sum_{i=1}^m \left(g_{image}\left(i\right)-\ \overline{g_{image}}\right)^2}$ et β la moyenne des de la texture (β= $\overline{g_{image}}$ )

### **L'analyse en composantes principales :**

Des Analyses en Composante Principale (ACP) sont ensuite appliquées successivement sur la base d'apprentissage de formes alignées puis sur la base d'apprentissage de textures alignées (c'est-à-dire affranchies de leur forme) afin de créer les modèles statistiques de forme et de texture donnés par les équations (II.9) et (II.10) suivante :

$$
x = \bar{x} + \Phi_x b_x
$$
 (II.9)  
 
$$
g = \bar{g} + \Phi_g b_g
$$
 (II.10)

où *x* et *g* sont respectivement la forme et la texture synthétisées,  $\bar{x}$  et  $\bar{g}$  la forme et texture moyennes,  $\Phi_x$  *et*  $\Phi_a$  les matrices de vecteurs propres des matrices de covariance des

formes et des textures et enfin *b<sup>x</sup>* et *b<sup>g</sup>* les vecteurs associés aux modes de variation, contrôlant la déformation de la forme et la texture synthétisée.

### **L'Analyse Combinée (texture/forme)**

Une autre ACP est ensuite appliquée sur le paramètre b, un vecteur issu de la concaténation des vecteurs de formes *b<sup>x</sup>* et de textures *bg*, afin d'obtenir le paramètre d'apparence c :

$$
b = \Phi_c * c \tag{11.11}
$$

où Φ<sub>c</sub> est la matrice des vecteurs propres fournis par l'ACP. Le vecteur *c* d'apparence contrôle à la fois les paramètres bx et bg, c'est-à-dire la forme et la texture du modèle.

Afin de pouvoir contrôler la pose du modèle (son échelle s, son orientation dans le plan  $\theta$ , et sa translation dans l'image  $t_x$  et  $t_y$ ), un paramètre t dit "de pose" est introduit [LEGA07]. Chaque exemple de la base d'apprentissage peut être synthétisé par une valeur particulière des paramètres d'apparence c et de pose t. En modifiant ces paramètres de δc et de δt, une nouvelle forme et texture sont alors synthétisées. Le vecteur de texture mis dans la forme moyenne est ensuite déformé en la nouvelle forme [NAO15].

A ce stade, nous disposons d'un modèle d'apparence pour l'objet que l'on cherche dans l'image. Dans ce modèle sont injectées toutes les caractéristiques des images d'une manière très compacte [MEZ11].

## **II.4.1.2 Modélisation : création des matrices d'expériences**

Dans la méthode classique des AAM, une seconde étape est nécessaire dans la phase d'apprentissage. Pour ce faire, nous introduisons la notion d'image résiduelle désignant la différence entre le modèle synthétisé et l'image à segmenter. Cette seconde étape est la phase de création des matrices d'expériences dans lesquelles sont créées, à partir de plusieurs expériences, une relation entre les variations du paramètre d'apparence (c) du modèle et l'image résiduelle, ainsi que les variations du paramètre de pose (t) du modèle. En effet, chaque image de la base d'apprentissage contient un objet (visage par exemple) pouvant être synthétisé par une valeur particulière des paramètres c et t grâce à la phase de création du modèle déformable (partie II.4.1.1). Soit c<sub>0</sub> la valeur particulière de c de l'image i de la base d'apprentissage et to la valeur particulière de t. En modifiant les paramètres  $c_0$  et

 $t_0$  respectivement de  $\delta c$  et  $\delta t$  (c =  $c_0 + \delta c$  et t =  $t_0 + \delta t$ ), une nouvelle forme  $x_m$  et une nouvelle texture g<sup>m</sup> (équation II.11) sont alors synthétisées.

Considérons maintenant la texture gi de l'image originale i se trouvant à l'intérieur de la forme  $x_m$ . La différence de pixels  $\delta g = gi - gm$  (l'image résiduelle) et une régression linéaire à variables multiples sur un certain nombre d'expériences (modification des objets synthétisés dans la base d'apprentissage de  $\delta c$  et de  $\delta t$ ) [LEGA07], nous donnent une relation entre  $\delta c$ et  $\delta$ g puis entre  $\delta$ t et  $\delta$ g :

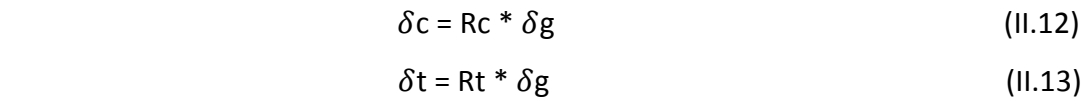

Rc et Rt représentent les matrices d'expérience. Chaque expérience consiste à déplacer les paramètres de la position optimale d'une certaine quantité, et de mesurer la différence entre l'image réelle et l'image synthétique.

# **II.4.2 Phase de segmentation des AAM :**

La dernière étape est la phase de recherche dont le principe est de rechercher dans les images traitées de nouveaux objets conformes au modèle statistique d'apparence, autrement dit, de trouver les paramètres de pose et d'apparence du modèle qui décrivent le mieux les formes et les textures des objets présents dans les images. En partant d'une initialisation raisonnable, les modifications à apporter aux paramètres d'apparence et de pose permettent au modèle de s'ajuster à l'objet recherché dans de nouvelles images. Le problème de la recherche d'un objet est un problème d'optimisation dont la résolution suppose une relation de régression linéaire à multiples variables entre l'image résiduelle et les paramètres de pose δt et d'apparence δc [NAO15].

L'algorithme de recherche, est décrit ci-après :

1- Générer gm et x à partir des valeurs des paramètres c et t (initialement mis à 0).

 2- Calculer gi, la texture normalisée à l'intérieur de la forme x et dans l'image dans laquelle se trouve l'objet recherché.

3- Calculer l'image résiduelle  $\delta g_0 = g_i-gm$  et l'erreur résiduelle E<sub>0</sub> =  $|\delta g_0|$ .

4- Prédire  $\delta c_0$  = Rc  $*\delta g_0$  et  $\delta t_0$  = Rt  $*\delta g_0$ .

5- Trouver le premier coefficient de pilotage k (de façon dichotomique parmi [1.5, 0.5,

0.25, 0.125, 0.0625]) donnant Ej < E<sub>0</sub>, où Ej =  $|\delta g|$  = |gij - gmj| avec gmj la texture donnée par cj = c –  $k^*\delta c_0$ , et gij la texture de l'image à l'intérieur de xij (forme donnée par cj et tj = t - k  $*$   $\delta$ t0).

6- Tant que l'erreur Ej n'est pas stable (tant que Ej-1 > Ej), recommencer à l'étape 1 avec  $c = cj$  et  $t = tj$ .

Lorsque la convergence de l'erreur qui est faite par un algorithme itératif Ej est atteinte, c'est-à-dire lorsque Ej+1 ≥ Ej, les représentations de la texture et de la forme de l'objet recherché sont alors respectivement synthétisées à travers le modèle par gm et x. Sur la figure II.7, on peut remarquer que, lors de la convergence, la forme et la luminance sont modifiées en même temps. Une approche multi-résolution permet de rendre l'algorithme plus rapide et plus robuste [LEGA07].

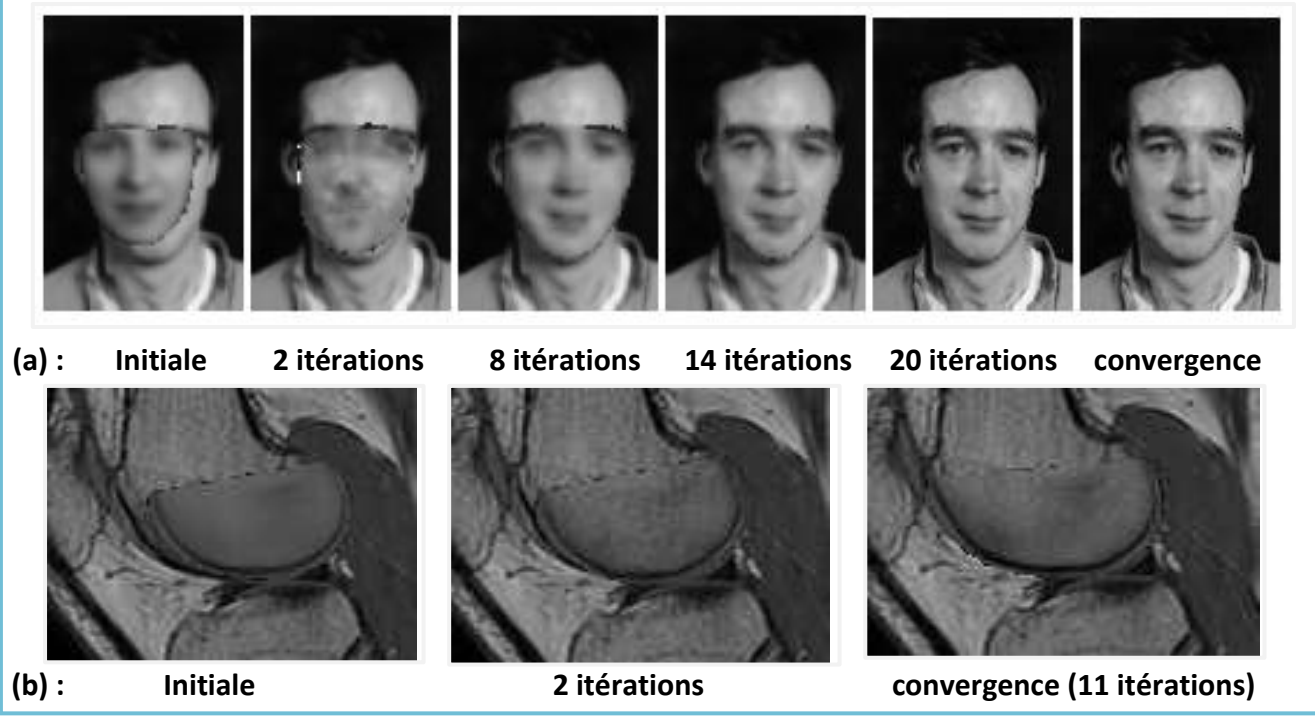

**Figure II.7** : Recherche multi-résolution à partir d'une position déplacée. Tiré de [COOT95]

La figure II.7 illustre des exemples de recherche des modèles actifs d'apparence : **(a)** montre des images d'une recherche pour un visage AAM dans des images non vues précédemment, en commençant par le modèle moyen décalé par rapport au véritable centre du visage. Comme exemple d'application de la méthode aux images médicales, (b) illustre un modèle AAM de la partie du genou construit à partir d'une image IRM. Le modèle a été formé sur 30 exemples, chacun étiqueté avec 42 points de repère.

La technique des modèles d'apparence présente quelques avantages incontestables. Tout d'abord, elle ne nécessite pas le réglage fin de paramètres par un expert (comme c'est le cas pour les contours actifs) ni la construction d'un modèle analytique spécifique à chaque forme (comme pour les modèles déformables). Ensuite, elle est applicable à n'importe quelle classe

d'objet (visage, cœur, voiture...) puisqu'elle repose sur un apprentissage statistique effectué sur des exemples d'objet de la classe. Enfin, elle permet d'effectuer des approximations par synthèse quasiment photo-réalistes (voir figure II.7).

L'apprentissage statistique est la grande puissance des AAM, mais c'est aussi l'origine de nombreux inconvénients. Pour une simple question matérielle, il est souvent difficile de constituer les modèles d'entraînement (nombre important des points pour étiqueter un nombre important d'images). Bien sûr, il est possible de réduire le nombre d'images d'entraînement ou le nombre de points du modèle ; mais, dans ce cas, l'analyse statistique devient peu représentative et les modes de déformations extraits ne permettent de couvrir qu'une faible variabilité de formes. Ensuite, le nombre de modes considérés doit permettre de représenter au moins 95% de la variance observée lors de l'apprentissage.

L'inconvénient le plus gênant des AAM est probablement le fait qu'elles synthétisent des apparences nouvelles par combinaison linéaire d'apparences connues. Ainsi, tout changement structurel non représenté dans la base d'entraînement ne pourra être reproduit. Par exemple, les AAM ne pourront pas créer un visage dont l'un des yeux est fermé si aucune image de la base ne contient une telle configuration. Si le système doit pouvoir gérer les clins d'œil, il faut obligatoirement que l'entraînement inclut un nombre suffisant de clins d'œil. Cela rend le travail d'étiquetage lourd, d'autant plus que chaque configuration doit être suffisamment représentée [EVE03].

La section suivante expose un état de l'art dans lequel nous nous intéressons plus particulièrement à l'application de l'AAM dans le domaine médical et surtout en imagerie cérébrale en vue de la segmentation des images cérébrales.

# **II.5 L'état de l'art des AAM :**

 La segmentation d'images médicale en générale par les AAM très «en vogue» ces dernières années, *Cootes et al* ont fait une comparaison de performance entre les deux algorithmes ASM et AAM qui ont été appliqué sur une base d'images IRM de structures cérébrales. L'article [COOT99] montre les avantages que fournissent l'AAM par rapport au l'ASM notamment sa minimisation explicite des erreurs et sa meilleure correspondance à la texture de l'image. Le résultat de la segmentation par l'AAM est illustré dans la figure II.8.

### **Chapitre II** Contexte technique

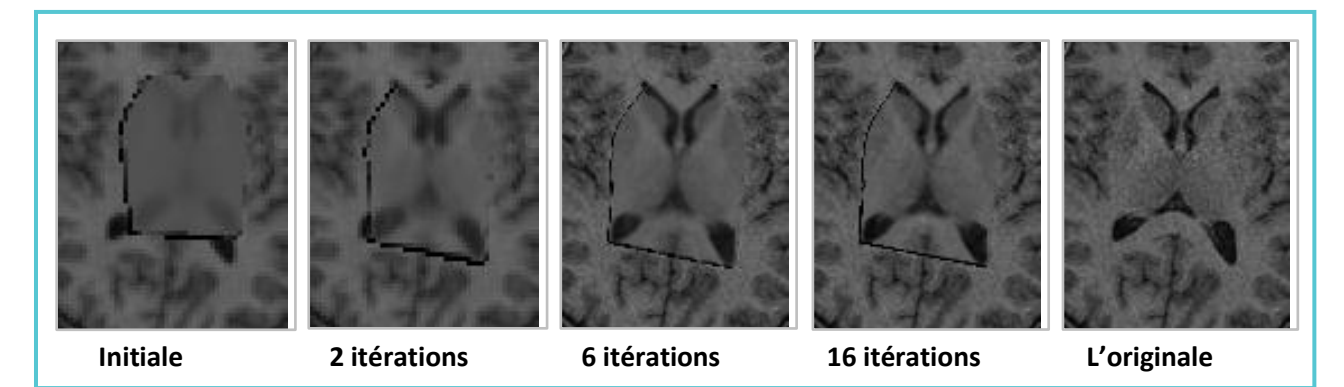

**Figure II.8** : Résultat de la recherche et segmentation des structures sous-corticales par l'AAM, tiré de [COOT99]

 En [KLEM04], *Klemencic et al* ont construit un modèle actif d'apparence tridimensionnel basé sur une étape de recalage non rigide en vue de la segmentation de l'hippocampe dans les images IRM cérébrales. L'algorithme de recalage non linéaire utilisé sert à la création automatique d'un PDM 3D (modèle de distribution de point) ce qui impraticable avec la méthode AAM classique. Les principaux avantages issus de cette méthode sont la grande précision et le temps qui est réduit de plusieurs heures à quelques minutes.

 *Cootes et al*, proposent en [COBE99] d'utiliser les AAM sous forme d'atlas anatomiques déformables et ils démontrent l'approche sur les structures cérébrales dans les coupes d'IRM transversales. Cootes explique que la forme et l'apparence de l'atlas peuvent varier de la manière observée dans l'ensemble d'entraînement. Etant donné que les déformations arbitraires ne sont pas autorisées, un tel modèle devrait pouvoir synthétiser toute image d'anatomie normale. En trouvant les paramètres qui minimisent la différence entre l'image atlas synthétisé et l'image cible, toute la structure modélisée peut être localisée.

 La segmentation des images IRM volumiques a également été envisagée par *Babalola et al.* Ils décrivent dans [BABA08] une méthode efficace et précise pour segmenter des ensembles de structures sous-corticales 3D dans le cerveau. L'approche trouve d'abord la position approximative de toutes les structures à l'aide d'un modèle d'apparence active (AAM) global. Elle affine ensuite la forme et la position de chaque structure en utilisant un ensemble d'AAM individuels formés pour chacun. Enfin, la méthode produit une segmentation détaillée en calculant la probabilité que chaque voxel appartienne à la structure, en utilisant des fonctions de régression formées pour chaque voxel individuel. Les modèles sont formés à l'aide d'un grand ensemble d'images étiquetées. La méthode a été évaluée sur un grand

ensemble de données et il a été démontré qu'elle atteint des résultats comparables à certains des meilleurs publiés.

 *Duchesne et al,* [DUCH02] propose une méthode de segmentation des structures du lobe temporal médian à partir des images IRM cérébrale. La stratégie utilisée est basée sur une combinaison d'intensité de niveau de gris et d'un descripteur de forme dérivé d'une ACP a priori des champs vectoriels de déformation 3D introduit dans les AAM. La méthode proposée a été testée sur un ensemble de données de 80 sujets normaux et comparée à la segmentation manuelle ainsi que des résultats automatisés de segmentation d'ANIMAL, une technique de recalage non linéaire et de segmentation. Les résultats expérimentaux ont démontré la robustesse et la flexibilité de la méthode proposée.

# **Conclusion :**

 A travers ce chapitre, nous avons dressé le cadre théorique technique approprié à notre étude. La revue qui est faite ici n'est pas exhaustive mais nous avons essayé de mettre en évidence la diversité des techniques de segmentation d'images médicales en les regroupant selon cinq approches : approches contour, approches région, approches structure, approches basée sur la théorie des graphes et l'approche forme. C'est dans l'approche forme que se situe notre méthode appliquée : l'AAM. Et comme nous venons de le voir : L'AAM est un modèle déformable destiné à construire statistiquement un modèle de forme et un modèle d'apparence. Pour chaque modèle, on doit disposer d'un ensemble d'apprentissage constitué d'images contenant le même objet avec des formes et des apparences différentes. Nous avons vu que l'AAM se déroule en deux phases : la phase d'apprentissage et la phase de segmentation. Finalement, nous avons cité les travaux et publications qui traitent de notre problématique, constituant l'état de l'art des AAM appliqués à la segmentation en imagerie cérébrale.

 Dans le chapitre suivant, nous allons exposer et discuter les résultats obtenus en appliquant l'AAM sur des images IRM cérébrales dans le but de réaliser une segmentation de tumeurs cérébrales.

# Chapitre III : Expérimentation, Résultats et Discussions

### Sommaire :

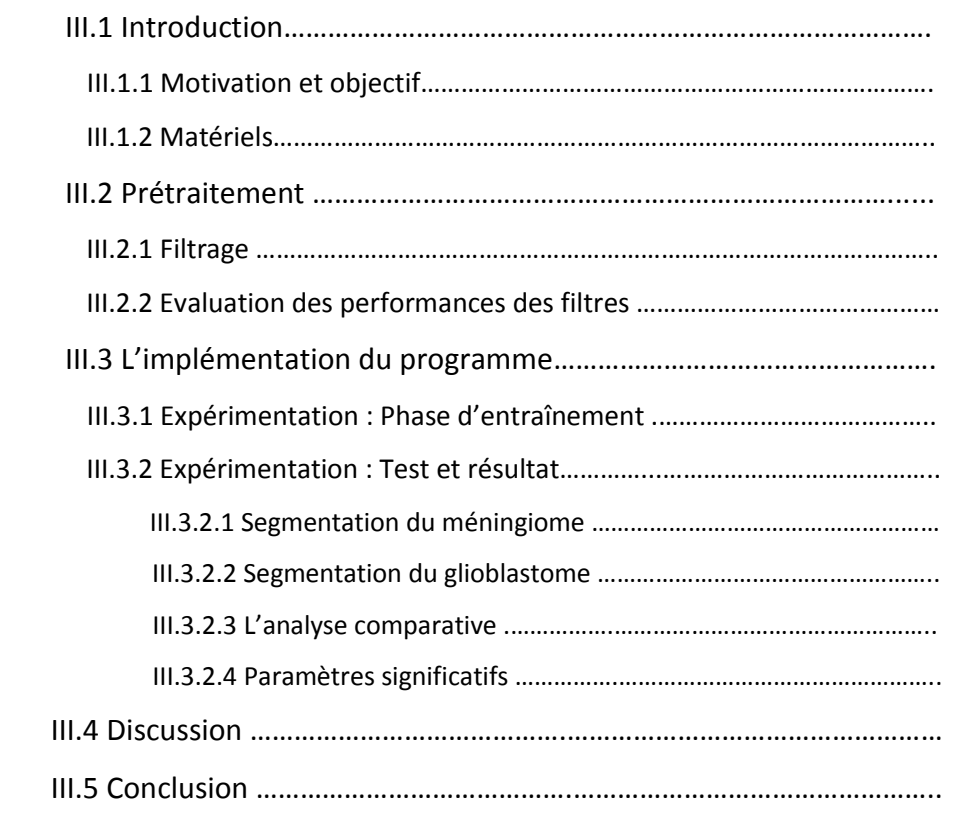

 Ce chapitre décrit l'implémentation et l'application de l'approche de segmentation mise en question dans ce mémoire et détaillée dans le chapitre précédent. Il s'intéressera en premier lieu aux ressources matérielles, le logiciel utilisé ainsi que la base d'images. Deuxièmement, nous procédons à une étape de filtrage. Ensuite, la génération et l'expérimentation de l'AAM. Les résultats ont été évalués et jugés qualitativement.

# **III.1 .1 Motivation et objectif :**

 Visant le rôle prépondérant que joue la segmentation dans le processus d'analyse d'images médicales et l'aide au diagnostic, la nécessité de concevoir un algorithme de segmentation automatique est incontestable mais, qui reste toujours un défi persistant. Parmi les méthodes de segmentation de haut niveau on trouve les modèles déformables et l'un de ces modèles les plus sophistiqués qui en ressort est le modèle actif d'apparence. Grâce à sa forte et diverse application dans le domaine de la vision par ordinateur et particulièrement dans la reconnaissance faciale ; sa mise en œuvre dans le domaine médical et explicitement en imagerie cérébrale présentait un intérêt et une motivation majeurs.

L'objectif de ce travail est de tester l'aptitude des AAM à segmenter les tumeurs cérébrales et en faire une comparaison de ses performances sur une tumeur bénigne et une autre qui est maligne. Ce qui nous a apparu approprié et pertinent pour un projet de fin d'étude.

# **III.1 .2 Matériels :**

### **L'environnement de travail :**

 Pour réaliser le développement de notre projet, nous avons utilisé MATLAB Release 2014a. Développé par MathWorks ©, MATLAB est un langage de calcul évolué et aussi un environnement de programmation interactif pour le développement d'algorithmes, l'analyse de données, la visualisation et le calcul numérique et matriciel. La configuration du PC utilisé était la suivante : (DELL : Intel Core i3-2370M, 3M Cache, 2.40 GHz).

### o **La base d'images :**

 La segmentation a été appliquée sur des images IRM cérébrales extraites du site médical Radiopaedia.org. Radiopaedia est une ressource de radiologie éducative gratuite qui met à la disposition de la communauté des chercheurs l'une des plus grandes collections de cas de radiologie et d'articles de référence du Web. Les images sont acquises dans différents services hospitaliers de partout dans le monde et puis compressées au format PNG : un format sans perte spécialement adapté pour publier des images<sup>1</sup>, de taille 512 X 512. Ces images constituaient une alternative aux images réelles acquises de deux hôpitaux algériens qui ne m'ont pas été suffisantes pour construire une base d'images tumorales.

<sup>1</sup> .https://fr.wikipedia.org/wiki/Portable\_Network\_Graphics

# **III.2 Prétraitement :**

 Comme ce qui a été décrit précédemment, les images IRM sont entachées de plusieurs types d'artéfacts qui peuvent altérer l'information pertinente. De là vient la nécessite du filtrage. Cette étape, préalable à la segmentation, a pour objectif d'améliorer la qualité d'image pour qu'un observateur puisse plus facilement en extraire des informations, et d'autre part à supprimer, voire atténuer le bruit. Pour pallier à ces dégradations, nous avons envisagé trois filtres : Moyenneur, médian et le filtre de diffusion anisotropique. Les résultats sont montrés dans la figure suivante (Figure III.1)

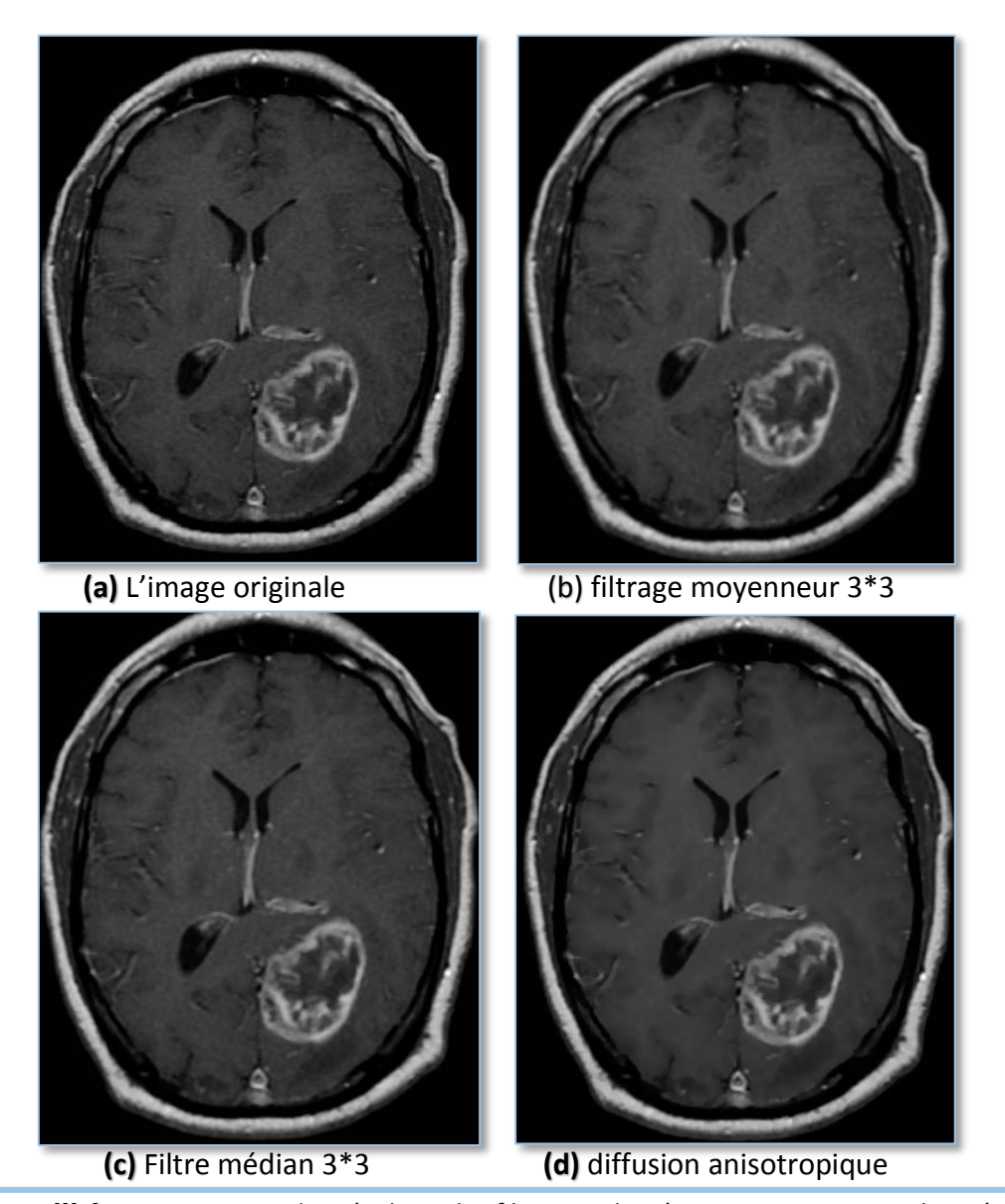

# **III.2.1 Filtrage :**

**Figure III.1 :** Comparaison des résultats des filtres appliqués sur une image IRM bruitée de glioblastome avec : (a) l'image originale, (b) et (c) qui sont respectivement filtrées par un filtre

moyenneur et médian de voisinage 3\*3, (d) a été filtré par la diffusion anisotropique de voisinage 3\*3, 8 itérations, ∆t= 1/7 et un seuil de diffusion ''Kappa'' = 6 en utilisant la fonction de pondération gaussienne.

# **III.2.2 L'évaluation des performances des filtres :**

 Pour pouvoir juger le succès d'un filtre, une analyse de ses performances est nécessaire [ELH03]. Parmi les critères retenus lors de la mesure d'amélioration de l'image est le PSNR ou rapport signal sur bruit (signal noise to ratio) qui permet de calculer la présence de bruit dans l'image, sa formule est :

$$
SNR = \frac{Signal}{Bruit} = \frac{I_0}{I_0 - I_b} = \frac{\sum_{x} \sum_{y} I_0^2 (x, y)}{\sum_{x} \sum_{y} (I_0(x, y) - I_b(x, y))^2}
$$
(III.1)

Avec Io : l'image d'origine et Ib : l'image bruitée

Dans le cas réel, on ne dispose pas de l'image d'origine. On calcule, alors, un seul SNR en se basant sur les images bruitée et filtrée (If), par la formule :

$$
SNR = \frac{If}{If - Ib} \tag{III.2}
$$

Le tableau III.1 présente les valeurs du PSNR obtenues lors du filtrage de l'image (III.1.a). Les valeurs retenues seront comparées à des valeurs de références usuelles permettant d'indiquer la quantité de bruit dans l'image :

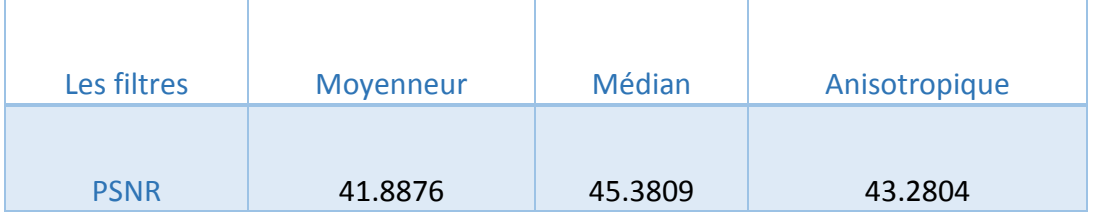

**Tableau III.1 :** Les PSNRs des images filtrées.

### **Discussion :**

Pour un PSNR autour de 40, la qualité des images filtrées est qualifiée de raisonnable avec un bruit non gênant. Cependant, en compagnie du PSNR, il y a également le critère psychovisuel qui nous informe sur les performances du filtre et qui nous sert aussi à valider les résultats. Et c'est ce critère qui nous a conduit à opter pour le filtre anisotropique qui était le plus apte à réduire les bruits, homogénéiser les régions tout en conservant les contours ainsi que les informations utiles. Il faut cependant veiller à travailler sur des voisinages de petites tailles (3\*3), avec un nombre d'itérations bas (allant de 8 à 12) et un seuil diffusion de 6 à 8.

 Après l'opération de filtrage, nous procédons à la segmentation par le Modèle Actif d'Apparence afin de détecter les tumeurs cérébrales. Dans cette partie, nous explicitons les étapes d'implémentation de la méthode proposée et nous présentons ses résultats.

# **III.3 L'implémentation de l'algorithme AAM :**

 Cette section met l'accent sur les détails de la mise en œuvre de l'AAM : son implémentation implique la construction d'un modèle statistique de forme et de texture. Pour ce faire, nous employons le schéma méthodologique figuré ci-dessous.

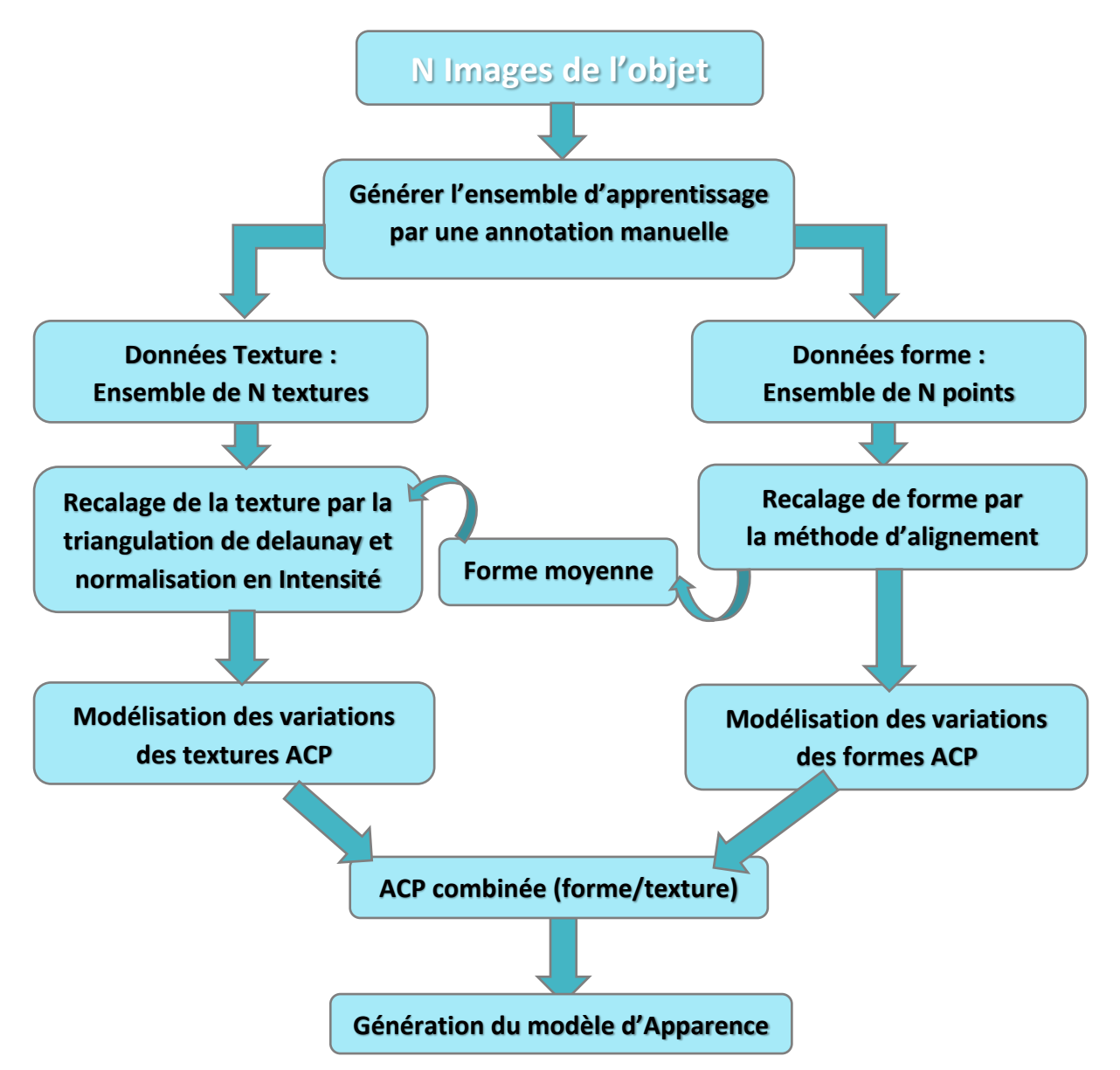

**Figure III.2 :** Les étapes de génération d'un modèle AAM

# **III.3.1 Expérimentation : Phase d'entraînement**

 Comme on a élaboré dans le deuxième chapitre, la méthode des AAM est basée sur un a priori, c'est dans cette phase qu'on crée les modèle déformables et on les entraîne à partir d'exemples de tumeurs sur lesquels les points d'intérêt sont spécifiés, et où les modes de variations conjointes entre les positions des points (forme) et le contenu de l'image (texture) sont apprises automatiquement à partir d'une analyse en composantes principales (ACP).

### **Bases d'apprentissages :**

 Notre base d'apprentissage est en fait constituée de deux bases d'images : La première correspond à 30 images (28 cas) d'un seul type de tumeur bénigne (méningiome) et la deuxième contient un ensemble de 50 images (45 cas) correspondant à une tumeur maligne (GBM : glioblastome). L'ensemble des images de la base de données sont pondérées en T1 Gado en coupe axiale, coronale et sagittale. Nous avons opté pour cette séquence d'IRM parce qu'elle met en évidence les tumeurs sans être trop confondus par leurs œdèmes.

 15 images ont été consacrées à la phase test pour chaque tumeur. La figure III.3 montre un aperçu des images de trois cas de méningiomes.

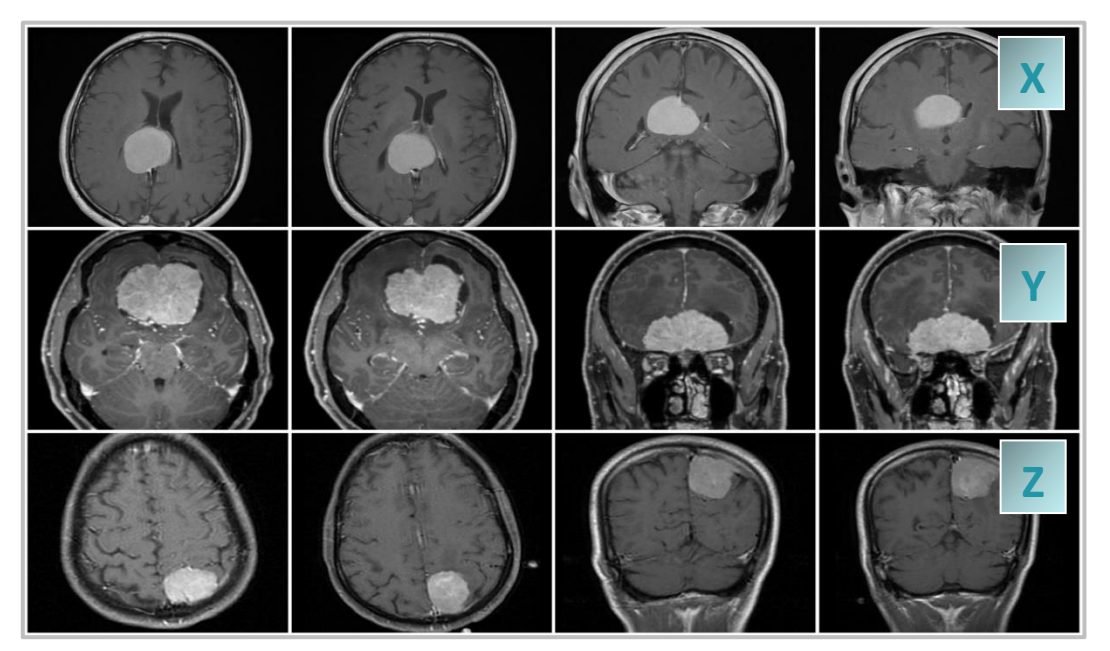

**Figure III.3 :** Un aperçu de la base d'apprentissage contenant les cas de méningiomes.

### o **Interprétation de l'expert :**

 **Le cas X :** «La masse inter hémisphérique décaissant et aplatissant le corpus calleux et le piégeage du tronc de ventricule latéral droit et de la corne temporale ont une morphologie

d'imagerie la plus cohérente avec un [méningiome](https://radiopaedia.org/articles/meningioma) issu du bord libre de la faux du cerveau. » Professeur Franck Gaillard fondateur et rédacteur en chef de Radiopaedia.org.

### **L'annotation manuelle :**

 Chaque image de la base d'apprentissage a été annotée manuellement par un ensemble de points caractéristiques ou "Landmark points" (31 pour le méningiome, 37 pour le glioblastome) cliqués suivant un ordre précis. Visant que le nombre de points est prédéfini et il doit être adéquat pour mieux représenter la forme.

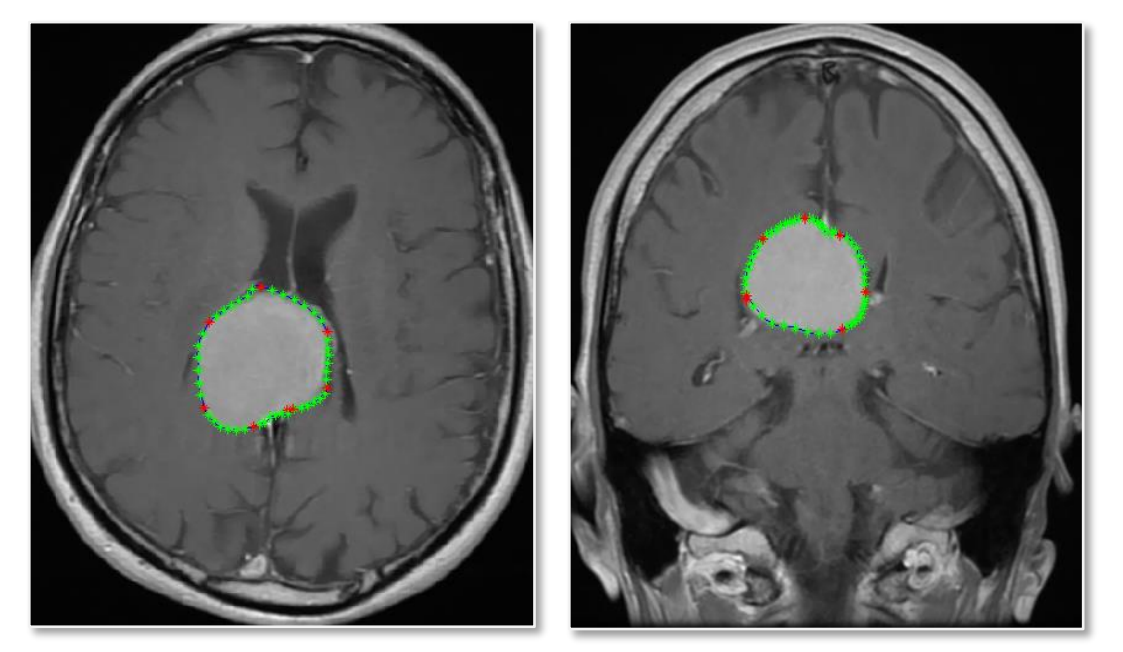

 **Figure III.4 :** Exemple d'image de méningiome annotée par 31 points caractéristiques.

### **L'alignement des formes :**

 Après l'annotation nous passons à l'alignement des formes pour en extraire la forme moyenne et les modes de variations en appliquant une ACP sur les formes alignées. L'algorithme permettant l'alignement de toutes les formes de l'ensemble d'apprentissage est le suivant :

- Choix d'une référence (forme) arbitraire
- Alignement sur la référence : chaque forme subit une rotation, mise à l'échelle, et translation
- Répète :
	- Calcul de la forme moyenne
	- Réaligner chaque forme sur la forme moyenne
- Jusqu'à convergence

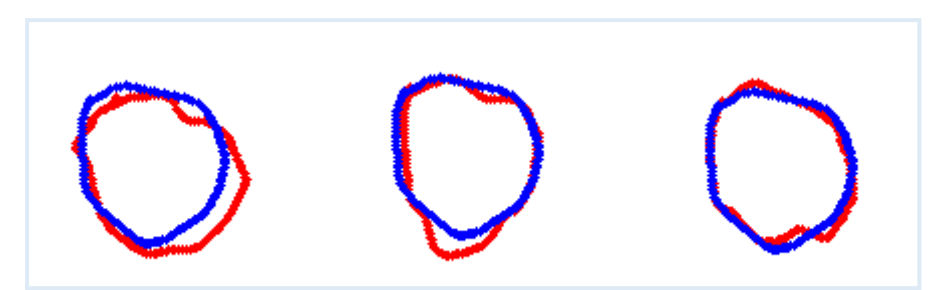

**Figure III.5 :** La création du modèle de forme de la tumeur (méningiome). En bleu, la forme moyenne et en rouge, la variation des valeurs propres ACP.

 La figure illustre le processus de création du modèle de forme, qui trouve les variations entre les contours dans les ensembles de données d'entraînement et fait un modèle ACP décrivant les contours normaux.

### **L'alignement des textures :**

 Pour construire un modèle statistique de texture, chaque texture de la base d'apprentissage est déformée, par une triangulation de Delaunay, pour s'afficher selon la forme moyenne calculée précédemment. La triangulation de Delaunay est définie par : Soit  $T(P)$  une triangulation pour un ensemble de points. On dit que  $(P)$  est une triangulation de Delaunay s'il n'existe aucun point appartenant à qui soit contenu à l'intérieur d'un cercle circonscrit à un quelconque triangle de T(P). Le résultat de l'alignement et la création du modèle de texture moyen (par l'ACP) est pointé dans la figure suivante :

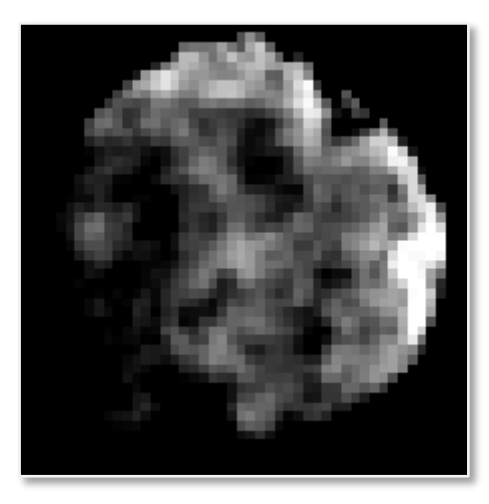

**Figure III.6 :** Création du modèle de texture du méningiome par déformation et normalisation pour l'appliquer dans la forme moyenne.

 Maintenant qu'on dispose du modèle de forme et du modèle de texture, il faut une analyse combinée de ces deux éléments afin de créer l'apparence des tumeurs. C'est là ou intervient la troisième ACP pour générer les vecteurs du modèle d'apparence et procéder à l'étape de recherche décrite au deuxième chapitre (partie II.4.1.2). La phase d'apprentissage est terminée. À ce stade, notre algorithme est prêt pour accomplir la tâche de segmentation.

# **III.3.2 Expérimentation : Phase de test**

Nous avons choisi des valeurs (des paramètres de l'AAM) qui ont été jugées efficaces sur les résultats de segmentation. Nous allons les discuter prochainement.

# **III.3.2.1 Segmentation du méningiome :**

Les étapes que nous avons adoptées pour réaliser la segmentation de la tumeur sur plusieurs cas sont comme suit :

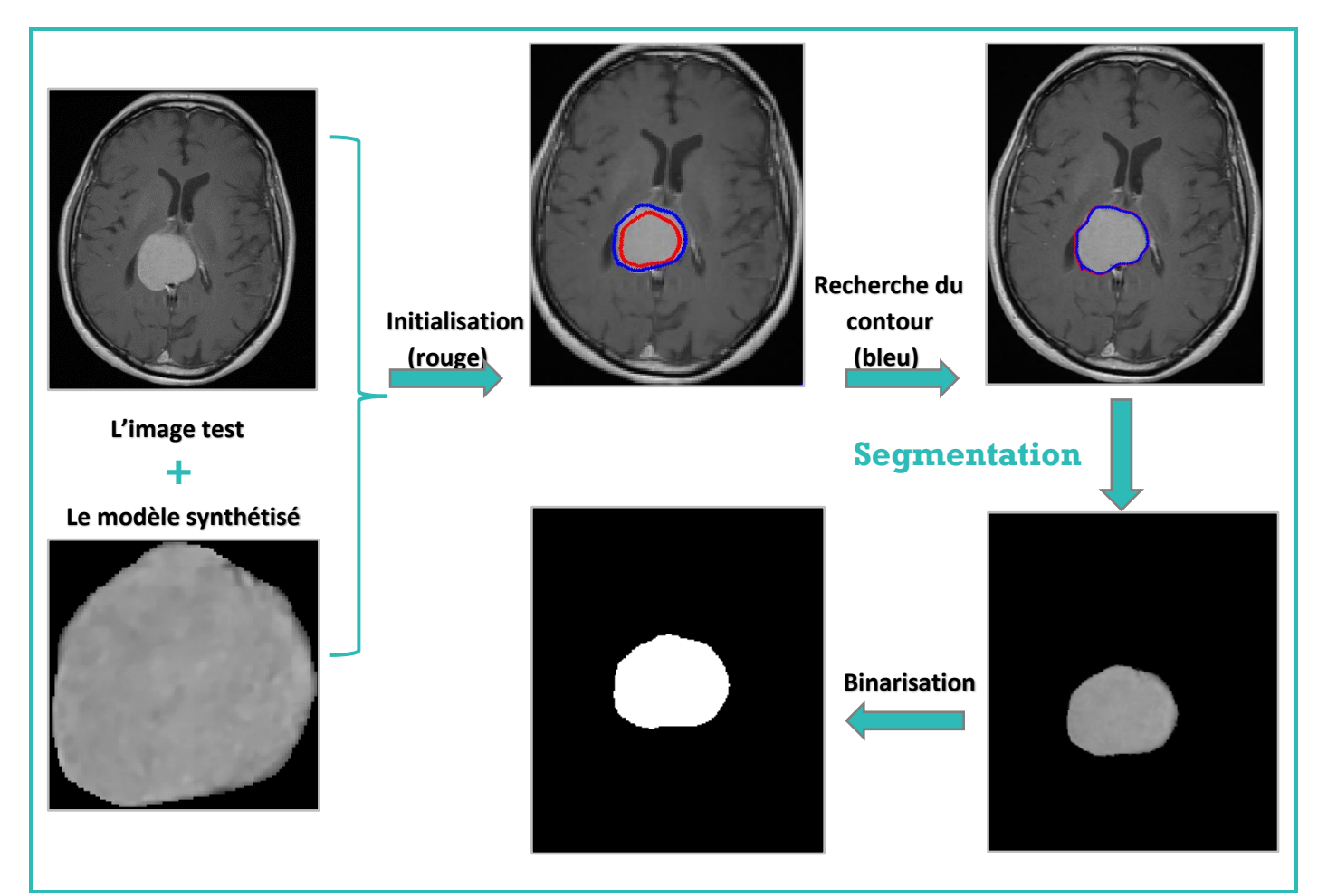

### o **Cas n°1 : (coupe axiale)**

**Figure III.7 :** Les étapes de progression de l'AAM afin de segmenter le méningiome sur une coupe axiale. Les paramètres utilisés étaient les suivants : Nombre d'itérations= 15 ; l'échelle=4 ; nombre de points interpolés entre les points caractéristiques principaux (vertex)=15.

o **Cas n°1 :(coupe coronale)**

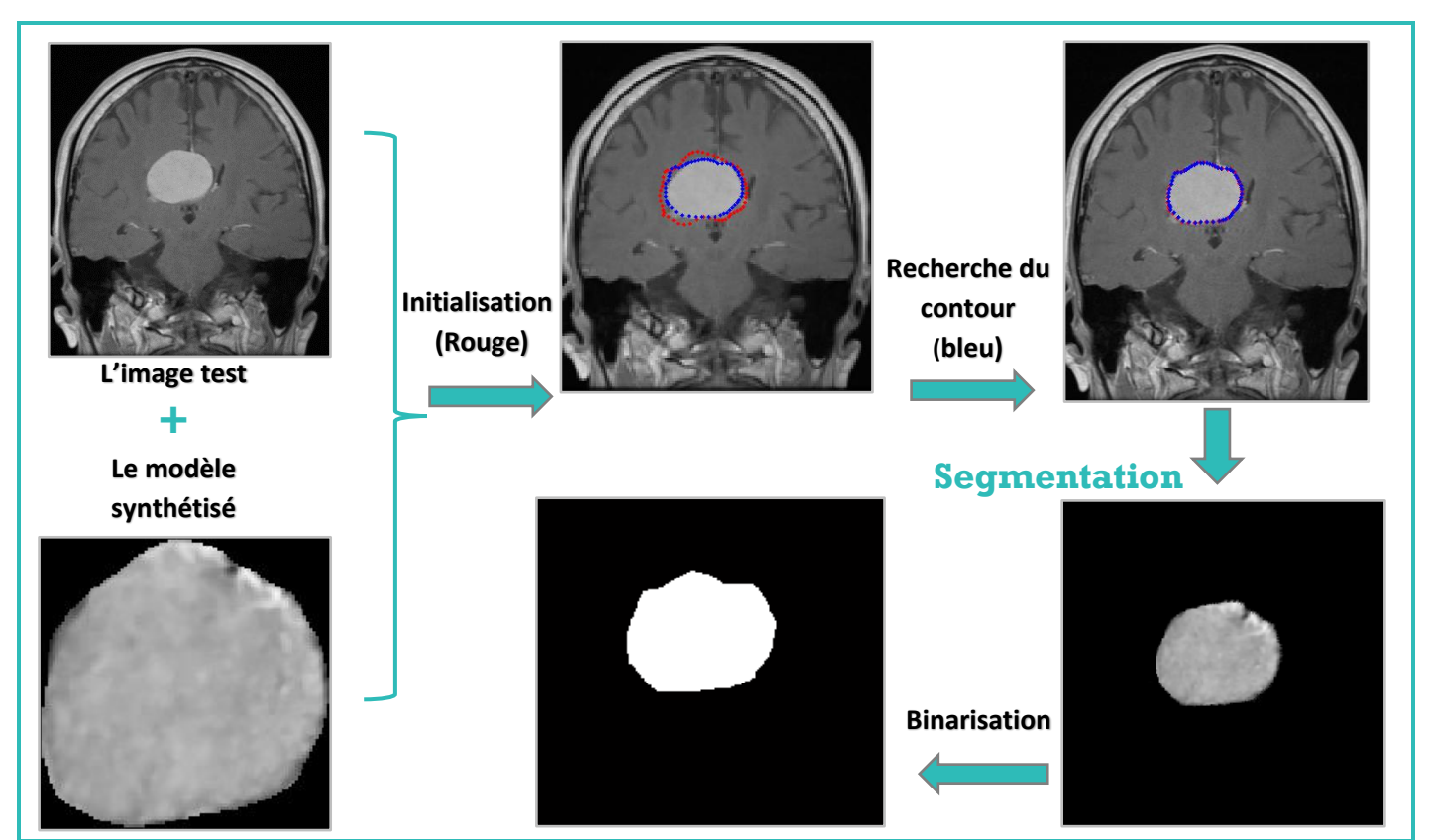

Figure III.8 : Les étapes de progression de l'AAM afin de segmenter le méningiome sur une couple coronale. Obtenue pour : Nombre d'itérations= 15 ; l'échelle=4 ; nombre de points interpolés=15

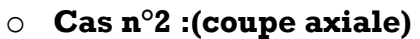

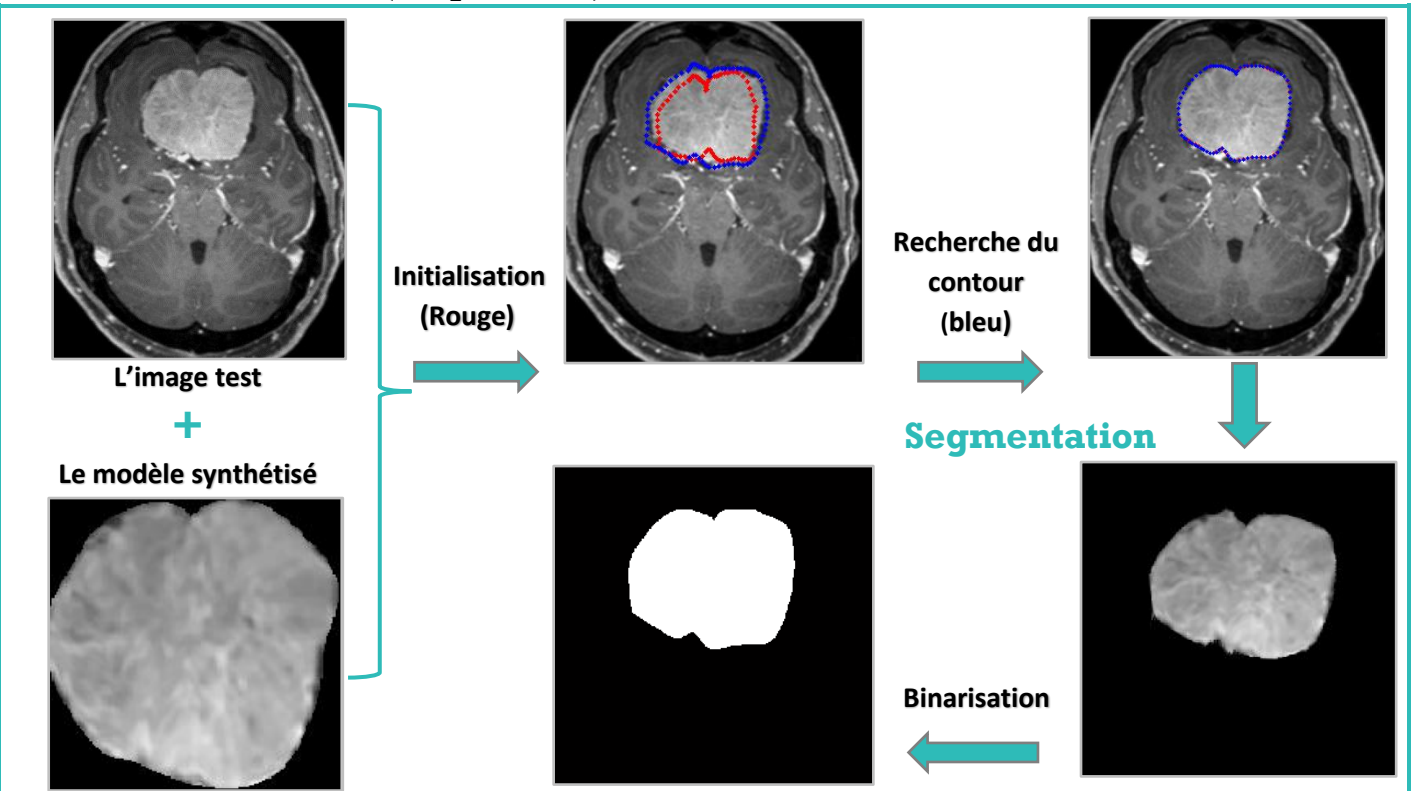

Figure III.9 : Segmentation du 2<sup>ème</sup> cas de méningiome sur une coupe axiale. Itérations= 15; l'échelle=4; nombre de points =15

o **Cas n°2 : (coupe coronale)**

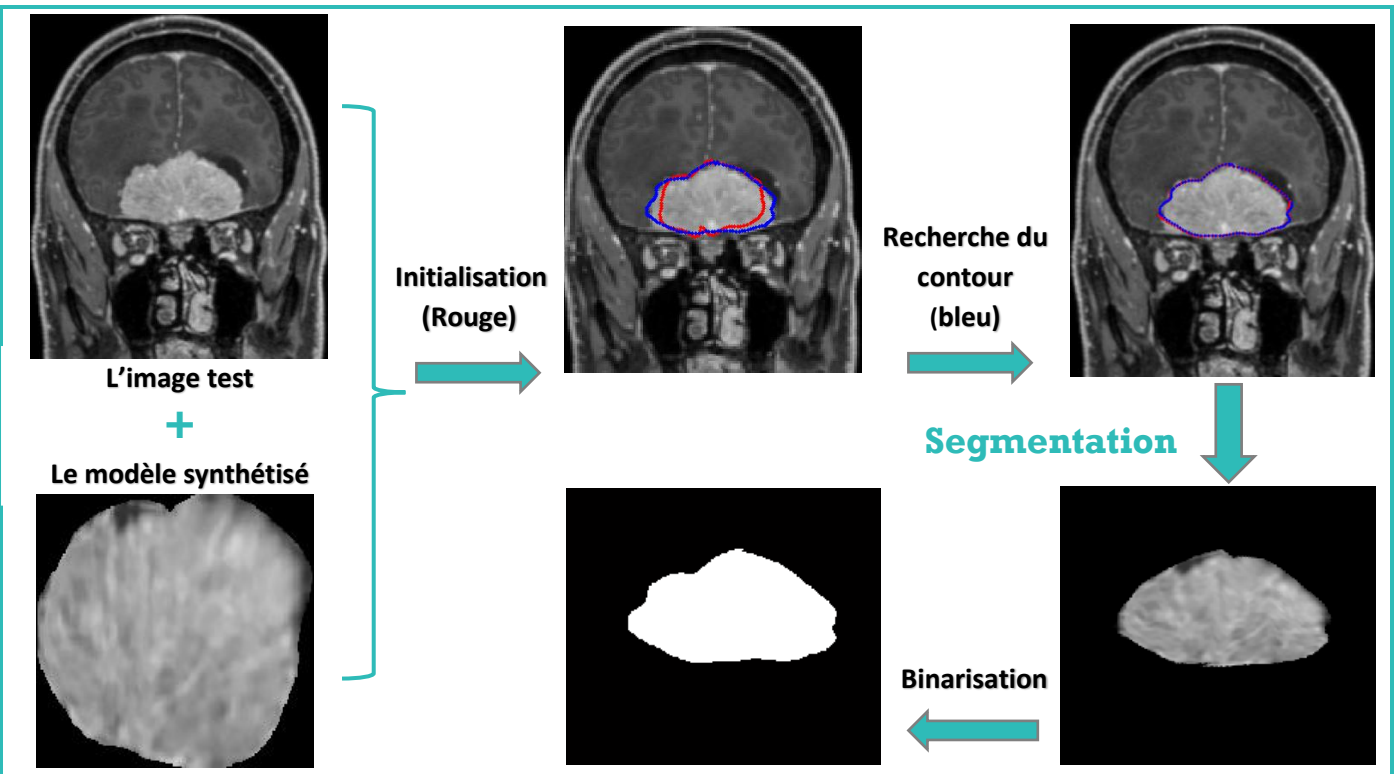

**Figure III.10 :** Segmentation du 2ème cas de méningiome sur une coupe coronale. Itérations= 15; l'échelle=4; nbre de pts =15

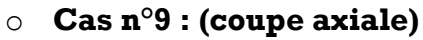

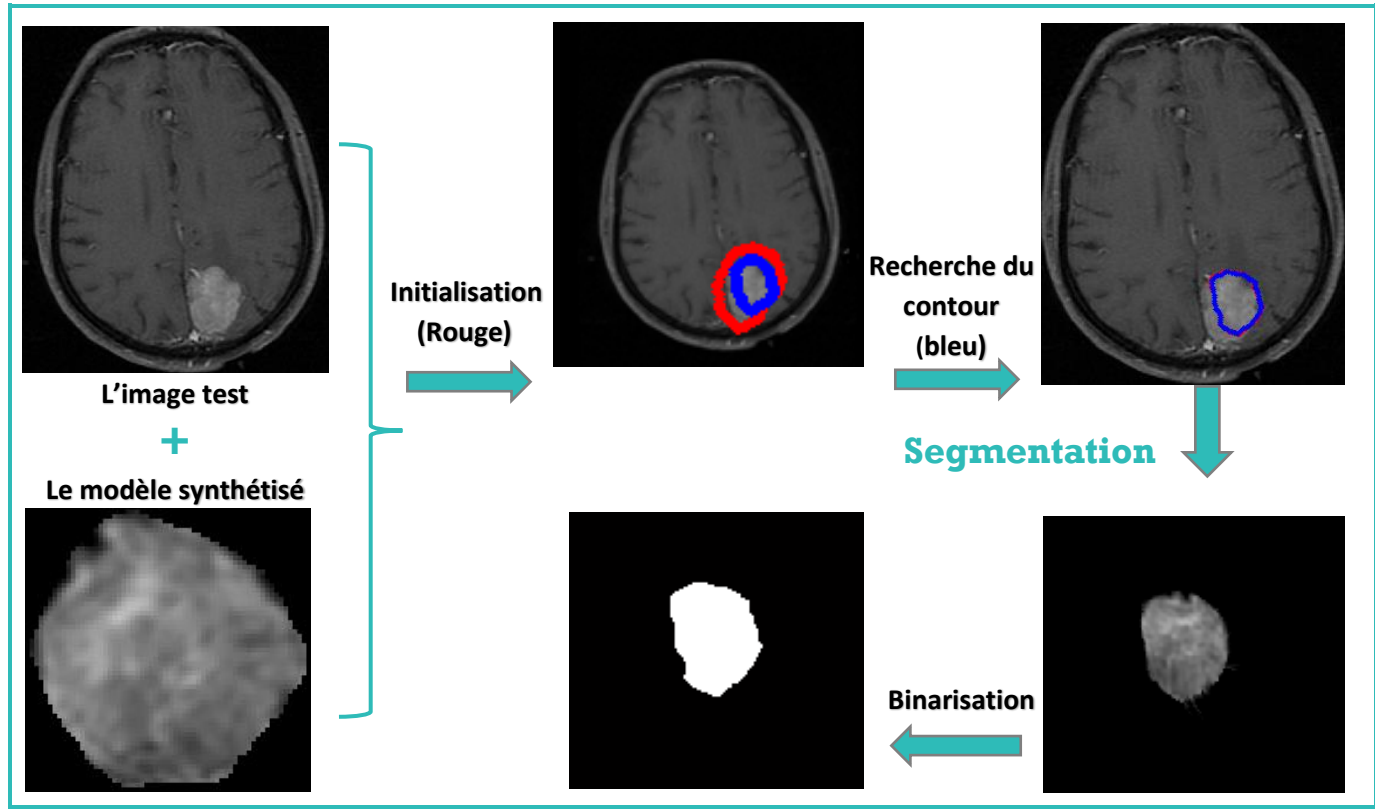

Figure III.11 : Segmentation du 9<sup>ème</sup> cas de méningiome sur une coupe axiale. Itérations= 60; l'échelle=4; nombre de points =15

o **Cas n°9 : (coupe coronale)**

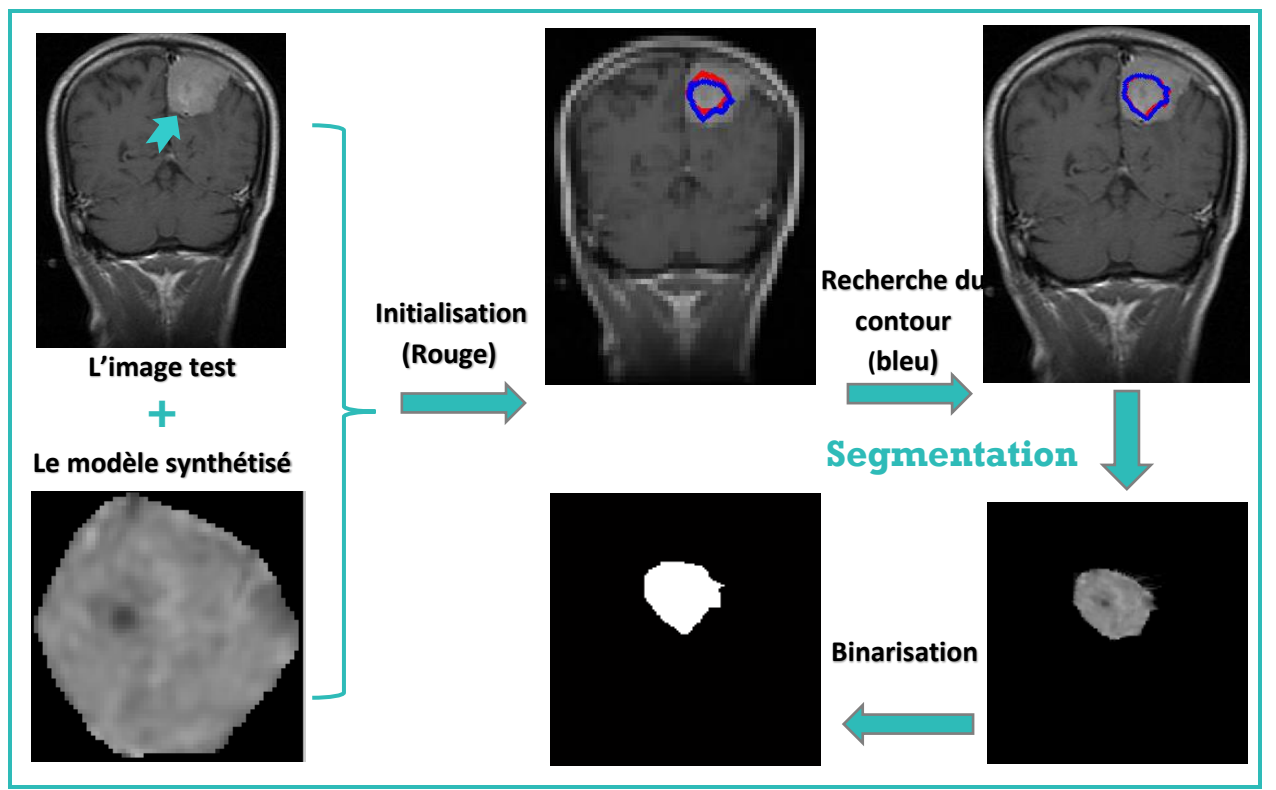

**Figure III.12 :** Segmentation du 9ème cas de méningiome sur une coupe coronale. Résultat de Itérations= 60; l'échelle=4; nbre de pts =15

# **III.3.2.2 Segmentation du GBM :**

 Pour segmenter la tumeur maligne GBM, nous avons qu'à suivre les mêmes étapes mentionnées auparavant dans la phase d'apprentissage. Les modèles de forme et de texture qui en ressortent sont illustrées dans la figure suivante :

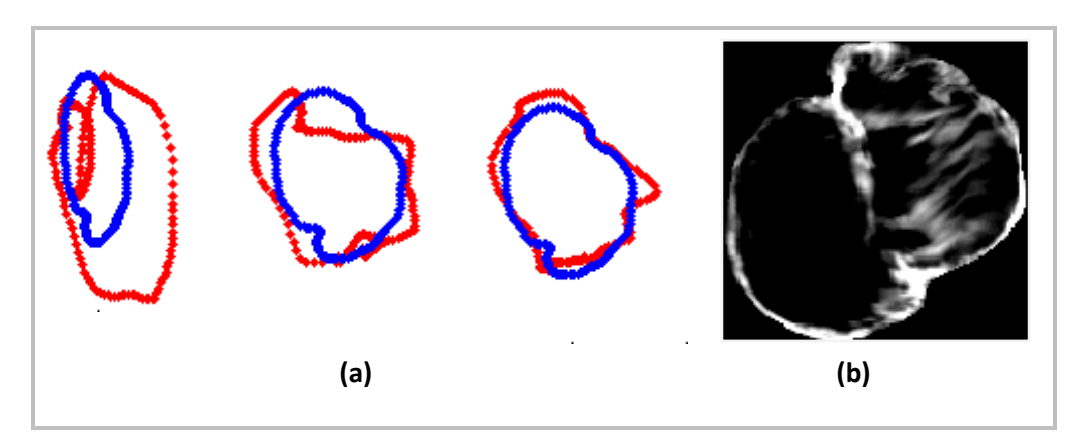

**Figure III.13 :** (a) La création du modèle de forme du GBM. En bleu, la forme moyenne et en rouge, la variation des valeurs propres ACP. (b) Création de son modèle de texture.

Après la création du modèle d'apparence du GBM, on procède à sa segmentation :

o **Cas n° 40 (wild type) :**

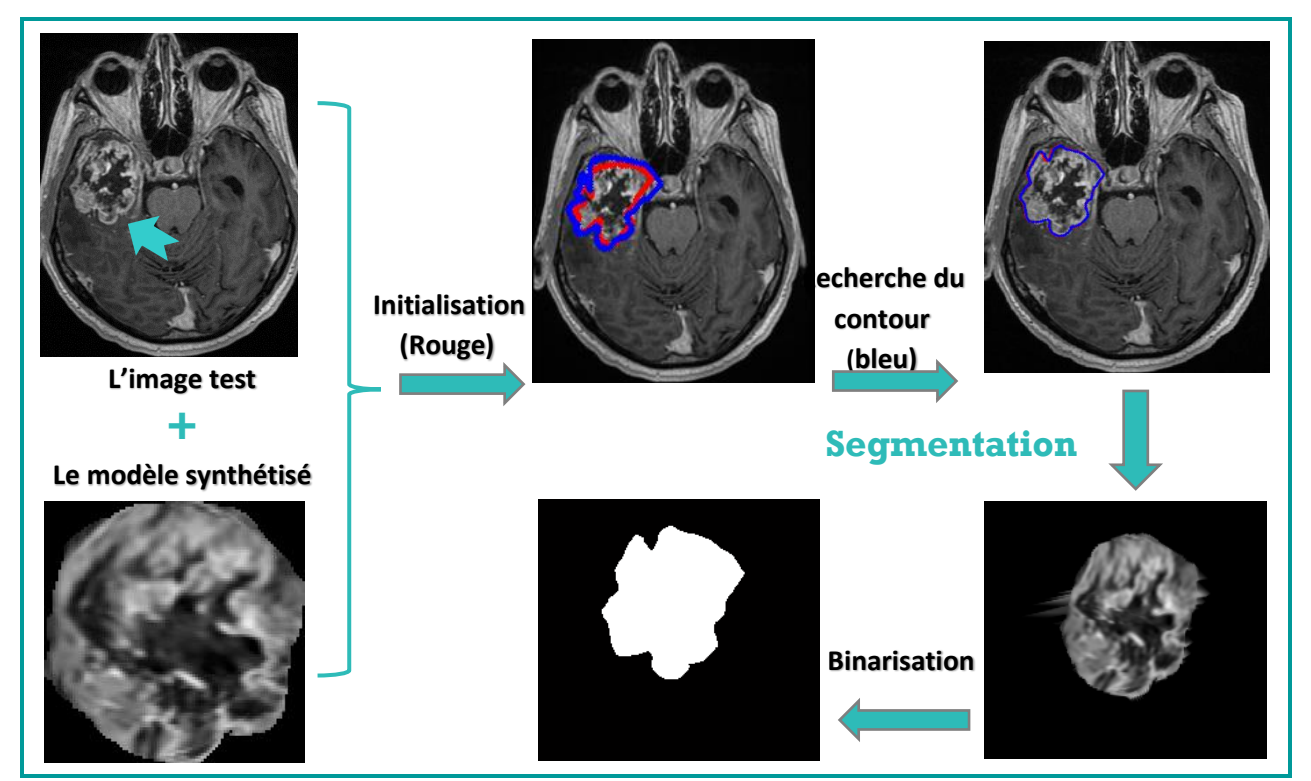

Figure III.14 : Segmentation du 40<sup>ème</sup> cas de GBM nommée Wild type sur une coupe axiale. Obtenue de : Itérations= 35 ; l'échelle=4 ; nbre de pts =20

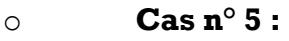

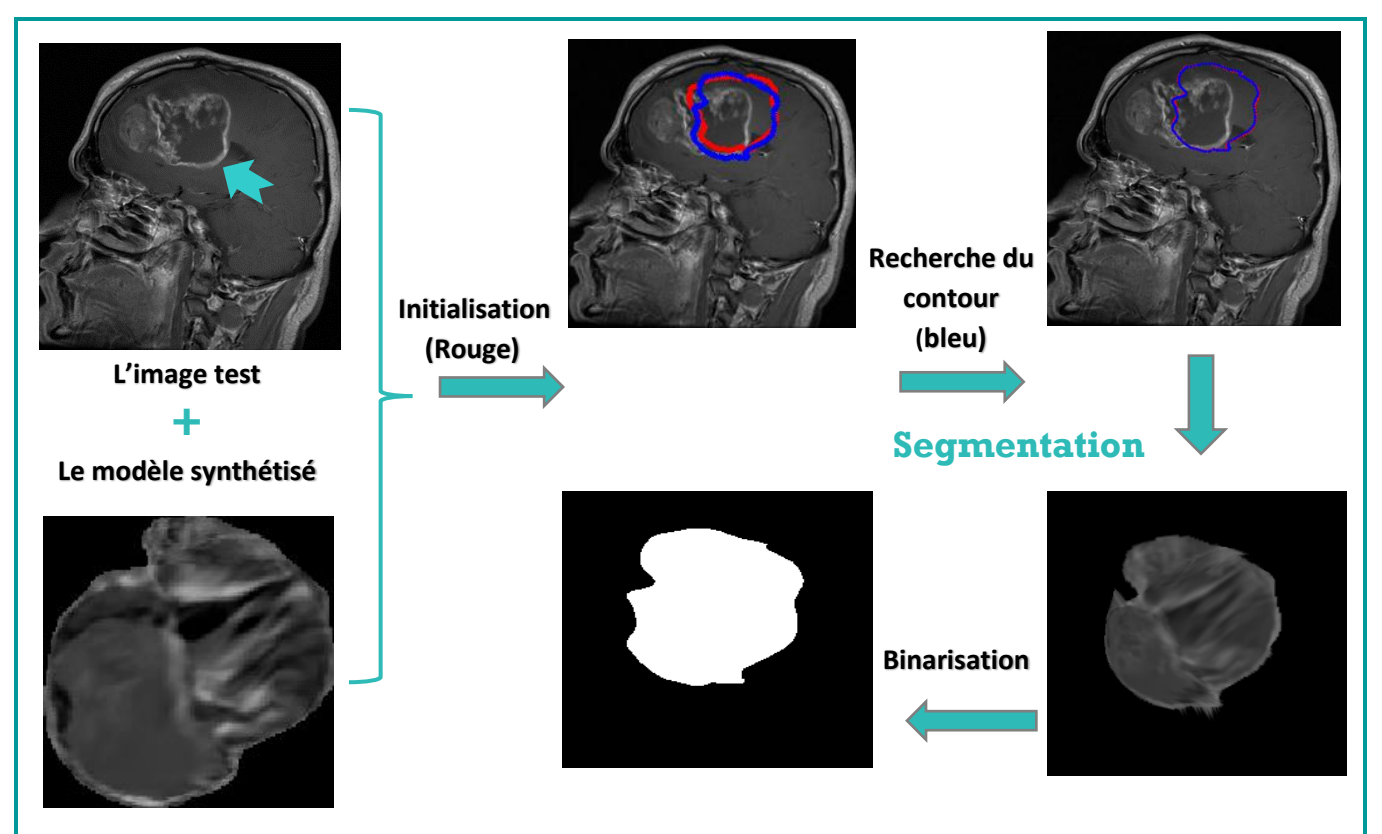

**Figure III.15 :** Segmentation du 5ème cas de GBM sur une coupe sagittale. Paramètres : Itérations= 60; l'échelle=4; nbre de pts =20

### **III.3.2.3 Analyse Comparative :**

 Nous avons remarqué que les résultats de la segmentation des méningiomes sont relativement bons par rapport aux résultats des glioblastomes. Ceci est dû en fait à la nature des cellules tumorales des deux pathologies. Parce que le méningiome, étant une tumeur bénigne, a une forme régulière et une texture homogène qui peuvent être facilement modélisées par les AAM. Par contre, les glioblastomes, étant malignes, irrégulières et infiltrantes rendent l'AAM incapable de modéliser leurs configurations. Les résultats montrés ci-avant ont été qualifiés comme c'est indiqué dans le tableau suivant :

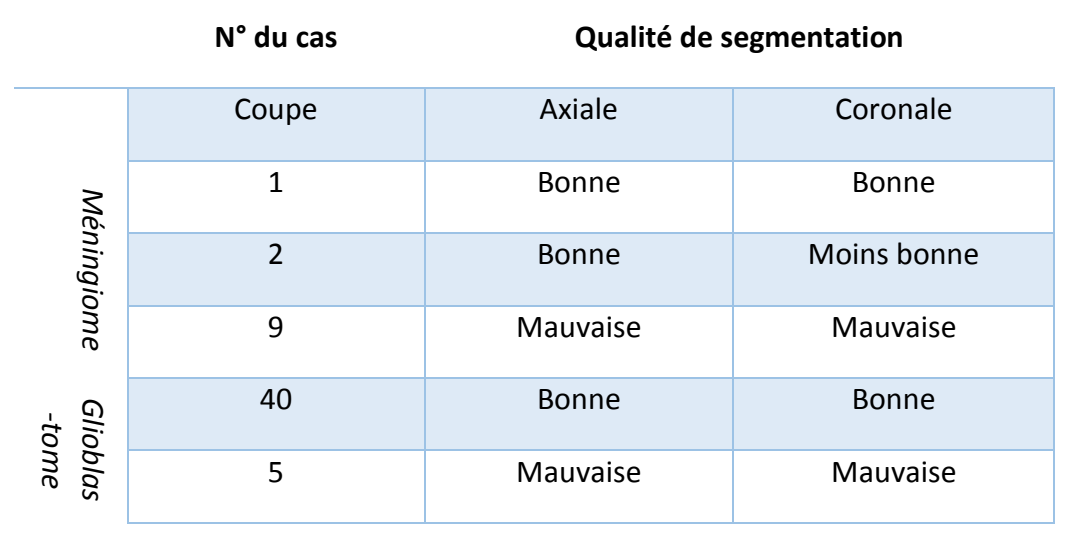

**Tableau III.2 :** L'évaluation de la segmentation par l'AAM des cas illustrés précédemment

# **III.3.2.4 Paramètres significatifs :**

 Afin d'explorer l'impact de chacun des paramètres des AAM, sur la convergence du modèle et donc la segmentation, nous les avons varié de manière croissante en constatant à chaque fois le changement qui s'est arrivé. Les résultats de ces tests sont pointés dans ce qui suit.

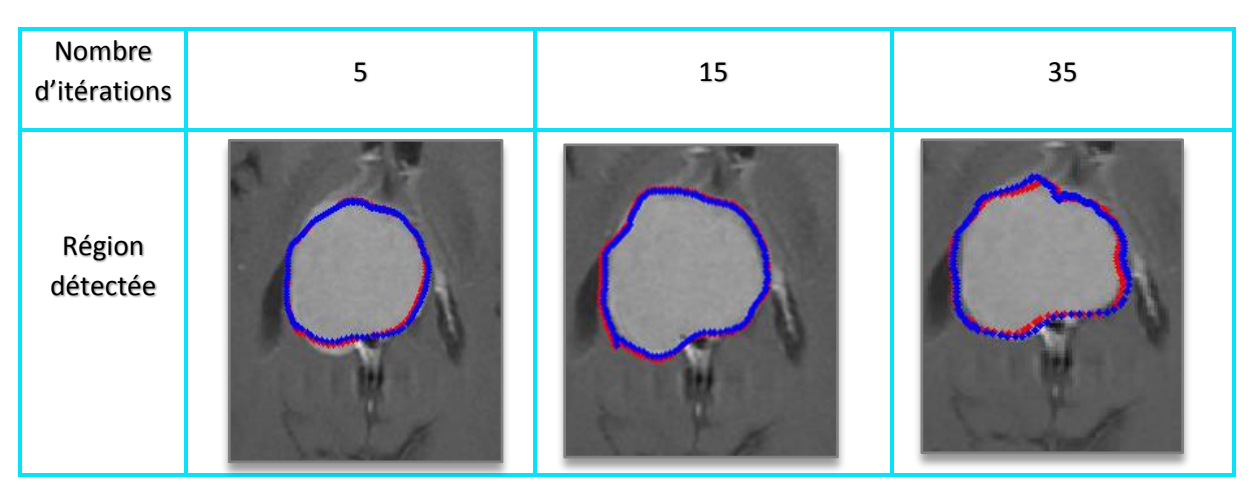

o **Nombre d'itération :**

**Tableau III.3 :** L'impact du nombre d'itérations sur la convergence de l'AAM.

### $\triangleright$  Analyse (1) :

 Le nombre d'itérations est un paramètre crucial qui contrôle le degré de la convergence du modèle et par conséquent sa bonne détection de la tumeur. En l'augmentant, la convergence s'améliore jusqu'à un certain seuil expérimental à partir duquel elle commence à se détériorer, ceci est accompagné d'un temps de calcul long (environ une dizaine de minutes par segmentation)

### o **Nombre de points :**

(Nombre de points interpolés entre les points de repère principaux)

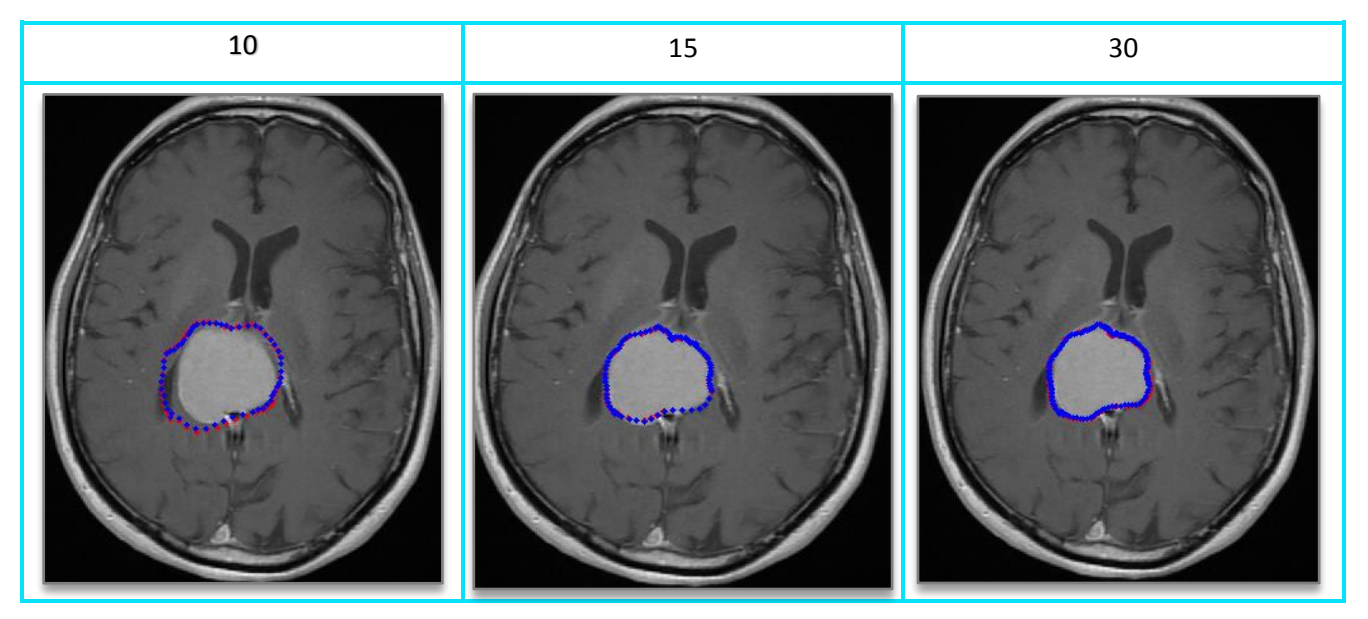

**Tableau III.4 :** L'impact du nombre de points interpolés sur la convergence de l'AAM.
### $\triangleright$  Analyse (2) :

 Un nombre de points suffisant fournit une représentation fidèle non seulement de la forme de la tumeur mais également de la texture du modèle généré. Il en résulte une bonne convergence mais c'est au détriment du temps.

### o **L'initialisation :**

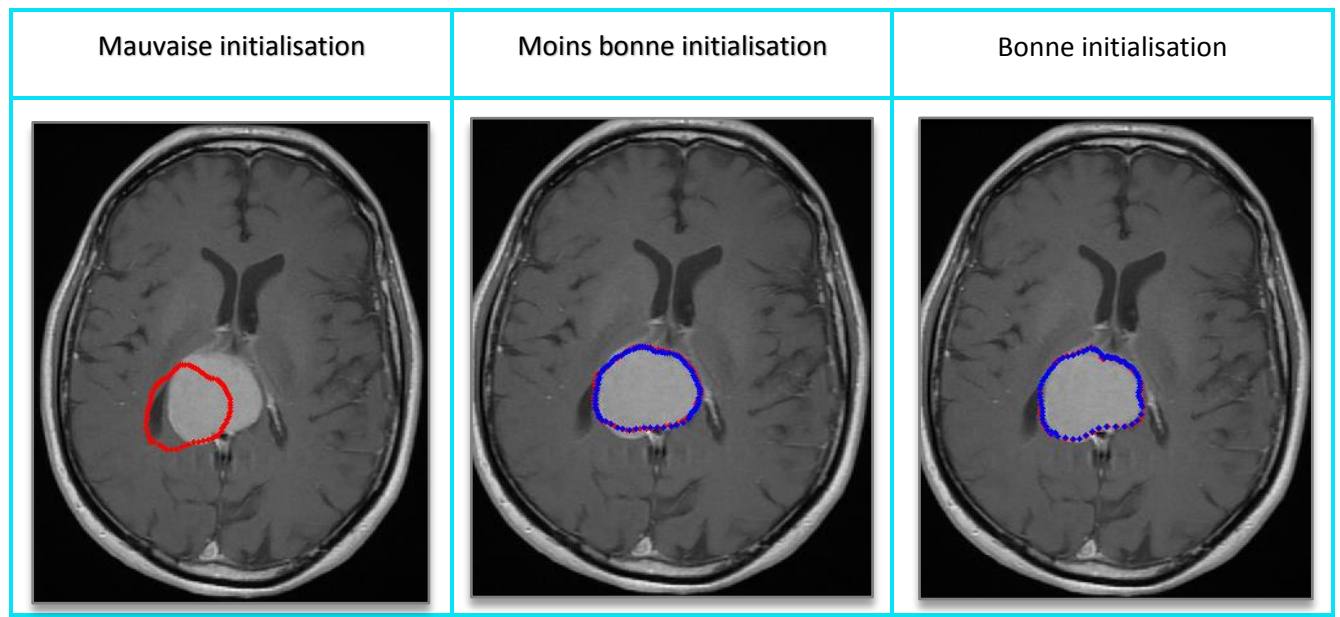

**Tableau III.5 :** L'impact de l'initialisation arbitraire sur le résultat d'AAM

#### $\triangleright$  Analyse (3):

Le modèle d'AAM est très sensible à l'endroit de l'initialisation, tel que la segmentation de la même tumeur pourrait varier d'une exécution à l'autre (l'initialisation au sein d'une tumeur et à ses bords donne des résultats différents).

### o **L'échelle (recherche multi-résolution) :**

#### $\triangleright$  Analyse (4):

 Plus on augmente le nombre d'échelle, plus l'algorithme effectue la recherche dans les échelles de l'image les plus fines ce qui risque de mal orienter l'AAM dans sa modélisation de texture, par conséquent sa modélisation de l'apparence. Il peut en résulte une convergence sans rapport avec l'objet d'intérêt (Figure III.6). La valeur certifiée dans la plupart des publications est égale à 4.

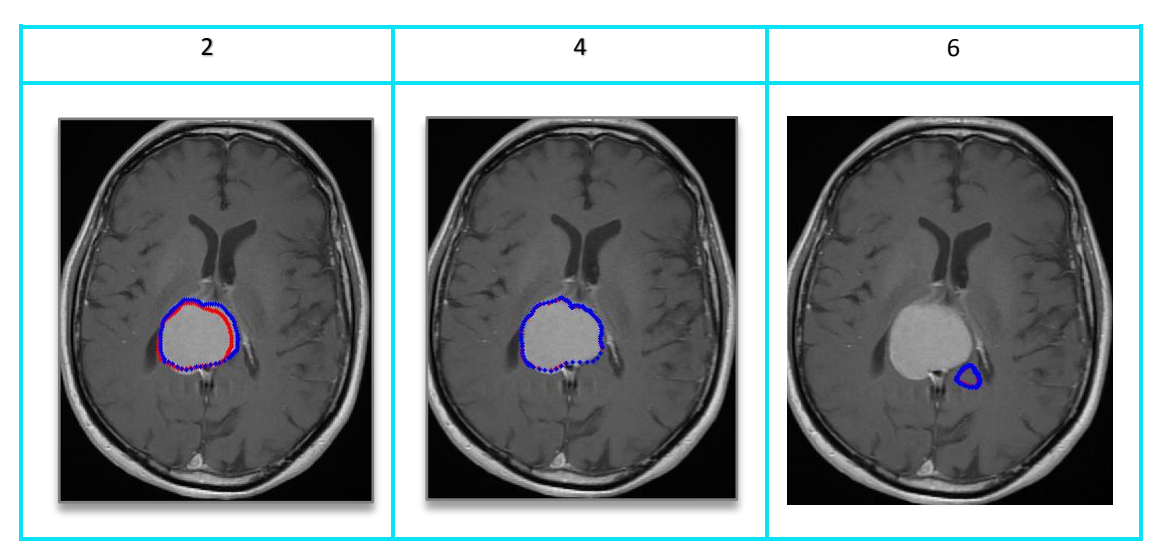

**Tableau III.6 :** L'impact du paramètre d'échelle sur le résultat d'AAM

- **Cas sans a priori :**
	- o **Cas n°44 (Butterfly morphology) :**

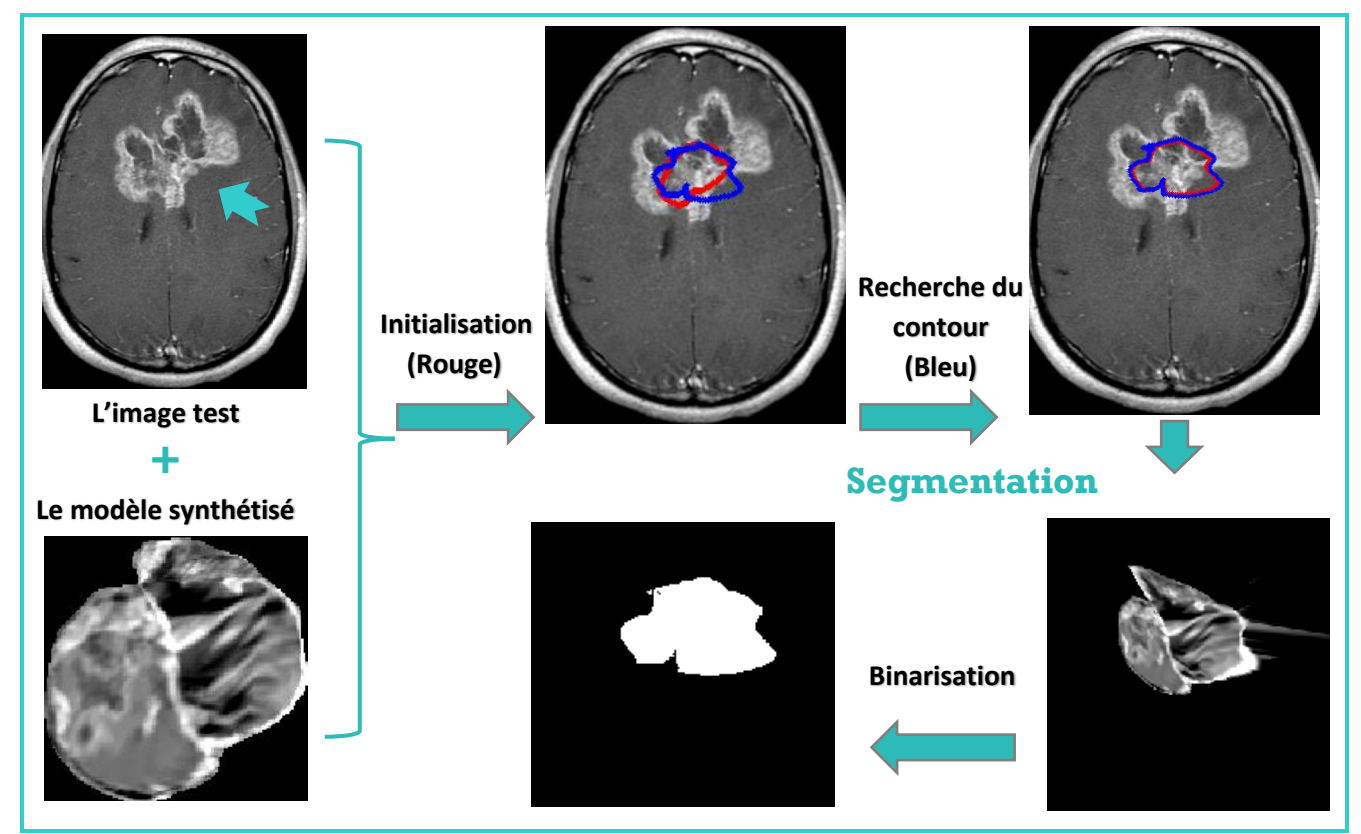

 **Figure III.16 :** Segmentation du 40ème cas de GBM sur une coupe axiale. Paramètres : Itérations= 150 ; l'échelle=4 ; nbre de pts =20

### $\blacktriangleright$  Analyse (5) :

 L'AAM n'a pas pu reproduire un cas ( GBM\_Butterfly morphology)qui ne lui a pas était introduit dans la phase d'apprentissage.

## **III.4 Discussion :**

 La segmentation par les AAM présente un champ intéressant à explorer. Certes que sa semi-automatisation est un bon avantage, accompagné de la variété d'applications de la méthode et sa modélisation de l'apparence qui se compte comme un point fort (ses approximations par synthèse quasiment photo-réalistes). Cependant, il y existe plein d'inconvénients notamment l'annotation manuelle qui offre une bonne précision, mais qui est également lourde à mettre en œuvre. Les apparences à modéliser comprennent des objets qui présentent une forme et une variabilité de texture pour lesquelles des correspondances peuvent être définies entre différents exemples. . Par exemple, l'AAM ne peut pas être utilisée pour des structures similaires à des arbres avec un nombre variable de branches, mais peut être utilisée pour divers organes qui présentent une variation de forme mais pas une modification de la topologie.

 Lors de la phase d'apprentissage, la génération du modèle d'apparence requiert un temps de calcul important ce qui gêne son utilisation dans des applications en temps réel (clinique par exemple). Ainsi, tout changement structurel (i.e. opération hautement nonlinéaire) non représenté dans la base d'entraînement ne pourra être reproduit. D'autant plus que chaque configuration doit être suffisamment représentée sinon elle risque d'être considérée comme marginale. Un autre point contradictoire est que plus la variabilité d'une base de données augmente, moins le modèle déformable correspondant a de chance de synthétiser correctement l'objet.

## **III.5 Conclusion :**

 Dans ce chapitre, nous avons mis en œuvre les modèles actifs d'apparence dans le but de segmenter deux types de tumeurs cérébrales (une bénigne et l'autre qui est maligne). Bien évidemment, l'aspect et la topologie différents de ces tumeurs ont donné des résultats différents. La qualité de la segmentation résultante est en fonction d'un nombre de paramètres pertinents qui doivent être réglés selon la nature de l'objet étudié.

 Ce travail a été mis dans la cadre du challenge de l'automatisation de la segmentation. Comme chaque méthode, l'AAM a ses défaillances et ses inconvénients dont les principaux sont un temps de calcul important accompagné d'une annotation manuelle qui est fastidieuse. Ça laisse le champ ouvert aux futurs améliorations et optimisations du modèle d'apparence.

# **Conclusion générale**

 L'imagerie par résonance magnétique est, aujourd'hui, un outil puissant permettant l'observation in vivo de l'anatomie cérébrale. Utilisée en routine clinique, la multiplicité des pondérations d'acquisition permet aux médecins d'accéder à une information riche, abondante et particulièrement adaptée au diagnostic des tumeurs cérébrales.

 Ce travail vise à mettre en œuvre une méthode de segmentation, classée de haut niveau, pour la détection des tumeurs cérébrales dans le cadre de l'aide au diagnostic et plus précisément l'automatisation de la segmentation.

 Le premier chapitre s'est axé sur différents éléments attachés au contexte de notre étude. Nous avons présenté la neuro-anatomie et les principales substances et structures cérébrales. Et puis nous avons décrit les principes de l'Imagerie par Résonance Magnétique, ses techniques de localisation spatiales et ses défauts. Enfin, nous y avons ajouté quelques cas de pathologies cérébrales.

 Dans le deuxième chapitre, nous avons mis en évidence la diversité des techniques de segmentation d'images médicales en les regroupant selon cinq approches. Ensuite, nous avons détaillé notre méthode appliquée : l'AAM. Finalement, nous avons cité les travaux et publications qui traitent de notre problématique, constituant l'état de l'art des AAM appliqués à la segmentation en imagerie cérébrale.

Le dernier chapitre est le cœur de notre travail. Dans cette partie nous avons décrit en détails les étapes de la mise en œuvre de notre approche, ainsi que les résultats obtenus. L'analyse que nous avons faite est comparative entre les segmentations de deux tumeurs afin de tester la robustesse de la méthode. Après plusieurs tests et résultats, pouvons conclure que cette méthode, en vue de la segmentation des tumeurs, ne peut être qualifiée comme meilleure ou satisfaisante à cause de l'aspect imprévisible des tumeurs (en terme de croissance, taille, forme…). La méthode est incapable de générer des modèles qui ne lui ont pas été introduits dans la phase d'apprentissage et ce n'est pas possible de pourvoir modéliser toute configuration de tumeur vue leur nombre énorme et leurs natures différente.

### **Perspectives :**

 Il est bien entendu impossible de concevoir un algorithme qui soit robuste par rapport à toutes les perturbations possibles, et ce sur tous les types d'objets envisageables. Mais les perspectives qui sont ouvertes suite à l'expérimentation de cette méthode sont :

- Il serait intéressant d'appliquer un détecteur lors de la phase d'annotation ou lors de la phase d'initialisation de l'opération de segmentation. L'extraction automatique des informations à priori du modèle serait un atout pour un processus de segmentation efficace. Cela serait particulièrement pertinent pour l'annotation automatique des images.
- Nous pouvons envisager d'intégrer une opération de vérification et de validation des modèles. En effet, la partie modélisation et la partie segmentation constituent deux problématiques dépendantes l'une de l'autre, et il serait intéressant d'estimer le degré de validité des modèles avant de procéder à l'étape de segmentation.
- Une amélioration possible concerne la vitesse de traitement qui peut être sensiblement améliorée.
- Toute sa mise en œuvre ne semble pas du tout simple et les questions d'optimisation et de convergence des modèles restent toujours posées.

## **Webographie**

**[1]-**[L'Encyclopédie Larousse, \[en ligne\]](http://www.larousse.fr/encyclopedie). (Page consultée le 29 juillet 2017) [http://www.larousse.fr/encyclopedie/divers/système\\_nerveux/73116.](http://www.larousse.fr/encyclopedie/divers/système_nerveux/73116)

**[2]-**Gérard, Outrequin et Bertrand, Boutillier. « [Neuro-Anatomie fonctionnelle»](http://www.anatomie-humaine.com/-Neuro-Anatomie-fonctionnelle-.html). Neuroanatomie et illustrations d'anatomie, [en ligne]. (Page consultée le 29 juillet 2017) http://www.anatomie-humaine.com/-Neuro-Anatomie-fonctionnelle-.html

**[3]-**Un site des Editions Atlas, [en ligne]. (Page consultée le 29 juillet 2017) <http://www.lecorpshumain.fr/corpshumain/1-hemispheres-cerebraux.html>

**[4]-** [L'atlas d'anatomie IMAIOS](https://frodon-biusante.parisdescartes.fr/http/www.imaios.com/fr/e-Anatomy), [en ligne]. (Page consultée le 07 aout 2017[\)https://www.imaios.com/fr](https://www.imaios.com/fr)

**[5]-** Un site web de santé, [en ligne]. (Page consultée le 07 aout 2017[\)http://www.passeportsante.net](http://www.passeportsante.net/)

**[6]-** Frédéric Devernay. *Analyse d'images*. *Cours* de l'Université Joseph Fourier - Grenoble 1, Unité de Formation et de Recherche en Informatique et Mathématiques Appliquées. [En ligne], (consulté le 13 août 2017).<http://devernay.free.fr/cours/vision/pdf/c2.pdf>

**[7]-** Cours de traitement d'images de l'université Nice\_Sophia Antipolis, [en ligne]. (Page consultée le 13 aout 2017). Disponible sur [http://deptinfo.unice.fr/~ol/L1MI-](http://deptinfo.unice.fr/~ol/L1MI-UA/memo6.pdf)[UA/memo6.pdf](http://deptinfo.unice.fr/~ol/L1MI-UA/memo6.pdf)

## **Bibliographie**

- [1] [BABA08] :Babalola, K., Cootes, T., Twining, C., Petrovic, V., and Taylor, C.
- 3D brain segmentation using active appearance models and local regressors. Medical Image 333Computing and Computer-Assisted Intervention-MICCAI 2008, pages 401-408. 12
- [2]- [BAR08] : Vincent, Barra et Christophe Tilmant. Le filtrage de diffusion. TP4 de ISIMA (Institut Supérieur d'Informatique, de Modélisation et de leurs Applications), 20 octobre 2008. [En ligne]. ////(Page consultée le 18 Aout 2017).Disponible sur :<https://www.isima.fr/vbarra/IMG/pdf/TP4.pdf>
- [3]- [BARB11] : Barbara Leh. Caractérisation par auto-fluorescence de tissus cérébraux tumoraux : ////Mesures sur fantômes et modèle animal. Thèse de doctorat. L'Université Paris Sud XI, 2011
- [4]- [BEAU07] : Marine BEAUMONT. Développements en imagerie RMN spirale et application à la caractérisation de la perméabilité de la barrière hémato-encéphalique sur deux modèles de tumeurs intracérébrales. L'Université Grenoble I - Joseph Fourier, 2007
- [5]- [BEN11] : Réda, BENTATA. Segmentation d'images tomographiques par émission de positons. Ingénierie des Données et des Connaissances. Mémoire de Magister. Université Es-Sénia-Oran. 2011
- [6]- [BOU05] : Djemaa, BOUKHLOUF. Résolution de problèmes par écosystèmes : Application au traitement d'images. Mémoire de Magister, Université Mohamed Khider - Biskra. 2005
- [7]- [BRIC08] : Stéphanie BRICQ. Segmentation d'images IRM anatomiques par inférence bayésienne ////multimodale et détection de lésions. Traitement d'images et vision par ordinateur. Thèse de doctorat. L'Université Louis Pasteur - Strasbourg I. 2008
- [8]- [CAP03] : Anne-Sophie Capelle-Laizé. Segmentation des images IRM multi-échos tridimensionnelles pour la détection des tumeurs cérébrales par la théorie de l'évidence. Interface homme-machine [cs.HC]. Université de Poitiers, 2003.
- [9] [COBE99] : T. Cootes, C. Beeston, G. Edwards et C. Taylor : A unified framework for atlas matching using active appearance models.Dans IEEE International Conference on Information Processing in ////Medical Imaging, volume 1613, pages 322–333, 1999
- [10]- [COOT95]: T. Cootes, G. Edwards et C. Taylor : Active appearance models. IEEE Transactions on Pattern Analysis and Machine Intelligence, 23(6) :681-685, 2001.
- [11]- [COOT99] : TF Cootes, G. Edwards, CJ Taylor. Comparing Active Shape Models with Active Appearance Models.Biophysiquemédicale. L'université de Manchester, UK. 1999
- [12]- [DAR06] : Régis DARGENT. FILTRAGE ADAPTATIF ET DIFFUSION ANISOTROPE POUR L'AIDE A L'INTERPRETATION DES DONNEES SISMIQUES. Traitement du signal et de l'image. Thèse de doctorat. Université Sciences et Technologies - Bordeaux I, 2006.
- [13]- [DOU06] : Weibei Dou. Segmentation d'images multi spectrales basée sur la fusion d'informations : application aux images IRM. Domaine : autre. Université de Caen, 2006.
- [14]- [DUC15] : Quentin Duché. Etude des effets de volume partiel en IRM cérébrale pour l'estimation d'épaisseur corticale. Médecine humaine et pathologie. Université Rennes 1, 2015.

[15]- [DUCH02]: S. Duchesne, J. Pruessner, D. Collins, Appearance-based segmentation of medial temporal lobe structures,Neuroimage 17 (2) (2002) 515-531

[16]- [ELH03] :Walid, Elhedda . Karim, Kalti ET Hamrouni, Kamel. Analyse des performances de filtres en traitement d'images. (2003)

[17]- [EVE03] : Nicolas EVENO : « Segmentation des lèvres par un modèle déformable analytique » thèse de doctorat, INSTITUT POLYTECHNIQUE DE GRENOBLE, 2003.

- [18]-[HOR75] : S. Horowitz et T. Pavlidis. Picture segmentation by a directed split-and-merge /////procedure.Rapport de Recherche, Département de génie électrique, Princeton University, /////1975.
- [19]-[KLEM04]: J. Klemencic, J. Pluimet V. Valencic :« Non-rigid registration based active appearance models for 3D medical image segmentation ». Journal of Imaging Science and Technology, 48(2):16171, 2004.
- [20]-[LECŒ07] : Jérémy Lecœur. Christian Barillot. Segmentation d'images cérébrales : État de l'art. Rapport de recherche. INSTITUT NATIONAL DE RECHERCHE EN INFORMATIQUE ET EN AUTOMATIQUE, 2007
- [21]-[LEE05]: C.-H. Lee, M. Schmidt, A. Murtha, A. Bistritz, J. Sander ET R. Greiner. Segmenting brain tumors with conditional random fields and support vector machines. Dans Computer Vision for Biomedical Imaging Applications, pages 469-478, 2005.
- [22]-[LEGA05] : Sylvain Le Gallou. Modèle Actif d'Apparence (AAM). Séminaire SCEE 03/03/2005. [En ligne]. (Page consultée le 25 Aout 2017). Disponible sur : http://www.rennes.supelec.fr/ren/rd/scee/ftp/seminaire/seminaire\_le-gallou\_3mar2005.pdf
- [23]-[LEGA07] : Sylvain Le Gallou. 'Détection robuste des éléments faciaux par modèles actifs d'apparence', Thèse de doctorat, Université de Rennes I, novembre 2007.
- [24]-[LOH11] : Maélène Lohézic. Reconstructions Adaptatives pour l'Imagerie par Résonance Magnétique des Organes en Mouvement. L'Université Henri Poincaré, Nancy 1, 2011.
- [25]-[MES12] : Karima, MESLOUB. Analyse d'images IRM pour l'étude de la sclérose en plaques. Traitement d'images et reconnaissance de forme. Mémoire de Magister. Université Mouloud Mammeri-Tizi Ouzou. 2012
- [26]-[MEZ11] : Abdelfettah, MEZIANE. Etudes et comparaison des méthodes de segmentation des images cérébrales. Intelligence Artificielle et Aide à la Décision. Mémoire de Magister. /////Université Abou-BakrBelkaid-Tlemcen. 2011

[27]-[NAO15] : NAOUI Moulkheir. SEGMENTATION D'IMAGES PAR MODELES STATISTIQUES DE FORME ET D'APPARENCE : PROBLEMATIQUE ET CONTRIBUTIONS. Informatique. Thèse de doctorat. Université d'Ahmed Ben Bella, Oran. 2015

- [28]-[PER90] : P. Perona and J. Malik., Scale-space and edge detection using anisotropic diffusion, IEEE Transactions on Pattern Analysis and Machine Intelligence, vol 12(7), pp. 629-639, July 1990.
- [29]-[RIDG10]: John Ridgway: Cardiovascular magnetic resonance physics for clinicians: part I. Journal of Cardiovascular Magnetic Resonance 2010.
- [30]-[SCH08] : Benoit Scherrer. Segmentation des tissus et structures sur les IRM cérébrales : agents markoviens locaux coopératifs et formulation bayésienne. Modélisation et simulation. Institut National Polytechnique de Grenoble - INPG, 2008.

[31]- [STEG03] : Stegmann M.B The AAM-API: An Open Source Active Appearance Model Implementation. In: Ellis R.E., Peters T.M. (eds) Medical Image Computing and Computer-Assisted Intervention - MICCAI 2003. MICCAI 2003. Lecture Notes in Computer Science, vol 2879. Springer, Berlin, Heidelberg. 2003